#### **UNIVERSITÀ DEGLI STUDI DI PADOVA** DIPARTIMENTO DI INGEGNERIA CIVILE, EDILE E AMBIENTALE *Department Of Civil, Environmental and Architectural Engineering*

Corso di Laurea Magistrale in Ingegneria Civile

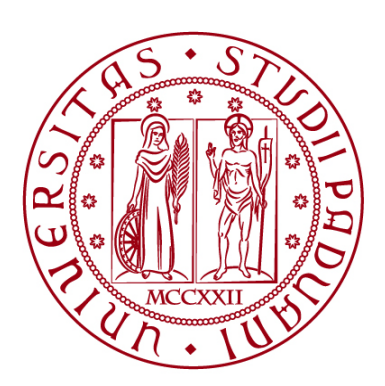

#### **TESI DI LAUREA MAGISTRALE**

# **Interazione tra gli utenti agli attraversamenti ciclo-pedonali. Analisi sperimentale in ambito urbano.**

**Relatore: Chiar.mo PROF. RICCARDO ROSSI Correlatori: Chiar.mo PROF. CLAUDIO MENEGUZZER Dott. FEDERICO ORSINI Dott. ANDREA BALDASSA**

**Laureando: Serban Florin Ivanoiu 2027621**

**ANNO ACCADEMICO 2022-2023**

*Alla mia famiglia, a Giulia, ai miei più cari amici e a tutti coloro con cui ho condiviso questo viaggio*

# Sommario

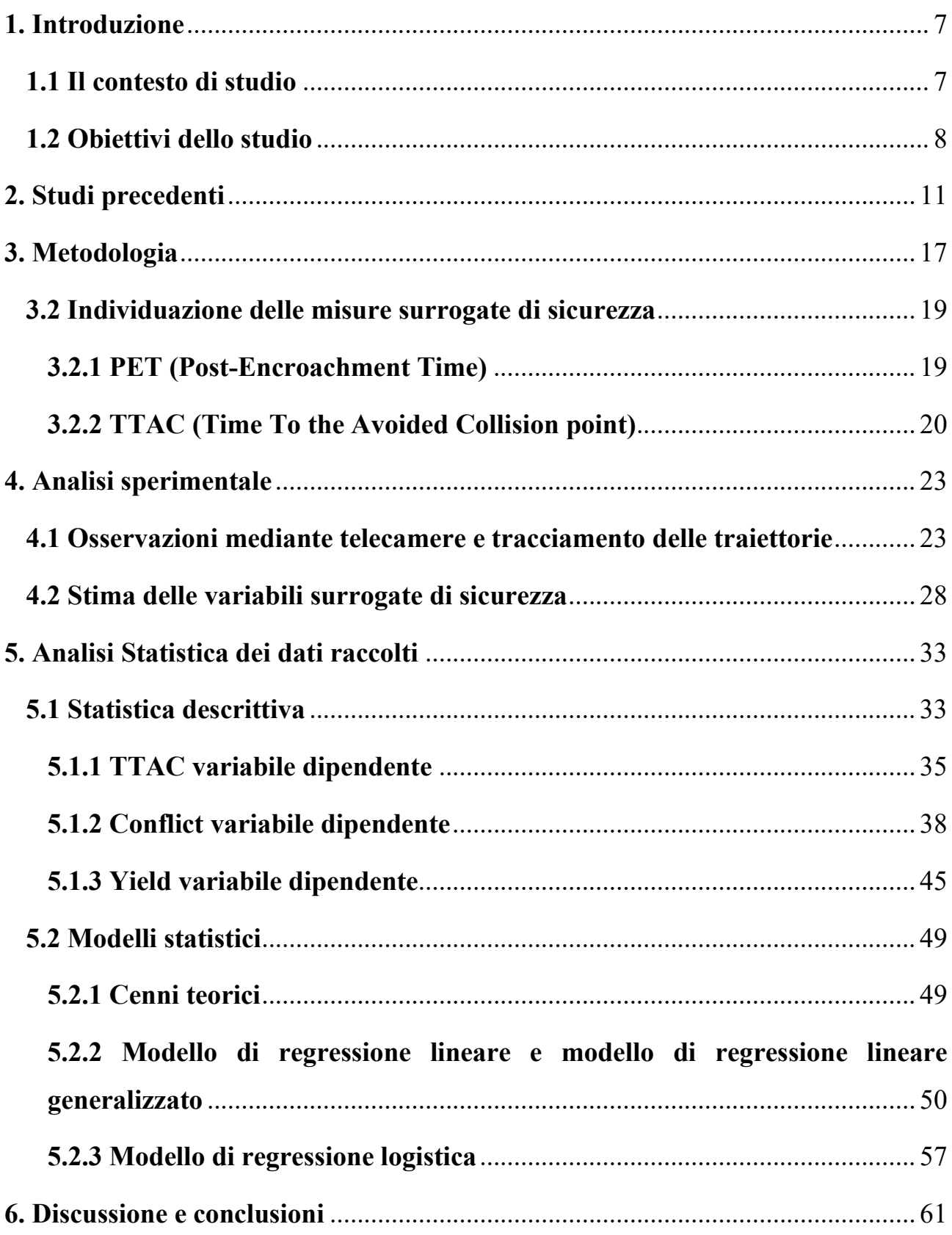

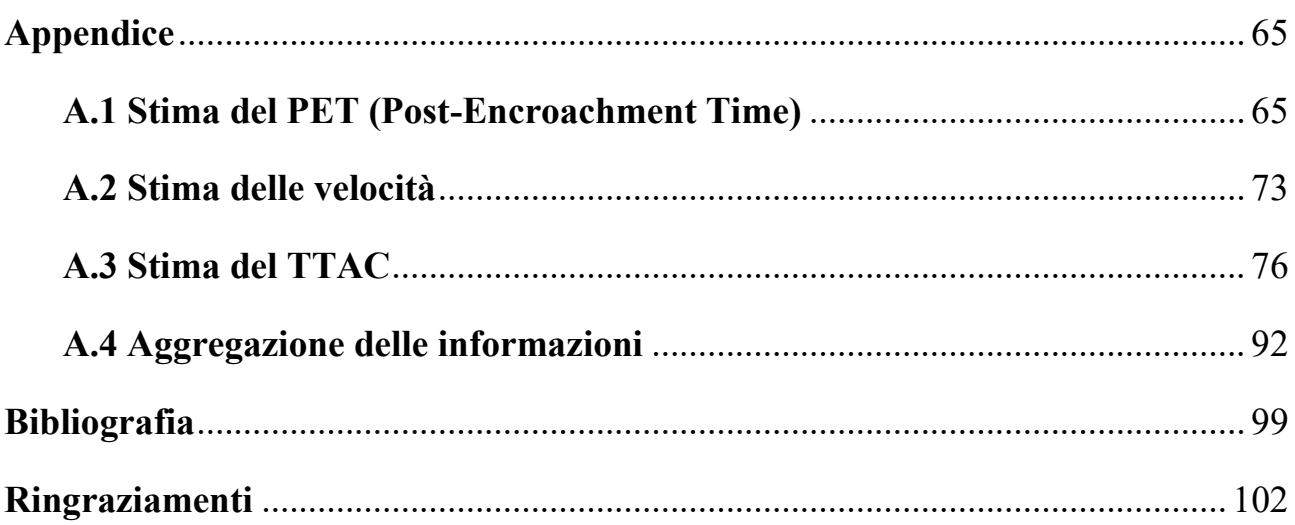

## <span id="page-6-0"></span>**1. Introduzione**

## <span id="page-6-1"></span>**1.1 Il contesto di studio**

Una delle principali problematiche relative al fenomeno dello spostamento di persone è quello della sicurezza. Con riferimento agli spostamenti stradali, l'interazione tra utenti deboli (pedoni, ciclisti, monopattini) e utenza forte (principalmente veicoli stradali ma anche ciclomotori) è uno dei principali fattori di pericolo, in ambito urbano.

Uno studio effettuato dal "European Road Safety Observatory" (Nina Nuyttens, 2020) ha messo in evidenza come il 20% degli incidenti mortali coinvolga i pedoni, i quali hanno un rischio del 73% di morire su strade in ambito urbano.

Questi dati mettono in evidenza come sia necessario conoscere e approfondire tutti i fenomeni di rischio che determinano il crearsi di situazioni di pericolo sulle strade delle città.

Le zone dove il numero di interazioni fra utenza debole e forte aumenta maggiormente è l'attraversamento ciclo-pedonale, senza controllo semaforico; in corrispondenza degli attraversamenti, per l'utenza debole, aumenta l'esposizione al rischio.

Il comportamento dei conducenti influisce sul crearsi di situazione di pericolo, risultata pertanto importante capire come ridurre i comportamenti scorretti dei conducenti. Velocità elevate e distrazione alla guida sono due dei fattori principali che causano il verificarsi di interazioni pericolose tra veicoli ed utenza debole (Bertulis & Dulaski (2014)).

A questi problemi di natura comportamentale se ne aggiungono altri di natura fisica, come per esempio la visibilità; nella fase di attraversamento risulta molto importante che il conducente abbia la percezione della presenza del pedone, o ciclista, che attraversa e che sia, quindi, in grado di attuare una serie di misure volte a permettere il transito in sicurezza degli utenti deboli. Il presente lavoro di tesi indaga una particolare situazione in cui si verifica una significativa riduzione della visibilità da parte dei conducenti e, di conseguenza, un aumento del rischio di collisione veicolo-pedone/veicolo-ciclista in prossimità degli attraversamenti ciclo-pedonali; in letteratura tale situazione è nota come "jumping". Questo fenomeno si verifica quando, su strade ad almeno due corsie, un veicolo dà la precedenza ad un utente debole intento ad attraversare sulle strisce pedonali mentre un secondo veicolo, che occupa la corsia di fianco, sopraggiunge e, a causa della visuale ostruita, non si accorge dell'utente debole creando una possibile situazione di pericolo (per una spiegazione più dettagliata vedi Cap. 1.2).

#### <span id="page-7-0"></span>**1.2 Obiettivi dello studio**

Lo studio si pone come obiettivo quello di analizzare il fenomeno del "jumping" con riferimento ad un contesto di studio reale mediante la sua osservazione diretta.

Il "jumping" si verifica quando l'attraversamento ciclo-pedonale è collocato su strade con almeno due corsie per senso di marcia. Nella *figura 1* possiamo analizzare tale fenomeno: un utente debole che approccia l'attraversamento, muovendosi da "A" verso "B", transita una volta che il veicolo in corsia "1" si è arrestato per dare ad esso la precedenza; il veicolo in corsia "2", che sopraggiunge, ha la visuale coperta dal veicolo fermo e non riesce ad accorgersi della presenza dell'utente con debito anticipo e, quindi, non riconosce una potenziale situazione di rischio continuando la marcia senza variare il moto in modo significativo.

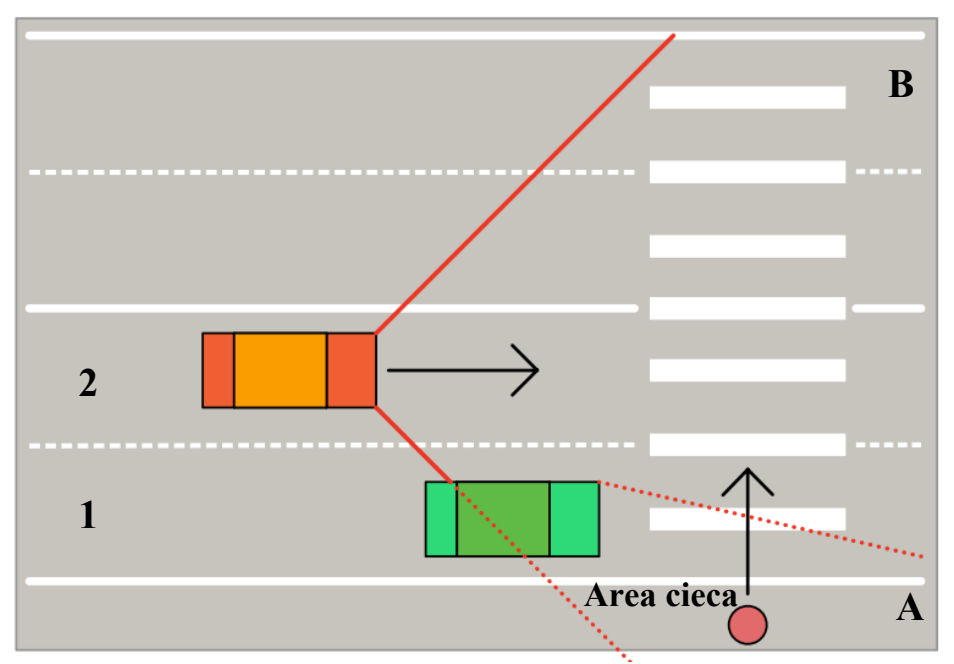

*Figura 1. Fenomeno del "jumping": rappresentazione del fenomeno e della riduzione di visibilità del conducente.*

I possibili esisti di questa interazione sono i seguenti:

- il veicolo si accorge tardi della presenza dell'utente che attraversa ma riesce comunque a fermarsi, in sicurezza, per dare la precedenza;
- il veicolo non si accorge della presenza dell'utente che attraversa il quale è costretto a fermarsi per evitare la collisione;
- nessuno dei due utenti si accorge del pericolo con conseguente collisione.

Viste le problematiche sopra citate risultata chiara la necessità di approfondire lo studio del fenomeno del "jumping" per conoscere da cosa è influenzato e quali possono essere le possibili aree di intervento per annullare, o quantomeno mitigare, il fenomeno stesso.

## <span id="page-10-0"></span>**2. Studi precedenti**

Studi presenti in letteratura mettono in evidenza come vi siano problemi legati alla sicurezza nei pressi di attraversamenti pedonali. Lo studio effettuato da Elvik et al. (2013) mette in evidenza le variabili che influenzano negativamente la sicurezza degli utenti deboli nei pressi degli attraversamenti ciclo-pedonali. Lo studio ha messo in evidenza come la velocità dei veicoli aumenti il rischio di incidenti. Altri studi, invece, hanno messo in evidenza come il numero di corsie abbia una influenza sulla sicurezza dell'attraversamento.

In particolare, le analisi effettuate da Almodfer et al. (2016) hanno dimostrato come la distribuzione di conflitti potenzialmente pericolosi, per strade a più corsie in abito urbano, aumenti per le corsie più distanti rispetto alla direzione di attraversamento. Lo studio è stato condotto nei pressi di un attraversamento ciclopedonale in ambito urbano, con strada a più corsie. Sono stati raccolti dati riguardante la posizione e il cinematismo degli utenti grazie all'acquisizione di riprese video mediante l'installazione di due telecamere posizionate nei pressi dell'attraversamento stesso. Una volta eseguita la codifica, è stato calcolato il PET (Post-Encroachment Time, vedi Cap. 3.2.1), come unica variabile surrogata di sicurezza grazie alla quale sono state eseguite poi le analisi statistiche. I risultati hanno mostrato come, in funzione della direzione dell'utente debole, la pericolosità aumenti per le corsie più distanti rispetto al punto di inizio dell'attraversamento stesso.

Inoltre, lo studio presenta, come possibile fattore che influenza la diversa distribuzione del numero di conflitti, la presenza di un veicolo fermo, intento a dare la precedenza all'utente debole stesso, rafforzando, quindi, la scelta di approfondire il fenomeno del "jumping" (*figura 2*).

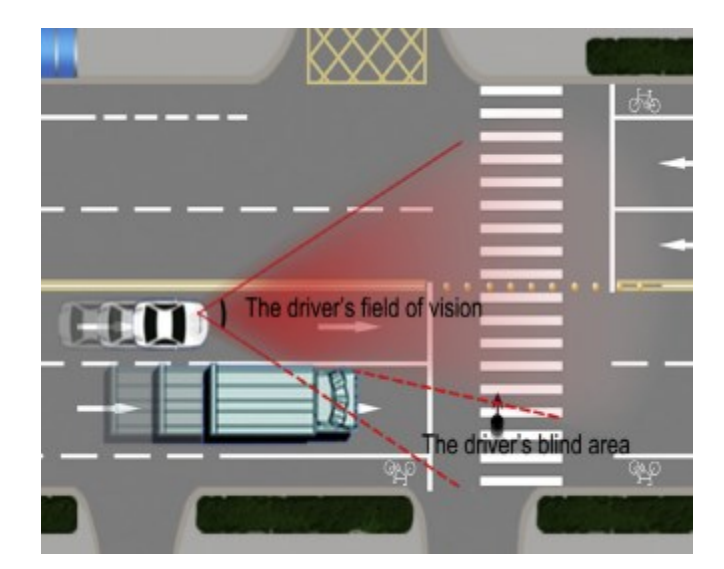

*Figura 2. Rappresentazione della riduzione di visibilità. (Fonte: Almodfer et al. (2016))*

Lo studio di C. Zhang et al. (2017) ha prodotto risultati in linea con il precedente studio, in simili contesti. Per la raccolta di dati, anche in questo caso, sono state posizionate cinque telecamere posizionate in altrettanti attraversamenti; la codifica è avvenuta manualmente individuando parametri quali velocità, posizione, direzione di attraversamento, età, genere e calcolando, come unica misura surrogata di sicurezza, il PET. Anche in questo studio, i modelli statistici hanno dimostrato come il rischio di conflitti pericolosi aumenti in funzione della direzione di attraversamento e dalla corsia in cui si trova il veicolo *(figura 3)*.

| lane <sub>6</sub> | 27.5% | D.<br>8.2 | 5.1%         | 0.5% | lane 1            |
|-------------------|-------|-----------|--------------|------|-------------------|
| lane 5            | 18.4% | 5.2%      | 13.4%        | 2.1% | lane <sub>2</sub> |
| lane 4            | 7.2%  | 1.1%      | 20.0%        | 4.5% | lane 3            |
| lane 3            | 19.6% | 4.0%      | 9.5%         | 1.3% | lane <sub>4</sub> |
| lane 2            | 12.7% | 2.0%      | 19.5%        | 5.5% | lane 5            |
| lane 1            | 3.1%  | 0.4%      | 28.6%<br>tD. | 8.5% | lane 6            |

*Figura 3. Percentuale di conflitti per corsia (blu) e percentuale di conflitti gravi per corsia (rosso). (Fonte: C. Zhang et al. (2017))*

Gli studi di Salamati et al. (2013) e (Bertulis & Dulasky, 2014) hanno messo in evidenza come la velocità sia uno dei principali fattori che portano a una diminuzione della probabilità che un veicolo dia la precedenza all'utenza debole; per la raccolta dati, il primo studio ha utilizzato un "metodo selettivo", ossia, il pedone veniva fatto avvicinare all'attraversamento quando sopraggiungeva un veicolo, dando, però, un gap sufficiente al veicolo affinché potesse accorgersi della presenza del pedone, mentre, il secondo studio, utilizzava un "metodo random", ossia, i pedoni si avvicinavano all'intersezione dopo intervalli temporali randomizzati. I risultati di entrambi gli studi dimostrano come la velocità del veicolo abbia una forte influenza sulla probabilità che il veicolo dia la precedenza (*figura 4*).

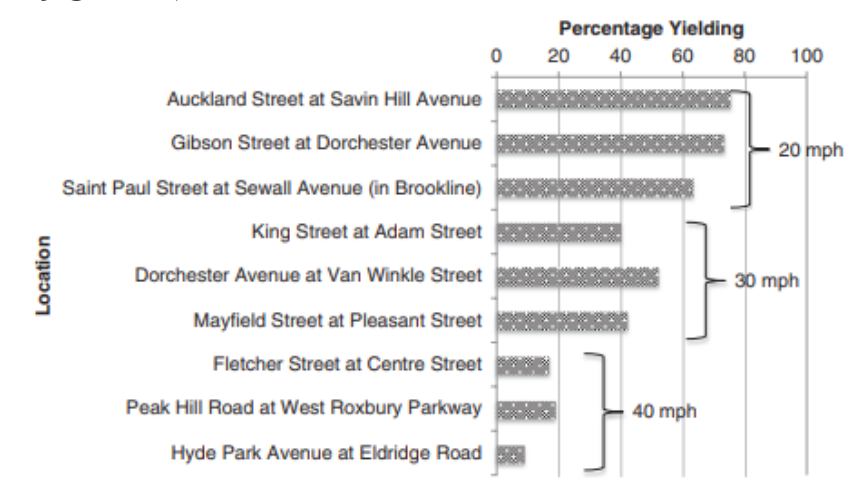

*Figura 4. Percentuale di veicolo che danno la precedenza in funzione della loro velocità. (Fonte: Bertulis & Dulaski (2014))*

Lo studio di Salamati et al. (2013) ha evidenziato come anche la corsia occupata dal veicolo abbia un'influenza sulla frequenza di veicoli che si fermano: veicoli posizionati nella corsia più lontana rispetto all' utente debole hanno una probabilità inferiore di dare la precedenza.

Studi riguardanti la probabilità che un veicolo dia la precedenza sono stati eseguiti anche da Wang et al. (2021) e Chen et al. (2022) mettendo, però, in relazione la probabilità che i veicoli si fermino con la tipologia del veicolo; in particolare, le analisi di Wang et al. (2021) sono state effettuate misurando le variabili di interesse grazie a riprese dall'alto, con l'ausilio di droni. Successivamente, è stato effettuato un tracking dei veicoli che ha prodotto come risultato l'individuazione dei taxi e dei veicoli che vengono adibiti a svolgere funzioni commerciali come le tipologie che hanno una minor probabilità di dare la precedenza.

Gli studi di F. Schneemann et al. (2016), Noh et al. (2021) e Q. Zhang et al. (2022) hanno analizzato come gli stili di guida e gli "stati emotivi" dei conducenti abbiano un'influenza sul numero di interazione potenzialmente pericolose tra veicolo-pedone/veicolo-ciclista. Friederike Schneemann and Irene Gohl (2016) e Noh et al. (2021) hanno individuato probabilità di rischio maggiori nei conducenti che mantengono velocità più elevate, anche nei pressi dall'attraversamento. Lo studio di Q. Zhang et al. (2022), invece, effettuato al simulatore di guida, aveva lo scopo di individuare se diversi "stati emotivi" avevano un'influenza sui comportamenti dei conducenti. L'esperimento poneva dinanzi ai partecipanti tre clip video che potevano indurre tre stati emotivi diversi: felicità, rabbia e uno stato emotivo neutro. Una volta indotti gli stati emotivi, i partecipanti dovevano effettuare una prova di guida al simulatore. I risultati di *figura 5* mostrano come utenti che provavano rabbia avevano una probabilità maggiore di non dare la precedenza agli utenti deboli.

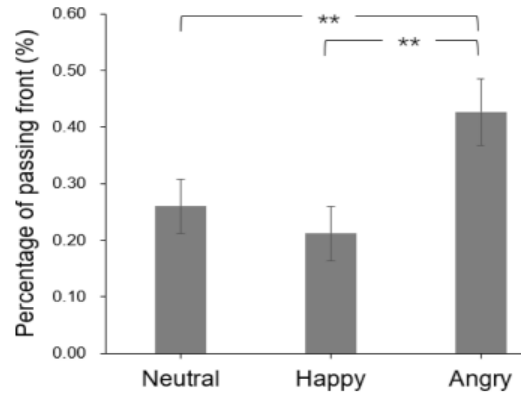

*Figura 5. Probabilità di non dare precedenza in funzione dello stato emotivo. (Fonte: Q. Zhang et al. (2022))*

Le ricerche condotte da Rastogi et al. (2011), Tezcan et al. (2019) e C. Zhang et al. (2018) hanno evidenziato nel loro studio come i comportamenti e le caratteristiche degli utenti deboli impattino sul numero di eventi potenzialmente pericolosi. In particolare, gli studi hanno individuato nella velocità di attraversamento del pedone/ciclista il principale fattore di rischio, la quale a sua volta è influenzata dall'età dell'utente, dal numero di corsie da attraversare e dal tipo di strategia di attraversamento scelta.

## <span id="page-16-0"></span>**3. Metodologia**

La metodologia utilizzata per questo studio è illustrata in *figura 6* e ha come obiettivo l'individuazione delle interazioni più a rischio e dei fattori che influiscono sul verificarsi di tali interazioni.

Per l'acquisizione dei dati necessari si sono utilizzate riprese video ottenute grazie all'installazione di telecamere nei pressi del sito di studio; successivamente, sono state individuate le traiettorie di ogni utente, utilizzando un'interfaccia software specifica. Questo passaggio ha consentito di ottenere tutte le informazioni preliminari necessarie per l'individuazione delle variabili surrogate di sicurezza utilizzate in seguito.

Le misure surrogate di sicurezza sono state utilizzate per poter identificare tutte quelle interazioni potenzialmente pericolose; il valore che la variabile deve assumere affinché possa considerarsi una situazione di pericolo è stata selezionata dopo opportuni test di sensibilità. Le misure surrogate di sicurezza utilizzate sono il PET (Post-Encroachment Time) (vedi Cap. 3.2.1) e il TTAC (Time To the Avoided Collision point) (vedi Cap. 3.2.2); la scelta di utilizzare queste misure surrogate di sicurezza è stata presa in quanto suggerite dalla letteratura nel caso di analisi volte ad individuare l'interazione tra veicoli ed utenza debole.

Per il loro calcolo sono stati utilizzati algoritmi in linguaggio MATLAB, i quali sono in grado di restituire i valori delle misure surrogate di sicurezza analizzando tutte le informazioni riguardanti posizione e cinematica degli utenti ottenute dai tracciamenti.

Sono stati, infine, sviluppati modelli statistici che hanno permesso di studiare quali fattori influenzavano la probabilità di accadimento di un evento

potenzialmente pericoloso, e verificando se gli stessi fattori fossero statisticamente significativi.

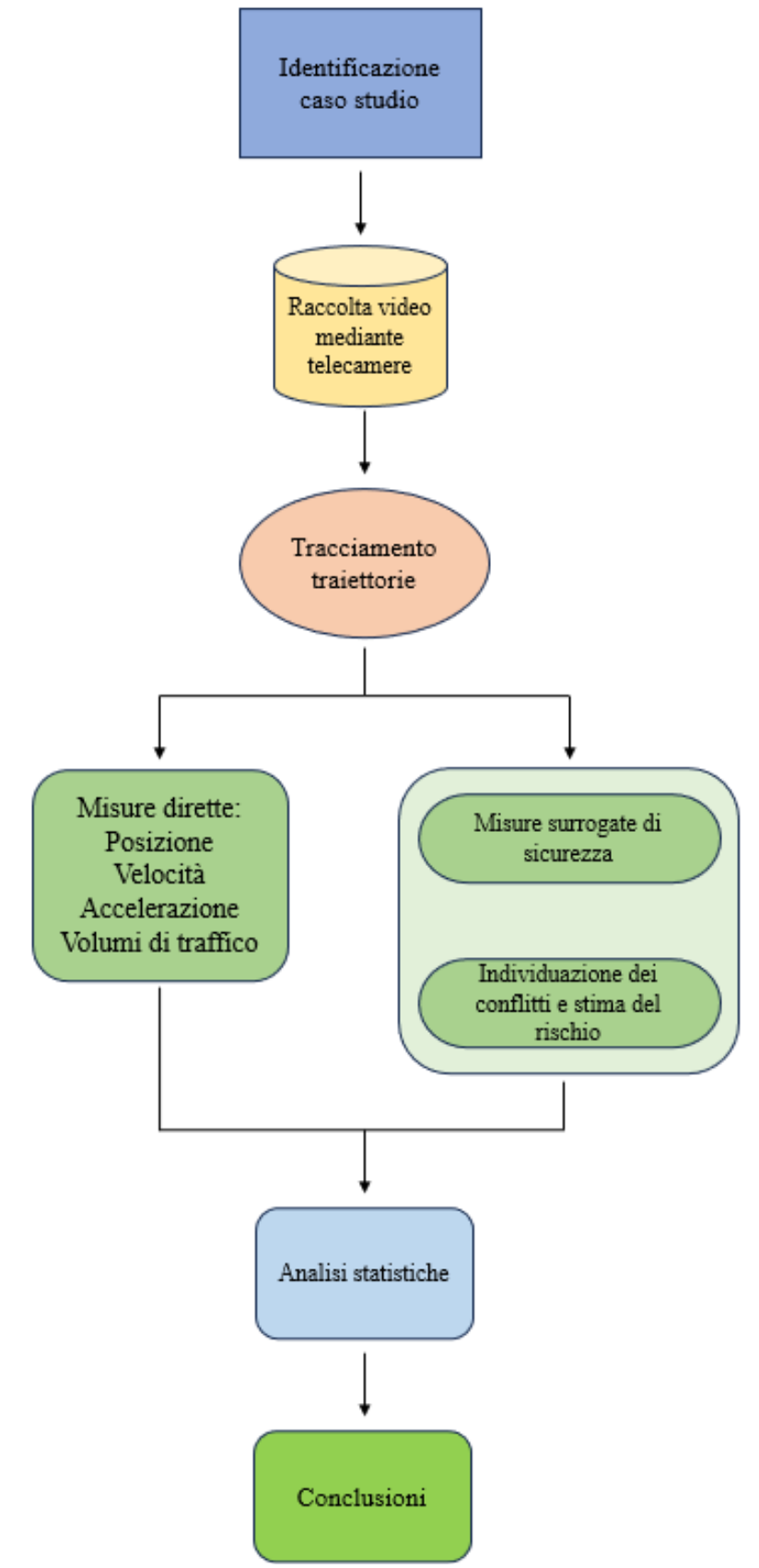

*Figura 6. Schematizzazione della metodologia utilizzata.*

## <span id="page-18-0"></span>**3.2 Individuazione delle misure surrogate di sicurezza**

Per lo studio e l'analisi del fenomeno del "jumping" si è effettuata la stima delle misure surrogate di sicurezza. Le variabili utilizzate sono:

- PET (Post-Encroachment Time);
- TTAC (Time To the Avoided Collision point).

Grazie a queste misure è possibile stimare la gravità delle interazioni individuando le potenziali situazioni di rischio mediante la identificazione di opportuni valori di soglia.

#### <span id="page-18-1"></span>**3.2.1 PET (Post-Encroachment Time)**

Il PET è una delle misure surrogate di sicurezza maggiormente utilizzate nei contesti di analisi che valutano l'interazione tra più utenti. Viene definito come il tempo che intercorre tra il passaggio di due utenti sul punto (o area) di conflitto identificato dalla intersezione delle loro traiettorie; in altre parole, "il PET è il ritardo minimo nel raggiungere il punto di conflitto del primo utente che, se azzerato, porterebbe a uno scontro" (Laureshyn et al., 2010). A differenza di altre misure di sicurezza il PET è una misura direttamente osservabile e univoca che indica l'intervallo di tempo che intercorre tra il passaggio di due successivi veicoli nel punto di conflitto in assenza di collisione. Valori elevati indicano una pericolosità bassa, mentre, valori più bassi, una pericolosità crescente (Laureshyn et al., 2010) *(Figura 7).*

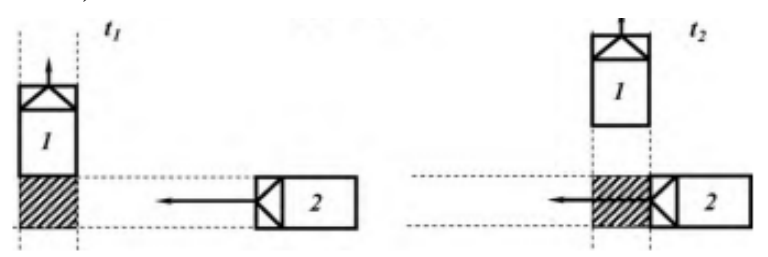

*Figura 7. Rappresentazione del PET. Fonte: Laureshyn et al. (2010)*

Il PET, in riferimento a *figura 8*, si calcola come:

$$
PET = t_2 - t_1
$$

Il PET presenta delle limitazioni in quanto non riesce a descrivere in maniera completa l'intera interazione tra gli utenti nei casi in cui le traiettorie degli utenti entrino in contatto con angoli molto bassi; inoltre, il PET, non riesce a rappresentare tutte quelle situazioni di potenziale pericolo dove l'utente, per evitare lo scontro, freni in maniera brusca, in questo caso il PET ci restituirà un valore elevato che non descrive, però, in maniera completa l'intero fenomeno. In altre parole, il PET ci dice cosa è successo ma non dà informazioni su cosa sarebbe potuto succedere.

#### <span id="page-19-0"></span>**3.2.2 TTAC (Time To the Avoided Collision point)**

Il TTAC (Time To the Avoided Collision point) può essere visto come una sorta di estensione del TAdv (Time Advantage), il quale, a sua volta, è un'estensione del PET. Come precedentemente illustrato, il PET presenta diverse limitazioni tra cui, la più importante, è quella di non rappresentare adeguatamente la complessità delle casistiche. Date queste premesse, viene introdotto il TAdv (Time Advantage), un'estensione del PET, che assume, per ogni istante "t", velocità e traiettorie costanti in modo tale da calcolare il PET, per ogni istante "t". Il TAdv presenta anch'esso una limitazione: assumiamo che il TAdv sia un valore basso, questo potrebbe far pensare a una situazione di rischio. Il TAdv non ci dice, però, nulla su quanto sia prossimo il possibile scontro e nel caso di utenti lontani essi potrebbero avere a disposizione sufficiente tempo per compiere tutte le operazioni evasive necessarie. Pertanto, il TAdv potrebbe indicare possibili situazioni di rischio che nella realtà non si riscontrano. Esiste, tuttavia, una misura surrogata di sicurezza, derivante dal TAdv, che permette di ovviare a questo problema. Supponiamo di assumere velocità e traiettorie costanti per due

20

utenti, ad un certo tempo "t", essi avranno un certo TAdv; la differenza tra l'istante nel quale il secondo utente è ipotizzato che arrivi al punto di collisione ipotetico e il tempo "t" scelto è una misura surrogata di sicurezza molto più rilevante (Orsini et al. (2023)). Questa misura è detta TTAC (Time To the Avoided Collision point) ed è stata introdotto con il nome di "T2" da (Laureshyn et al., 2010) *(Figura 8).*

Nel corso dell'analisi, il TTAC sarà la variabile surrogata di sicurezza maggiormente utilizzata per la sua capacità di "spiegare" la complessità del fenomeno di interesse.

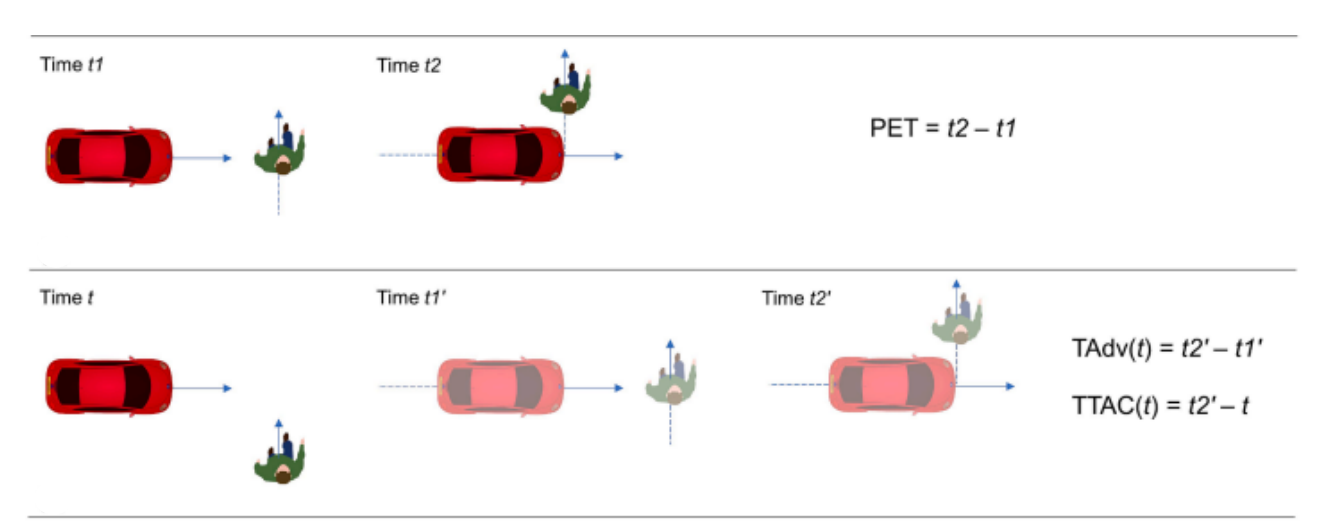

*Figura 8. Rappresentazione del PET, sopra, e del TAdv e TTAC, sotto; le figure solide indicano situazioni osservate, quelle trasparenti indicano situazioni predette. Fonte: Orsini et al. (2023).*

## <span id="page-22-0"></span>**4. Analisi sperimentale**

# <span id="page-22-1"></span>**4.1 Osservazioni mediante telecamere e tracciamento delle traiettorie**

Con riferimento alla *figura 6* (vedi Cap. 3), verranno presentate ora le fasi di raccolta video, mediante telecamera, e successivo tracciamento delle traiettorie. Per l'analisi sperimentale è stato necessario l'individuazione di un'area di studio in una zona urbana, con strada a più di una corsia per senso di marcia e con flusso veicolare e pedonale/ciclabile sostenuto. Date tali ipotesi, è stato scelto l'attraversamento situato a Padova in Via Ludovico Ariosto, nei pressi della rotatoria della "Stanga" *(Figura 9).*

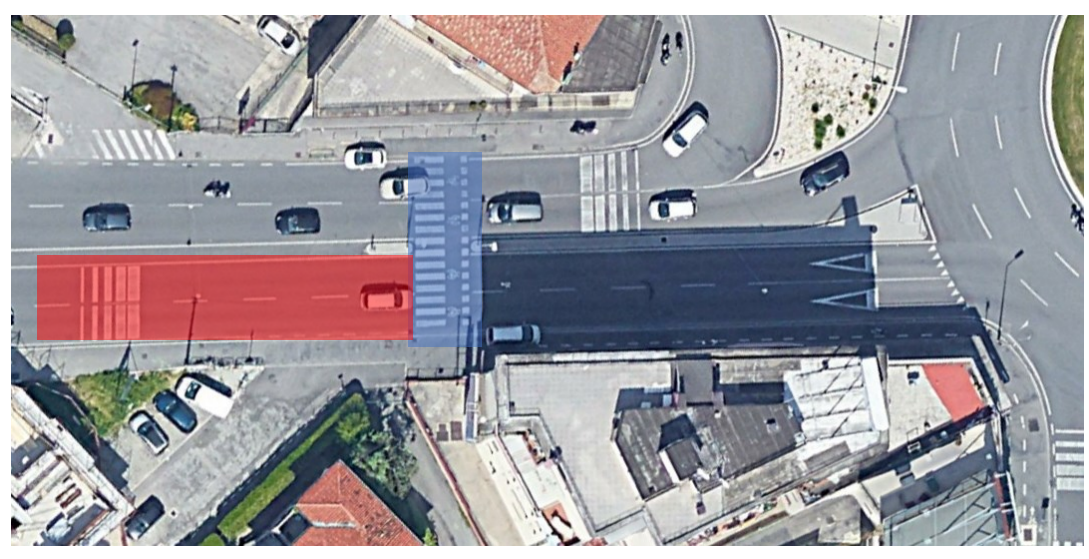

*Figura 9. Individuazione della zona di rilievo; attraversamento pedonale (blu) e corsie considerate (rosso).*

Per la raccolta di dati si è deciso di installare quattro videocamere posizionate nei pressi dell'attraversamento ciclo-pedonale *(figura 10)*. La registrazione è avvenuta il 22/12/2022 tra le ore 11:30:00 e le 19:30:00 per un totale di 8 ore di ripresa per ciascuna telecamera. Sono state utilizzate due telecamere "GOPRO HERO 8" (posizione A5 e A6), una telecamera "GOPRO HERO 4" (posizione A3) e una telecamera "SONY" (posizione A6), posizionate nei pressi di pali della luce per consentirne il corretto posizionamento e fissaggio *(figura 11.a e 11.b).*

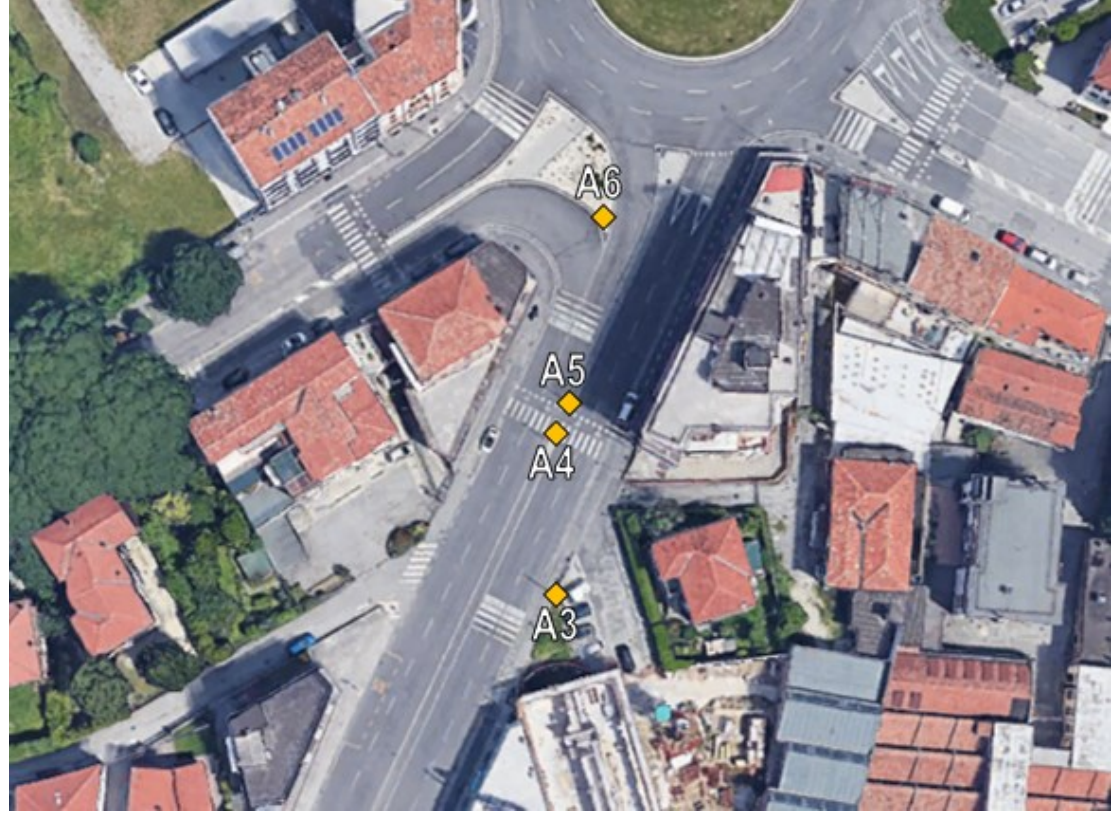

*Figura 10. Individuazione dei punti di ancoraggio delle telecamere.*

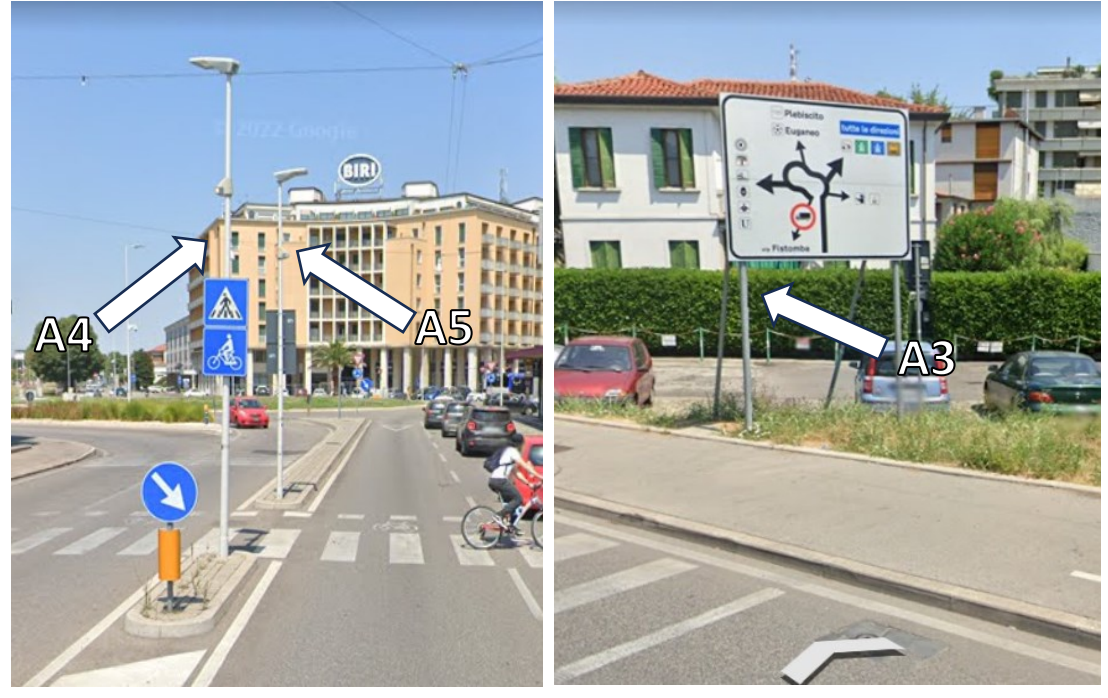

*Figura 11.a. Ancoraggio telecamere GOPRO HERO 8 (posizione A4 e A5).*

*Figura 11.b. Ancoraggio telecamera GOPRO HERO 6 (posizione A3).*

Si è deciso di utilizzare il video prodotto dalla GOPRO HERO 8 (avente un frame-rate di 23,98) in posizione "A5" per effettuare il tracking delle interazioni tra gli utenti deboli e i veicoli. Come fase preliminare si è effettuato un'operazione di "defishing", ossia, una modifica effettuata mediante software che consente di ridurre l'effetto noto come "fish-eye", ossia una curvatura che si forma nei bordi dell'inquadratura e causata dalla forma dell'obiettivo; il "defishing" è stato effettuato per tutta la durata del video.

Successivamente, per il tracciamento delle traiettorie, è stata utilizzata un'interfaccia software (Fonte: Trifunović et al., 2021) che ha permesso di creare un database con le principali informazioni di ogni utente; l'interfaccia utilizzava come file di input la registrazione video e un database (in formato "file.db"). Sono stati tracciati gli utenti per una durata di 15 minuti per ogni ora di filmato, i quali, a loro volta, erano suddivisi nel seguente modo:

- i 5 minuti iniziali di ogni ora (es. 12:00:00-12:05:00, 13:00:00-13:05:00, ecc.);
- i 5 minuti centrali di ogni ora (es. 12:20:00-12:25:00, 13:20:00-13:25:00, ecc.);
- i 5 minuti iniziali dell'ultimo quarto di ogni ora (es. 12:40:00-12:45:00, 13:40:00-13:45:00, ecc.).

Grazie a questa suddivisione è stato possibile rappresentare in maniera più completa la dinamica, relativa ai flussi ciclo-pedonali e veicolari, dell'intera ora. Il tracciamento è avvenuto individuando manualmente la posizione di ogni utente all'interno del video *(figura 12).*

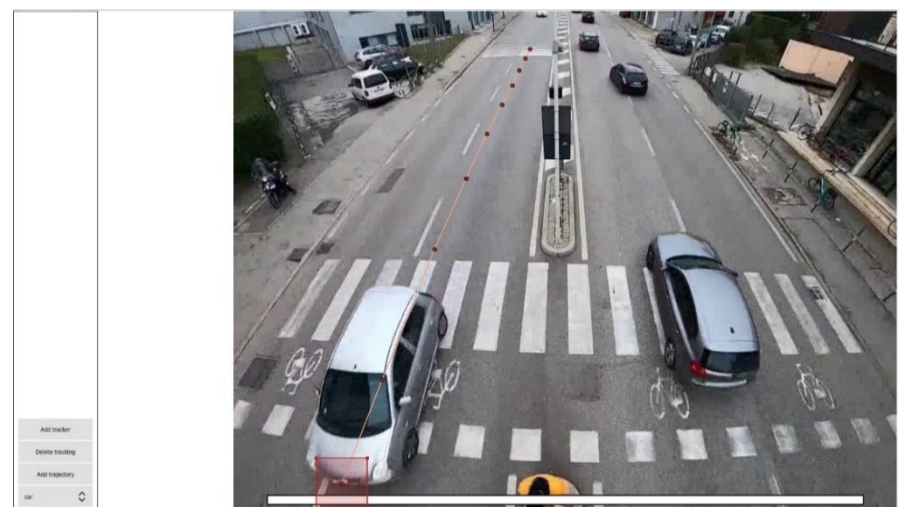

*Figura 12. Procedura per il tracking manuale delle traiettorie.*

In particolare, le informazioni principali che il tracciamento ha permesso di individuare sono:

- l'assegnazione di un ID univoco a ogni utente;
- la tipologia di utente (l'interfaccia dà la possibilità di scelta tra: automobile, motocicletta, furgone, mezzo pesante, autobus, pedone, ciclista);
- il frame, quindi il riferimento temporale, di ogni record;

L'interfaccia restituisce, perciò, un database (in formato "file.db") con all'interno tutte le informazioni sopra indicate. È possibile, inoltre, visualizzare tutte le traiettorie tracciate all'interno dell'interfaccia *(figura 13).*

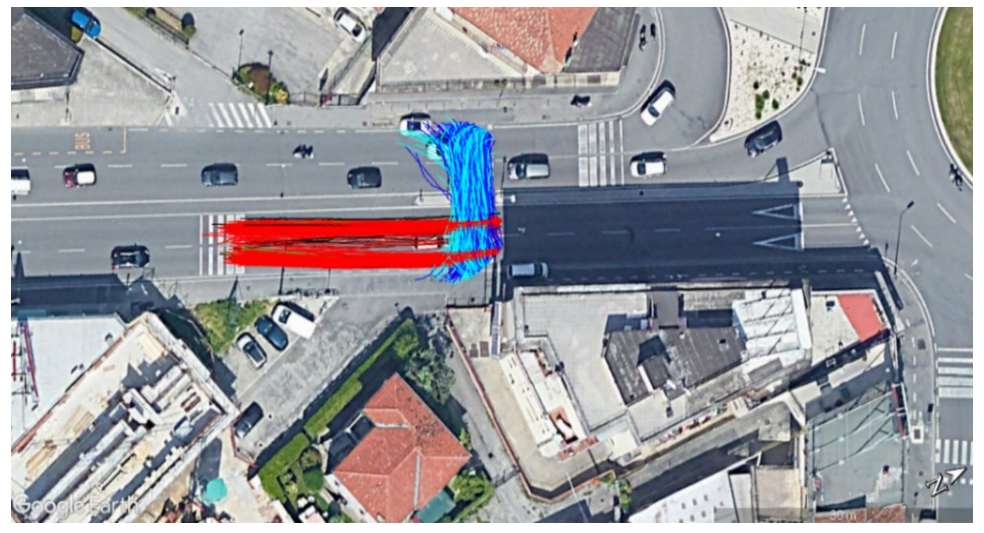

*Figura 13. Insieme delle traiettorie; in rosso le traiettorie veicolari, in blu quelle dei pedoni e dei ciclisti.*

Oltre a queste informazioni, tramite la visione del video, sono state registrate informazioni aggiuntive per ogni utente, registrando le informazioni in un foglio di calcolo excel (file tipo "Classificazione\_utenti.xlsx"). Nello specifico:

- per quanto riguarda i pedoni si è tenuto conto di: genere, età (suddivisa in: bambino, adolescente, adulto, anziano), direzione di attraversamento, colore degli indumenti (se chiari o scuri);
- per quanto riguarda i ciclisti si è tenuto conto di: genere, età (suddivisa in: bambino, adolescente, adulto, anziano), direzione di attraversamento, colore degli indumenti (se chiari o scuri), se rider, se alla guida di monopattino;
- per quanto riguarda le automobili si è tenuto conto di: corsia di marcia, tipologia di veicolo (se citycar, familiare, suv);
- per quanto riguarda le motociclette, i furgoni e gli autobus si è tenuto conto di: corsia di marcia.

Successivamente, è stato utilizzato uno script "Python" al fine di migliorare il valore delle coordinate (x, y), grazie ai punti omografici. I punti omografici possono essere inseriti nel software di tracciamento e permettono di posizionare dei punti nel video che corrispondono a oggetti "inamovibili" nella realtà; questo passaggio ha lo scopo di ottenere posizioni delle traiettorie con maggiore precisione *(figura 14).*

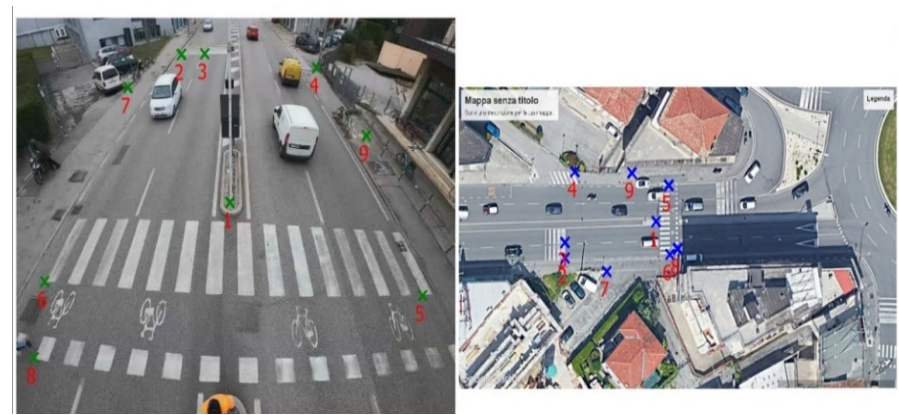

*Figura 14. Individuazione dei punti omografici grazie l'interfaccia di tracking.*

Lo script utilizza come file di input:

- un file excel, contenente le coordinate dei punti omografici;
- un file, formato *"file.jpg"*, contenente un'immagine della planimetria;
- un file, formato *"file.jpg"*, contenente uno screenshoot della registrazione video.

Lo script fornisce, come output, il database modificato, denominato "filetrasformed.db", che contiene le medesime informazioni presenti nel database di partenza correggendo le coordinate e rendendole più precise e coerenti con la posizione reale dell'utente.

### <span id="page-27-0"></span>**4.2 Stima delle variabili surrogate di sicurezza**

Viene presentata la procedura che ha permesso di ottenere tutte le misure dirette e le misure surrogate di sicurezza necessarie all'analisi.

Per stimare le variabili surrogate di sicurezza si sono utilizzati script, in linguaggio "Matlab", avente come file di input il database finale fornito come output dallo script "Python" di elaborazione delle traiettorie. Viene presentato *(figura 15)* lo schema logico della metodologia utilizzata per ottenere le informazioni necessarie per i modelli statistici. Per maggiori dettagli si rimanda all'Appendice, che include tali script, descritti punto per punto, in maniera approfondita.

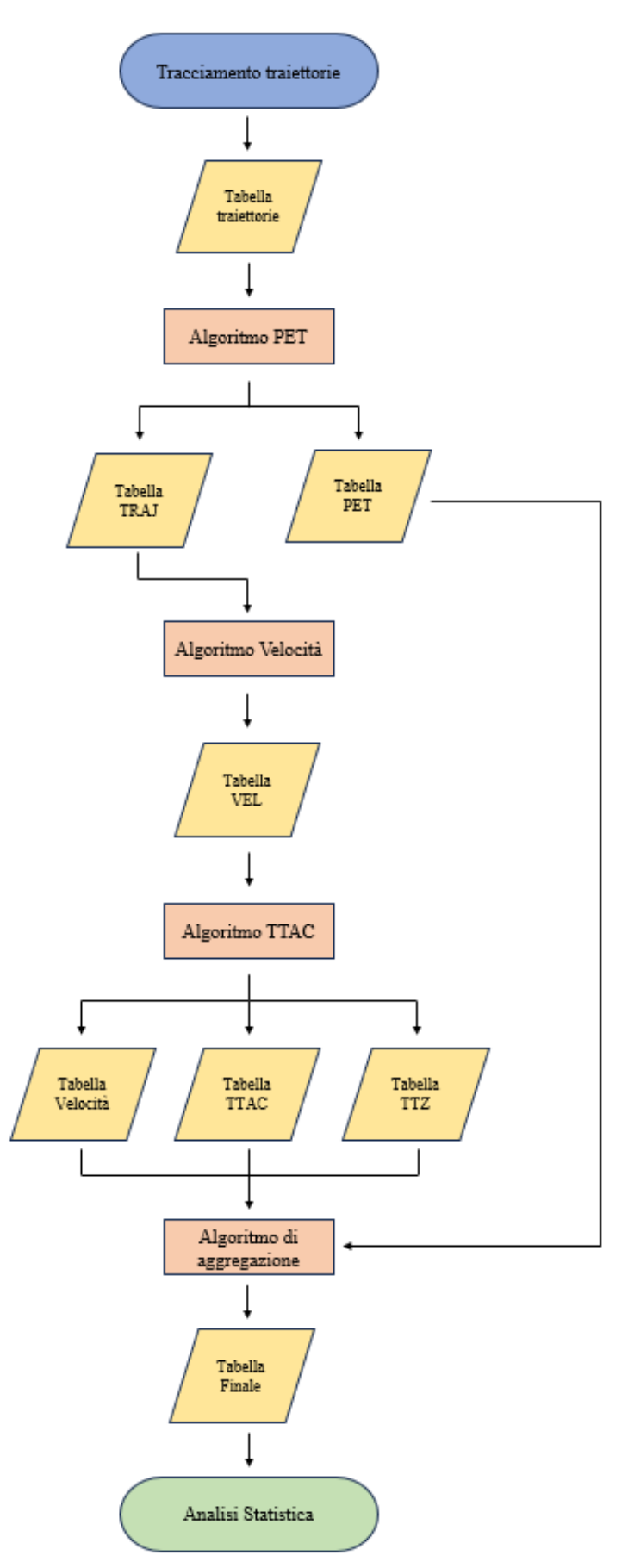

*Figura 15. Schema logico del processo di individuazione delle variabili e rappresentazione del file di input per la successiva fase di analisi statistica.*

Come dati di input, vengono utilizzate le traiettorie precedentemente individuate (vedi Cap. 4.1) e impiegate nel primo script che permette il calcolo del PET per ogni interazione veicolo-utente debole e che fornisce come output due tabelle: una tabella contenente i valori di PET e una tabella, denominata "TRAJ", contenente le informazioni relative alle traiettorie di ogni utente, quali ID dell'utente, le coordinate della sua posizione e il frame di riferimento, istante per istante. (vedi Cap. A.1)

La fase successiva ha come dati di input la tabella "TRAJ" precedentemente ottenuta. In questa fase vengono dapprima calcolate le velocità istantanee di ogni utente e, successivamente, viene effettuata un'operazione di "smoothing" delle velocità stesse, ossia, si cerca una funzione che approssimi al meglio l'andamento della velocità del singolo utente eliminando tutti gli elementi di discontinuità, detti "noise". L'algoritmo restituisce, quindi, una tabella "TRAJ" aggiornata, denominata "VEL", con i valori di velocità e accelerazione di ogni utente e permette di produrre il grafico dell'andamento delle velocità del singolo utente. (vedi Cap. A.2)

Si è proseguito elaborando uno script che permettesse il calcolo del TTAC. Lo script utilizza la matrice "VEL", del punto precedente, come informazione di input, per calcolarsi il TTAC di ogni interazione veicolo-utenza debole. Oltre a questa informazione lo script permette di calcolare anche il TTZ (Time to Zebra), ossia il tempo necessario al veicolo per raggiungere l'attraversamento, e le velocità dei veicoli a distanze prefissate dall' attraversamento (10, 15 e 20 metri). L'algoritmo restituisce come file di output tre tabelle contenenti rispettivamente le informazioni relative al TTAC, al TTZ e alle velocità a distanza prefissata. (vedi Cap. A.3)

La fase conclusiva ha come file di input:

- la tabella contenente le informazioni qualitative aggiuntive per ogni utente (vedi Cap. 4.1);
- la tabella contenente i PET ottenuta dalla prima fase;
- la tabella contenente i TTAC;
- la tabella contenente i TTZ;
- la tabella contenente le velocità a distanza prefissata.

L' ultimo algoritmo permette l'aggregazione di tutte le informazioni. Esso, inoltre, permette la codifica del fenomeno del "jumping"; come precedente spiegato, il fenomeno di interesse si verifica quando un veicolo fermo per dare la precedenza ostruisce la visuale ad un veicolo in avvicinamento nella corsia di fianco. Questo algoritmo consente la codifica del fenomeno attraverso la variabile "Occlusion", la quale assumerà valori pari a "1" quando il fenomeno si verifica, "0" altrimenti. Il file di output è la tabella contenente tutte le informazioni necessarie al proseguo delle analisi statistiche. (vedi Cap. A.4)

Una volta ultimata la fase di calcolo delle misure dirette e delle misure surrogate di sicurezza, nonché la codifica del fenomeno del "jumping", è possibile procedere con le analisi statistiche.

## <span id="page-32-0"></span>**5. Analisi Statistica dei dati raccolti**

### <span id="page-32-1"></span>**5.1 Statistica descrittiva**

Vengono ora schematizzati e descritti i dati che verranno utilizzati per effettuare le analisi statistiche (vedi Cap. 5.3). Le variabili in nostro possesso si possono dividere in due categorie: qualitative (genere, età, tipologia di veicolo, etc.) e quantitative (TTAC, PET, etc.). Le variabili qualitative utilizzate sono state a loro volta codificate mediante codice binario avente valore "1", se l'affermazione è vera, "0" altrimenti; per esempio, per quanto riguarda l'appartenenza alla categoria "pedone", è stato associato il valore "1" se utente debole è pedone, "0" se utente debole è ciclista.

Oltre alla tipologia, la descrizione delle variabili è stata suddivisa in base alla variabile dipendente ricercata, evidenziando tre casistiche:

- TTAC variabile dipendente e usando i filtri "Occlusion=0" e "Occlusion=1", dove "Occlusion" assume valori pari a "1" quando il fenomeno del "jumping" si verifica, "0" altrimenti (per definizione vedi Cap. 7.4);
- "Conflict" come variabile dipendente e usando i filtri "Occlusion=0" e "Occlusion=1" (per definizione vedi Cap. A.4);
- "Yield" come variabile dipendente, dove "Yield" assume valori pari a "1" se è il pedone a dare la precedenza al veicolo, "0" altrimenti.

Si presentano le variabili utilizzate nelle analisi statistiche svolte. Si sottolinea come le variabili qualitative assumano solo valori binari ("1" e "0") in funzione del fatto che l'utente in esame abbia, o no, la caratteristica che la variabile stessa descrive; si riportano, inoltre, per le variabili quantitative, le relative unità di misura *(tabella 1).*

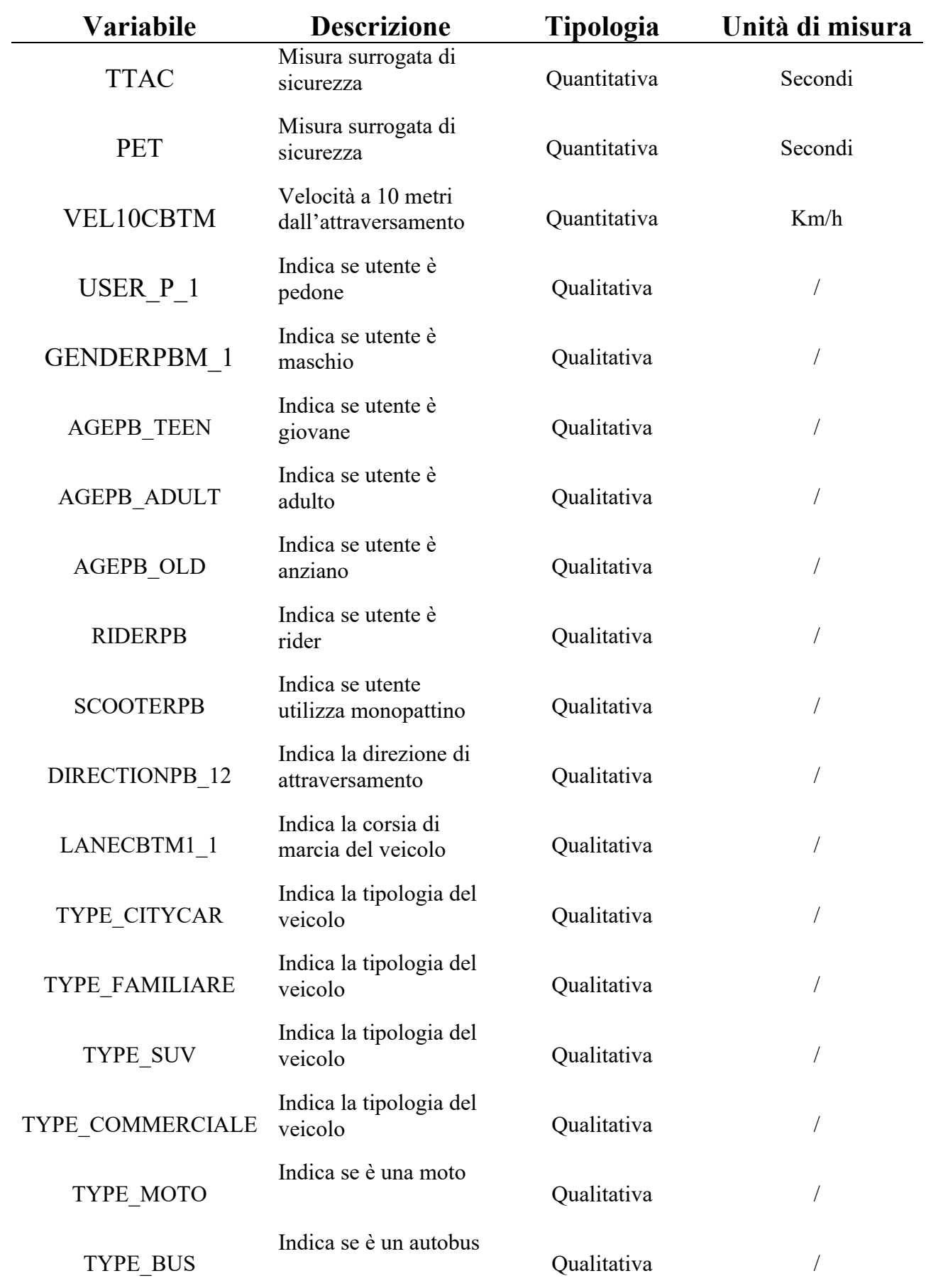

*Tabella 1. Individuazione e descrizione delle variabili.*

#### <span id="page-34-0"></span>**5.1.1 TTAC variabile dipendente**

Vengono ora descritte le variabili, divise per tipologia, ponendo TTAC come variabile dipendente. Si è tenuto conto per tutte le analisi statistiche solo di interazioni con valori di TTAC<3s; tutti i casi con TTAC>3s possono essere trascurati in quanto presentano un intervallo temporale troppo ampio e, quindi, si possono considerare come non interazioni. Le osservazioni investigate sono 276 su un totale di 771, mentre, sono 81 su un totale di 771 quando si considera il filtro "Occlusion=1" attivo. Si presentano, ora, le variabili quantitative *(tabella 2).*

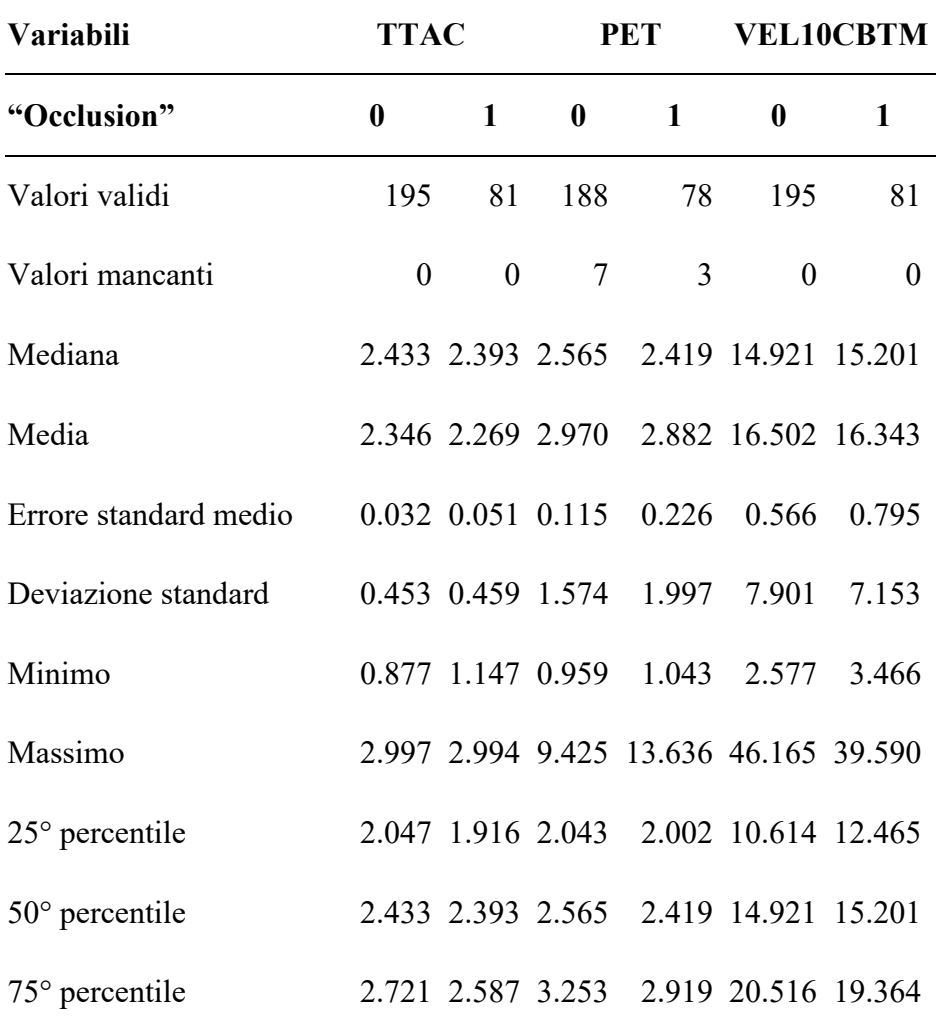

*Tabella 2. Statistiche descrittive per le variabili quantitative osservate nelle diverse situazioni, valutate in presenza del fenomeno di "jumping" (Occlusion=1) e in sua assenza (Occlusion=0).*

Sono presentate le variabili quantitative utilizzate in funzione della variabile "Occlusion"; è possibile notare come sia per quanto riguarda il TTAC che, per quanto riguarda il PET, in media, nel caso di "Occlusion=1" si ottengano valori inferiori, mentre la velocità a 10 metri dall'attraversamento è molto simile nei due casi. Questo ci fa intuire come la presenza di un veicolo fermo, e quindi la rappresentazione del fenomeno del "jumping", abbia un impatto sulla sicurezza dell'interazione tra utenti deboli e veicoli. Questo si può evincere anche dalla *figura 16* e dalla *figura 17* dove sono rappresentate rispettivamente le distribuzioni del TTAC e del PET; è possibile vedere come, nel caso di "Occlusion=1", si riscontrino un numero maggiore di casi con TTAC e PET bassi.

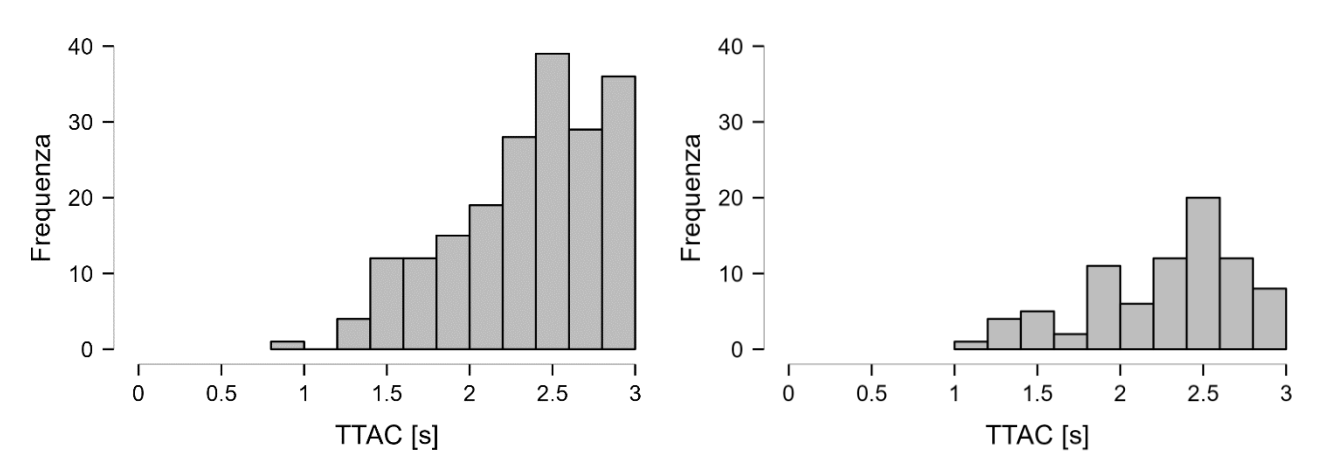

*Figura 16. Distribuzione TTAC con Occlusion = 0, a sinistra, Occlusion = 1, a destra.*

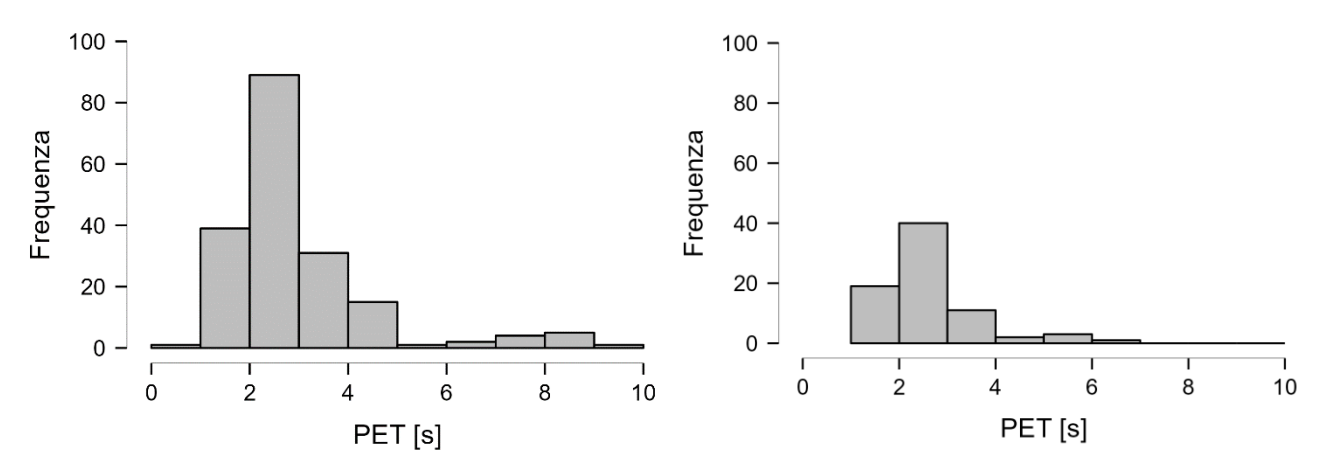

*Figura 17. Distribuzione PET con Occlusion = 0, a sinistra, Occlusion = 1 a destra.*
In *figura 18* è possibile vedere la distribuzione della velocità, simile sia con filtro "Occlusion" attivo, sia con filtro non attivo.

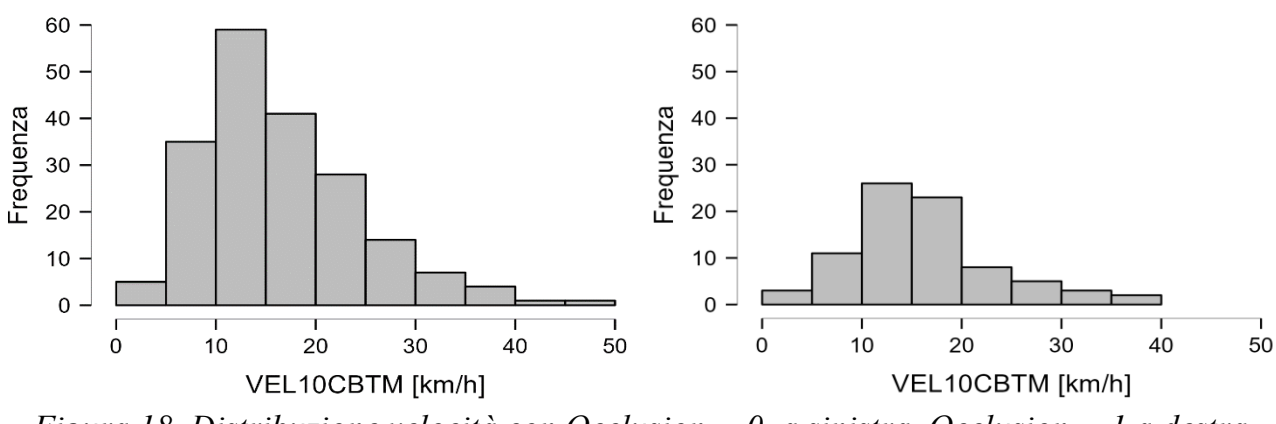

*Figura 18. Distribuzione velocità con Occlusion = 0, a sinistra, Occlusion = 1 a destra.*

Per quanto riguarda le variabili qualitative si sono separate variabili riferite agli utenti deboli e variabili riferite ai veicoli; le tabelle presentano, sia in riferimento agli utenti deboli sia per i veicoli, la percentuale di utenti, in relazione al numero totale di utenti, aventi la determinata caratteristica di interesse *(tabella 3)*. Per quanto riguarda gli utenti deboli, è possibile vedere: il numero di pedoni e ciclisti è simile, i teenagers e gli adulti sono in numero maggiore rispetto agli anziani e c'è una lieve presenza di rider e monopattini. La direzione di attraversamento più presente è la direzione "2-1", ovvero dallo spartitraffico verso il marciapiede (figura 30, Cap. A.4).

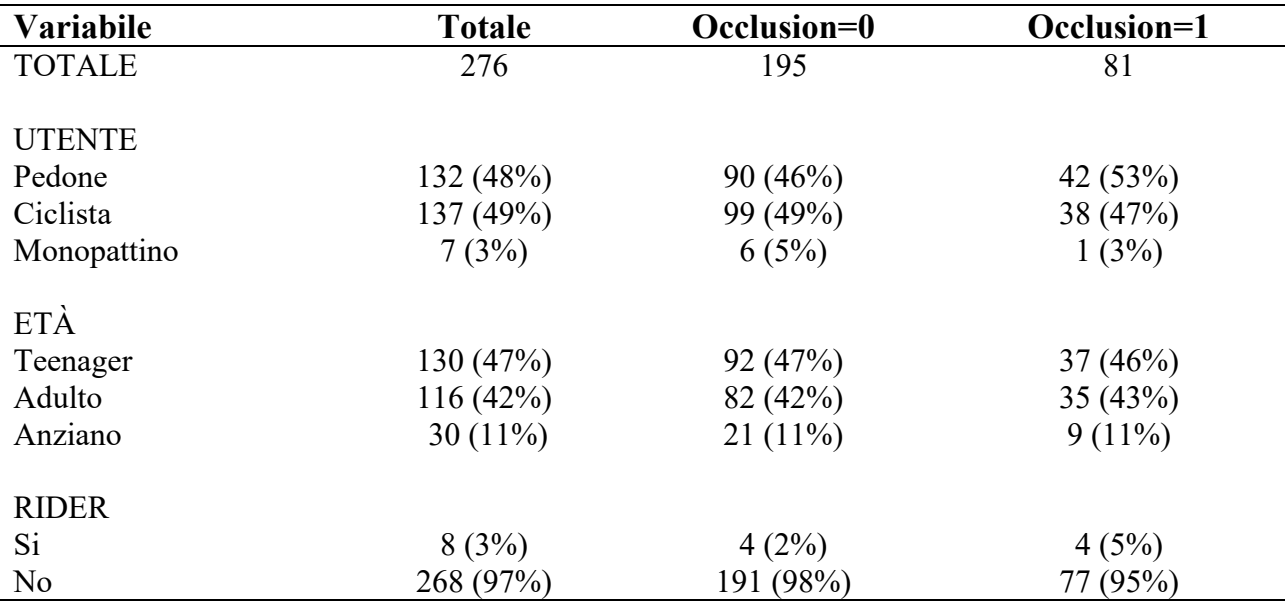

| Variabile        | <b>Totale</b> | Occlusion=0 | Occlusion=1 |
|------------------|---------------|-------------|-------------|
| <b>DIREZIONE</b> |               |             |             |
| $"1-2"$          | 99(36%)       | 66 (34%)    | 33 $(41\%)$ |
| $"2-1"$          | 177 (64%)     | 129 (66%)   | 48 (59%)    |

*Tabella 3. Statistiche descrittive per le variabili qualitative osservate, in riferimento a pedoni e ciclisti, nelle diverse situazioni, valutate in presenza del fenomeno di "jumping" (Occlusion=1) e in sua assenza (Occlusion=0).*

Per quanto riguarda i veicoli, è possibile notare come i veicoli ad uso personale siano in numero predominante rispetto a veicoli commerciali, moto e autobus *(tabella 4).*

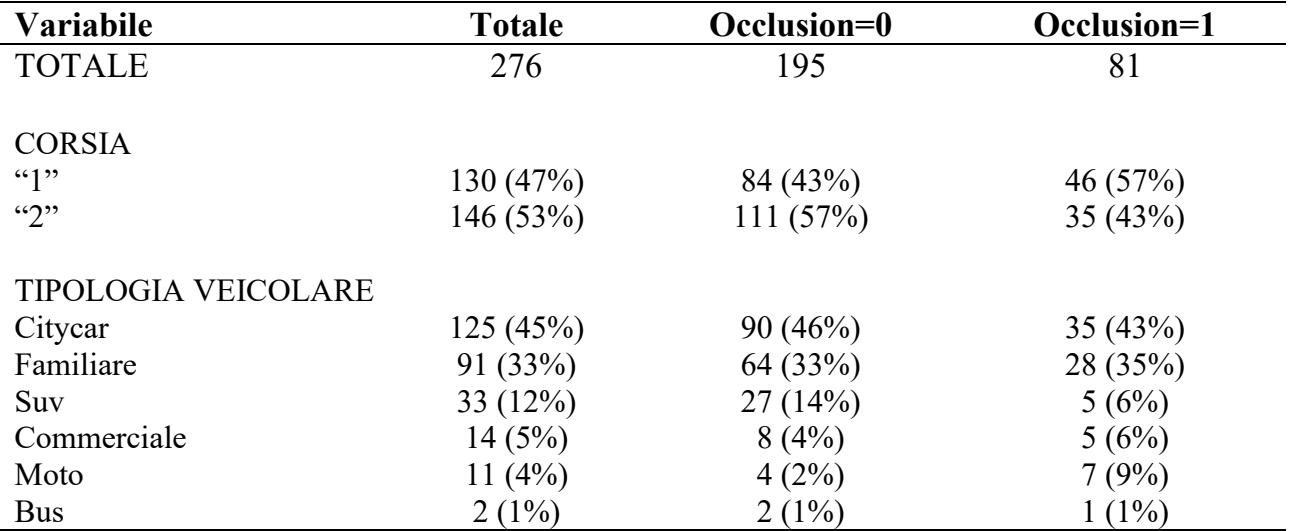

*Tabella 4. Statistiche descrittive per le variabili qualitative osservate, in riferimento ai veicoli, nelle diverse situazioni, valutate in presenza del fenomeno di "jumping" (Occlusion=1) e in sua assenza (Occlusion=0).*

#### **5.1.2 Conflict variabile dipendente**

Si è introdotta una nuova variabile dipendente denominata "Conflict". Essa è una variabile binaria, ossia, può assumere valore "1", se l'osservazione possiede la caratteristica ricercata, o "0", altrimenti. La variabile permette di riconoscere tutte le situazioni in cui si verifica la condizione TTAC<2s, situazioni in cui possiamo considerare come pericolose le interazioni tra veicoli ed utenti deboli. Tale limite è stato scelto grazie alle osservazioni delle riprese video che hanno permesso un confronto diretto su quale fosse il limite per il quale una interazione potesse considerarsi pericolosa e agli studi in letteratura. Lo studio svolto da Abdel-Aty et al. (2022) sui sistemi AEB (Automatic Emergency Braking, ossia, sistemi di frenata automatica d'emergenza) ha individuato come soglia di rischio un valore di TTAC simile a quello scelto; lo studio effettuato da Deep Patel et al. (2023) riguardante la valutazione della sicurezza di attraversamenti in prossimità di intersezioni ha prodotto stime di TTAC simili, suggerendo come valori prossimi a TTAC=2s siano indicativi situazioni di pericolo.

Per quanto riguarda la variabile "Conflict" è stato necessario analizzare i dati separando la casistica con il filtro "Occlusion" attivo da quella senza. Per i valori quantitativi *(tabella 5)*, senza filtro attivo, è possibile vedere come il TTAC sia in media più basso quando "Conflict=1"; questa, però, è una conseguenza data dalla costruzione della variabile stessa e quindi la sua interpretazione perde di significato. Più interessante invece vedere come il PET assuma valori inferiori, in media, nel caso di "Conflict=1"; discorso inverso invece per le velocità che aumentano indicando come velocità maggiori abbiano una influenza negativa sul TTAC e di conseguenza sulla sicurezza dell'interazione. Per quanto riguarda le osservazioni senza filtro "Occlusion", sono state registrate 276 osservazioni su 771 totali, di cui 209 con filtro "Conflict=0" e 67 con filtro "Conflict=1".

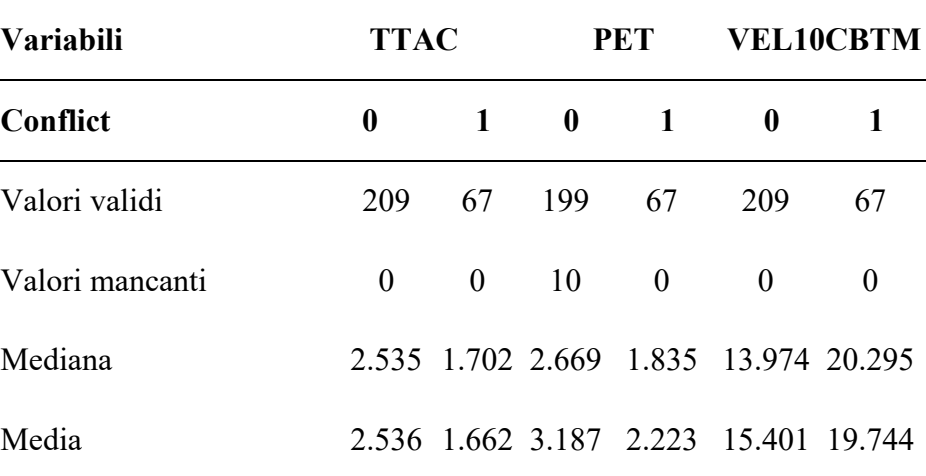

| <b>Variabili</b>        | <b>TTAC</b>      |              | <b>PET</b>     | <b>VEL10CBTM</b>                      |   |  |
|-------------------------|------------------|--------------|----------------|---------------------------------------|---|--|
| <b>Conflict</b>         | $\boldsymbol{0}$ | $1 \qquad 0$ | $\blacksquare$ | $\boldsymbol{0}$                      | 1 |  |
| Errore standard medio   |                  |              |                | 0.018 0.029 0.123 0.167 0.513 0.928   |   |  |
| Deviazione standard     |                  |              |                | 0.263 0.240 1.741 1.369 7.415 7.599   |   |  |
| Minimo                  |                  |              |                | 2.004 0.877 1.418 0.959 3.386 2.577   |   |  |
| Massimo                 |                  |              |                | 2.997 1.991 13.63 9.425 46.165 35.403 |   |  |
| $25^{\circ}$ percentile |                  |              |                | 2.312 1.488 2.252 1.564 10.604 14.705 |   |  |
| $50^{\circ}$ percentile |                  |              |                | 2.535 1.702 2.669 1.835 13.974 20.295 |   |  |
| $75^{\circ}$ percentile |                  |              |                | 2.771 1.870 3.461 2.419 17.742 24.065 |   |  |

*Tabella 5. Statistiche descrittive per le variabili quantitative osservate in situazioni di conflitto (Conflict=1) o di interazione non critica (Conflict=1).*

Anche le distribuzioni *(figura 19 e 20)* permettono di vedere il medesimo andamento: il PET presenta valori inferiori per "Conflict=1", mentre le velocità aumentano.

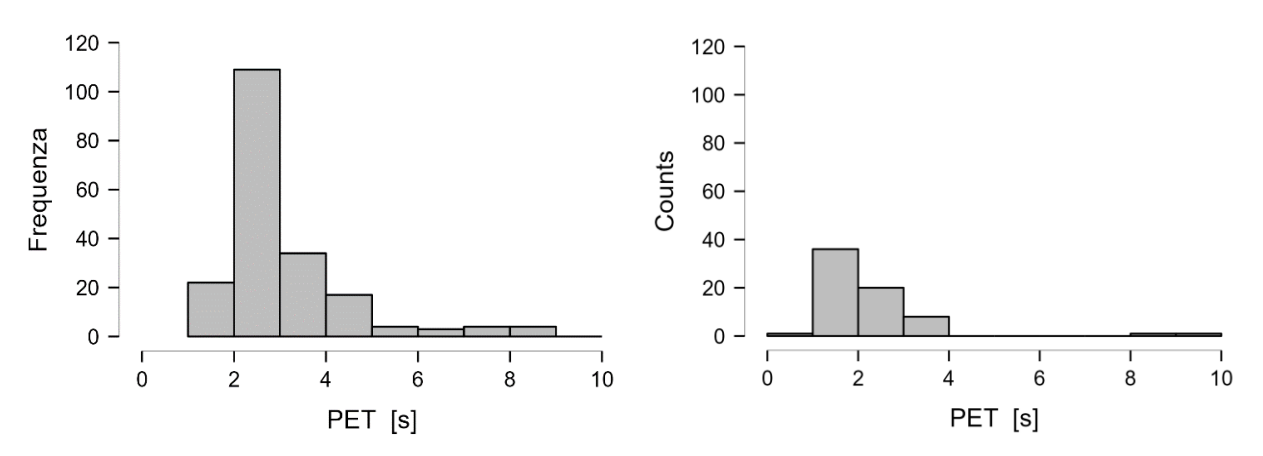

*Figura 19. Distribuzione PET con Conflict = 0 a sinistra, Conflict = 1 a destra.*

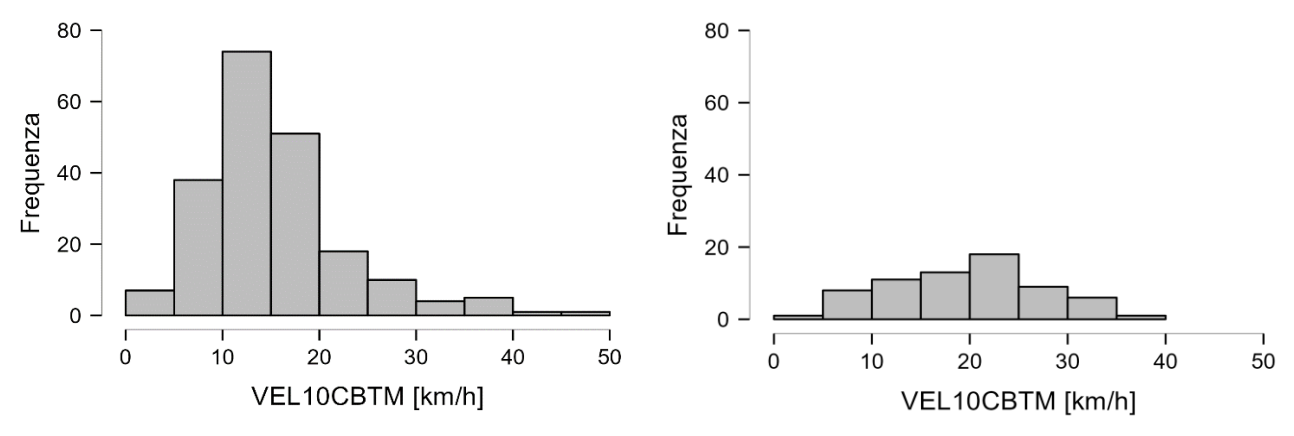

*Figura 20. Distribuzione velocità con Conflict = 0 a sinistra, Conflict = 1 a destra.*

Per quanto riguarda le variabili qualitative possiamo vedere come pedoni e ciclisti siano quasi in numero uguale, si riscontra ancora un numero maggiore di teenagers e adulti rispetto agli anziani e la direzione di attraversamento prevalente rimane la "2-1" *(tabella 6).*

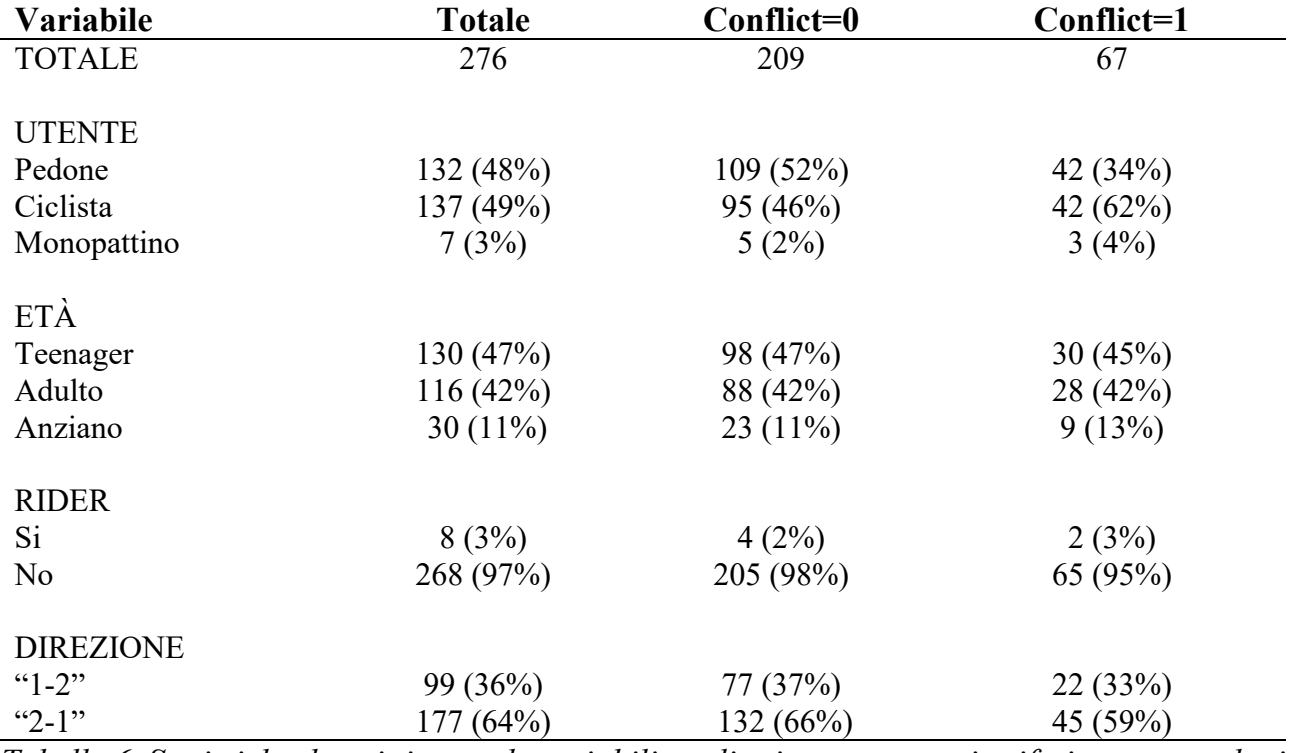

*Tabella 6. Statistiche descrittive per le variabili qualitative osservate, in riferimento a pedoni e ciclisti, osservate in situazioni di conflitto (Conflict=1) o di interazione non critica (Conflict=1).*

Per quanto riguarda i veicoli, anche in questo caso i veicoli privati sono in numero maggiore *(tabella 7).*

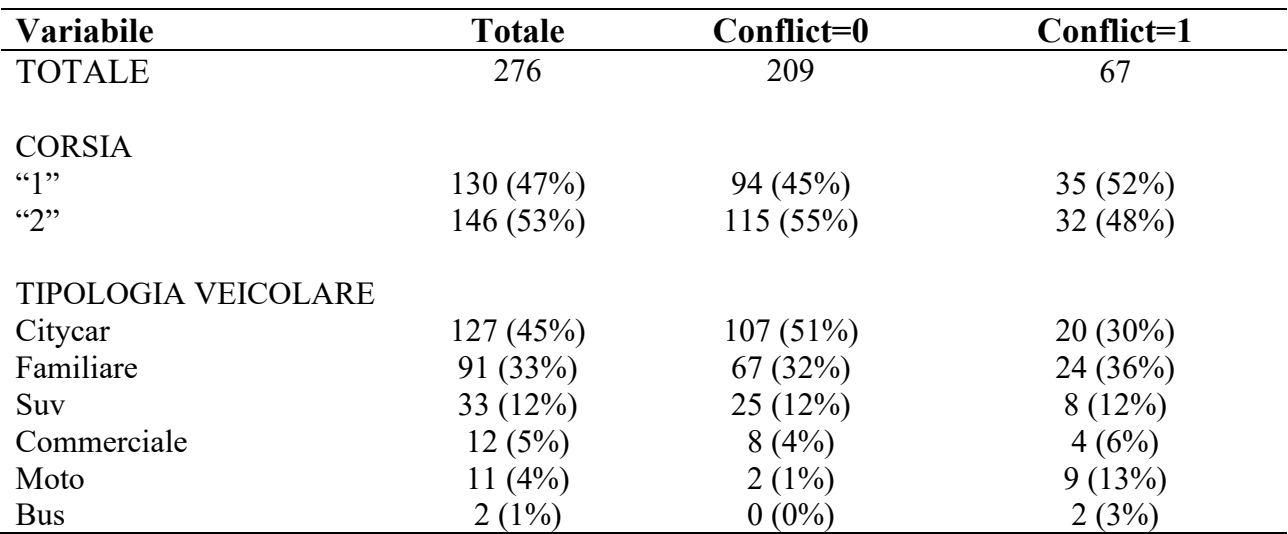

*Tabella 7. Statistiche descrittive per le variabili qualitative osservate, in riferimento ai veicoli, osservate in situazioni di conflitto (Conflict=1) o di interazione non critica (Conflict=1).*

Vengono presentati, ora, i dati in riferimento al filtro "Occlusion=1". Per quanto riguarda il filtro "Occlusion=1", sono state registrate 81 osservazioni su 771 totali, di cui 58 con filtro "Conflict=0" e 23 con filtro "Conflict=1". Si può, inoltre, notare come un terzo delle interazioni pericolose siano correlate al fenomeno del "jumping", evidenziando ancora una volta la criticità del fenomeno. Anche in questo caso possiamo vedere un andamento del PET in linea con il caso precedente: presenta, in media, valori inferiori per "Conflict=1", mentre, la velocità aumenta *(tabella 8)*. In questo caso, come il precedente, analizzare i valori di TTAC perde di significato. Anche grazie all'analisi delle distribuzioni si può giungere alle medesime conclusioni *(figura 21 e 22)*.

| <b>Variabili</b>        | <b>TTAC</b>      |              |                  | <b>PET</b>              | <b>VEL10CBTM</b>                        |              |  |
|-------------------------|------------------|--------------|------------------|-------------------------|-----------------------------------------|--------------|--|
| <b>Conflict</b>         | $\boldsymbol{0}$ | $\mathbf{1}$ | $\boldsymbol{0}$ | $\mathbf{1}$            | $\bf{0}$                                | $\mathbf{1}$ |  |
| Valori validi           | 58               | 23           | 55               | 23                      | 58                                      | 23           |  |
| Valori mancanti         | $\boldsymbol{0}$ | $\theta$     | 3                | $\mathbf{0}$            | $\overline{0}$                          | $\theta$     |  |
| Mediana                 |                  |              |                  | 2.487 1.676 2.627 2.002 | 13.983                                  | 18.870       |  |
| Media                   |                  |              |                  |                         | 2.512 1.656 3.209 2.100 15.144 19.368   |              |  |
| Errore standard medio   |                  |              |                  |                         | $0.032$ $0.054$ $0.305$ $0.145$ $0.909$ | 1.451        |  |
| Deviazione standard     |                  |              |                  |                         | 0.241 0.259 2.263 0.694 6.926 6.958     |              |  |
| Minimo                  |                  |              |                  |                         | 2.064 1.147 1.501 1.043 3.466           | 5.679        |  |
| Massimo                 |                  |              |                  |                         | 2.994 1.943 13.63 3.753 39.590 31.499   |              |  |
| $25^{\circ}$ percentile |                  |              |                  |                         | 2.319 1.433 2.168 1.668 11.894 14.826   |              |  |
| $50^\circ$ percentile   |                  |              |                  |                         | 2.487 1.676 2.627 2.002 13.983 18.870   |              |  |
| $75^{\circ}$ percentile |                  |              |                  |                         | 2.693 1.898 3.044 2.460 17.282 24.065   |              |  |

*Tabella 8. Statistiche descrittive per le variabili quantitative osservate in situazioni di conflitto (Conflict=1) o di interazione non critica (Conflict=1), considerando solo i casi di "jumping" (ovvero filtrando per "Occlusion=1").*

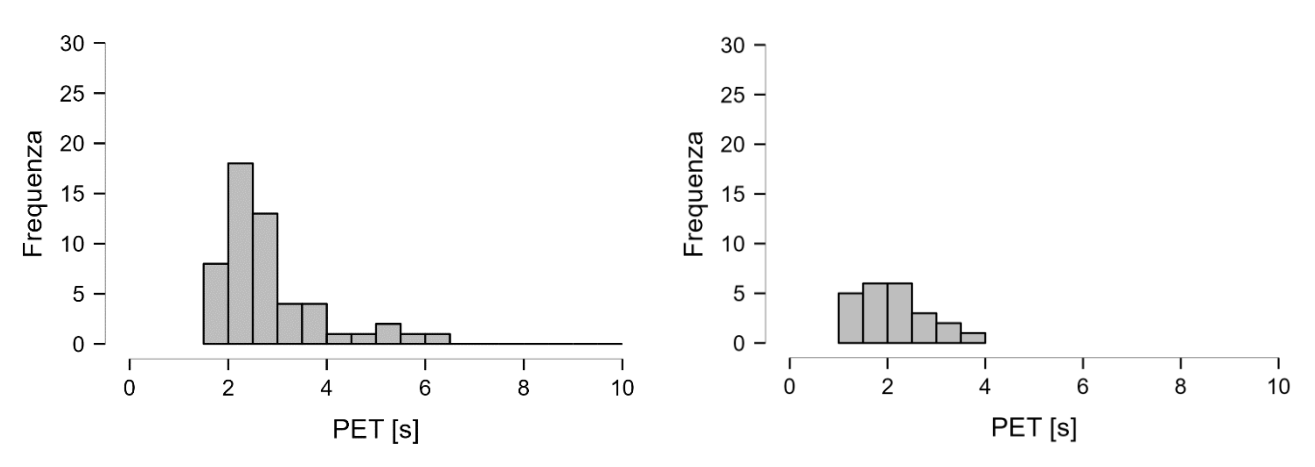

*Figura 21. Distribuzione PET con Conflict = 0 a sinistra, Conflict = 1 a destra, considerando solo i casi di "jumping" (ovvero filtrando per "Occlusion=1").*

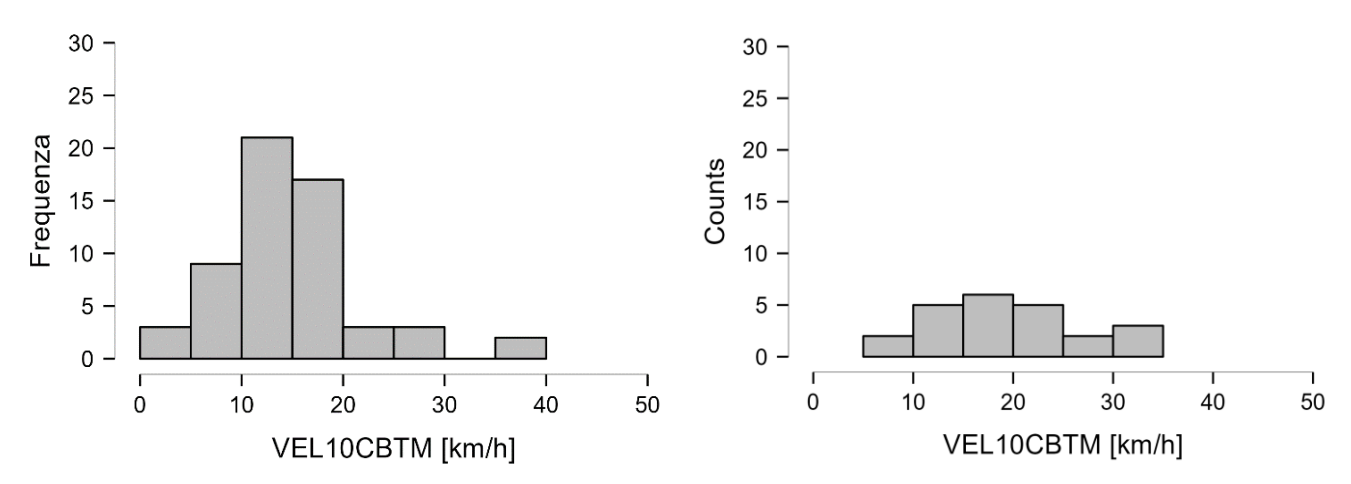

*Figura 22. Distribuzione velocità con Conflict = 0 a sinistra, Conflict = 1 a destra*, *considerando solo i casi di "jumping" (ovvero filtrando per "Occlusion=1")*

Anche per quanto riguarda le variabili qualitative non si riscontrano importanti differenze rispetto a quanto visto nel caso precedente *(tabella 9 e 10).*

| Variabile        | <b>Totale</b> | Conflict=0 | Conflict=1 |
|------------------|---------------|------------|------------|
| <b>TOTALE</b>    | 81            | 58         | 23         |
|                  |               |            |            |
| <b>UTENTE</b>    |               |            |            |
| Pedone           | 43 (53%)      | 33 $(57%)$ | 10(44%)    |
| Ciclista         | 36(45%)       | 25(46%)    | 11(47%)    |
| Monopattino      | 2(2%)         | $0(0\%)$   | 2(9%)      |
|                  |               |            |            |
| ETÀ              |               |            |            |
| Teenager         | 37(46%)       | 26(45%)    | 30(49%)    |
| Adulto           | 35(43%)       | 26(45%)    | 28 (39%)   |
| Anziano          | $9(11\%)$     | $6(10\%)$  | 9(13%)     |
|                  |               |            |            |
| <b>RIDER</b>     |               |            |            |
| Si               | 4(5%)         | 2(3%)      | 2(9%)      |
| N <sub>o</sub>   | 77 (97%)      | 56 (97%)   | 21 (95%)   |
|                  |               |            |            |
| <b>DIREZIONE</b> |               |            |            |
| $"1-2"$          | 33 (41%)      | 27(47%)    | 6(26%)     |
| " $2-1$ "        | 48 (59%)      | 31(53%)    | 17 (59%)   |

*Tabella 9. Statistiche descrittive per le variabili qualitative osservate, in riferimento a pedoni e ciclisti, in situazioni di conflitto (Conflict=1) o di interazione non critica (Conflict=1), considerando solo i casi di "jumping" (ovvero filtrando per "Occlusion=1").*

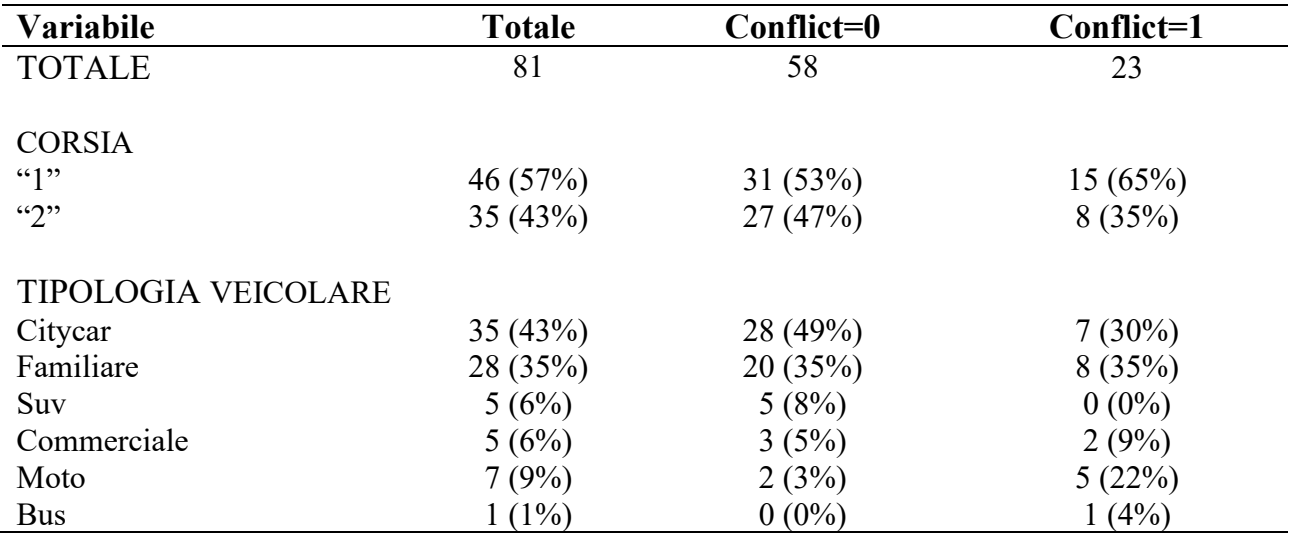

*Tabella 10. Statistiche descrittive per le variabili qualitative osservate, in riferimento ai veicoli, in situazioni di conflitto (Conflict=1) o di interazione non critica (Conflict=1), considerando solo i casi di "jumping" (ovvero filtrando per "Occlusion=1").*

### **5.1.3 Yield variabile dipendente**

La variabile "Yield" è una variabile qualitativa che può assumere i valori "0" e "1". Essa, quando pari a "1", rappresenta tutte le situazioni in cui il pedone dà la precedenza ai veicoli, cosa che è indice di rischio essendo i veicoli, di norma, a dover fermarsi per far transitare l'utenza debole.

Le variabili quantitative messe in evidenza *(tabella 11)* mostrano come nel caso in cui sia il pedone a dover dare la precedenza sia il TTAC che il PET assumono valori bassi; al contrario, la velocità dei veicoli aumenta di molto. Tale andamento è possibile osservarlo anche dai grafici delle distribuzioni delle variabili *(figura 23, 24 e 25).* Sono state individuate 276 osservazioni su 771 totali, delle quali 242 con "Yield=0" e 34 con "Yield=1".

| <b>Variabili</b>        | <b>TTAC</b>      |                  |          | <b>PET</b>       | <b>VEL10CBTM</b>                        |                |  |
|-------------------------|------------------|------------------|----------|------------------|-----------------------------------------|----------------|--|
| Yield                   | $\boldsymbol{0}$ | $\mathbf{1}$     | $\bf{0}$ | $\mathbf{1}$     | $\mathbf{0}$                            | $\mathbf{1}$   |  |
| Valori validi           | 242              | 34               | 232      | 34               | 242                                     | 34             |  |
| Valori mancanti         | $\boldsymbol{0}$ | $\boldsymbol{0}$ | 10       | $\boldsymbol{0}$ | $\theta$                                | $\overline{0}$ |  |
| Mediana                 |                  |                  |          |                  | 2.433 2.323 2.606 2.106 14.485 26.987   |                |  |
| Media                   |                  |                  |          |                  | 2.337 2.229 3.045 2.257 15.510 23.185   |                |  |
| Errore standard medio   |                  |                  |          |                  | $0.029$ $0.085$ $0.117$ $0.122$ $0.419$ | 1.935          |  |
| Deviazione standard     |                  |                  |          |                  | 0.449 0.495 1.785 0.708 6.520 11.285    |                |  |
| Minimo                  |                  |                  |          |                  | 0.877 1.255 0.959 1.293 2.577 3.386     |                |  |
| Massimo                 |                  |                  |          |                  | 2.997 2.995 13.63 4.587 46.165 39.590   |                |  |
| $25^{\circ}$ percentile |                  |                  |          |                  | 2.090 1.868 2.085 1.793 11.313 11.994   |                |  |
| $50^\circ$ percentile   |                  |                  |          |                  | 2.433 2.323 2.606 2.106 14.485 26.987   |                |  |
| $75^{\circ}$ percentile |                  |                  |          |                  | 2.685 2.646 3.263 2.481 19.257 31.960   |                |  |

*Tabella 11. Statistiche descrittive per le variabili quantitative osservate sia in caso di precedenza al pedone (Yield=0), che in mancanza di precedenza al pedone (Yield=1).*

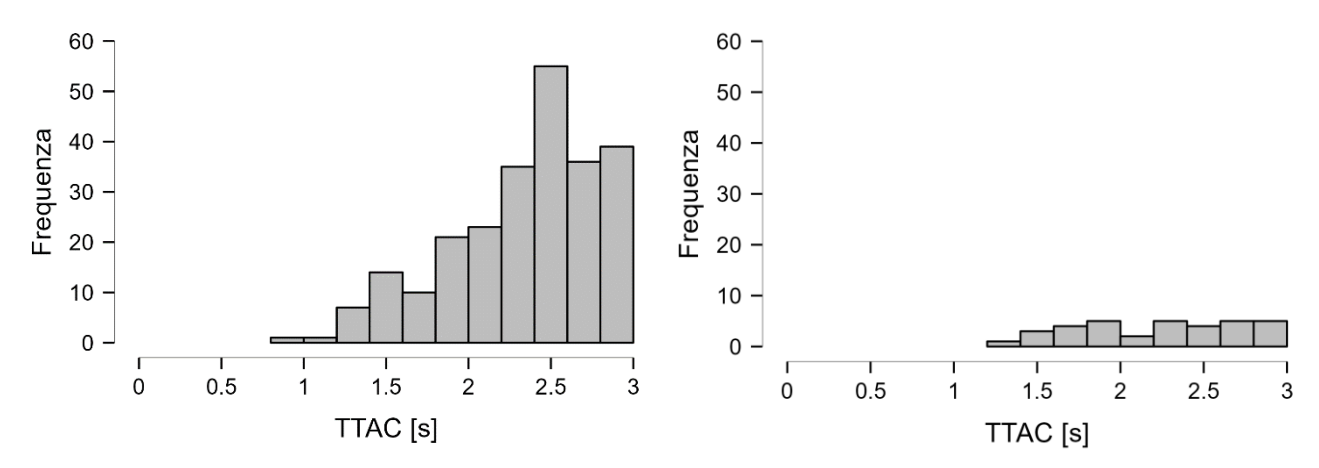

*Figura 23. Distribuzione TTAC con Yield = 0 a sinistra, Yield = 1 a destra.*

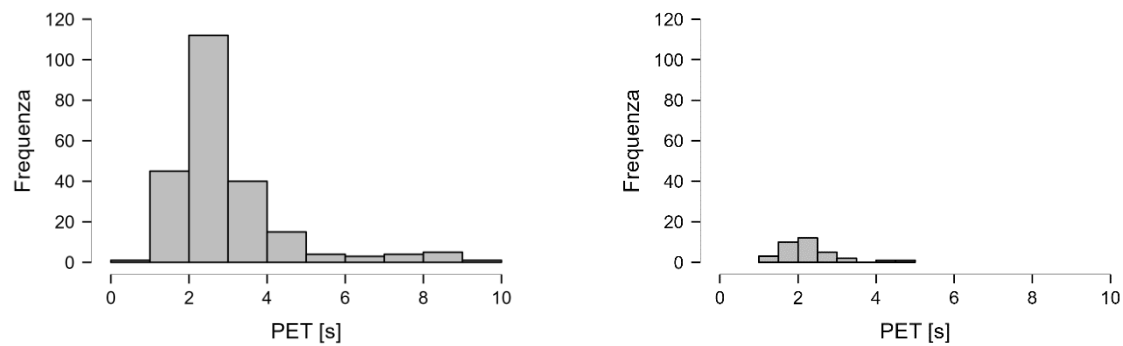

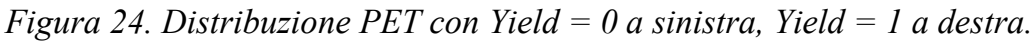

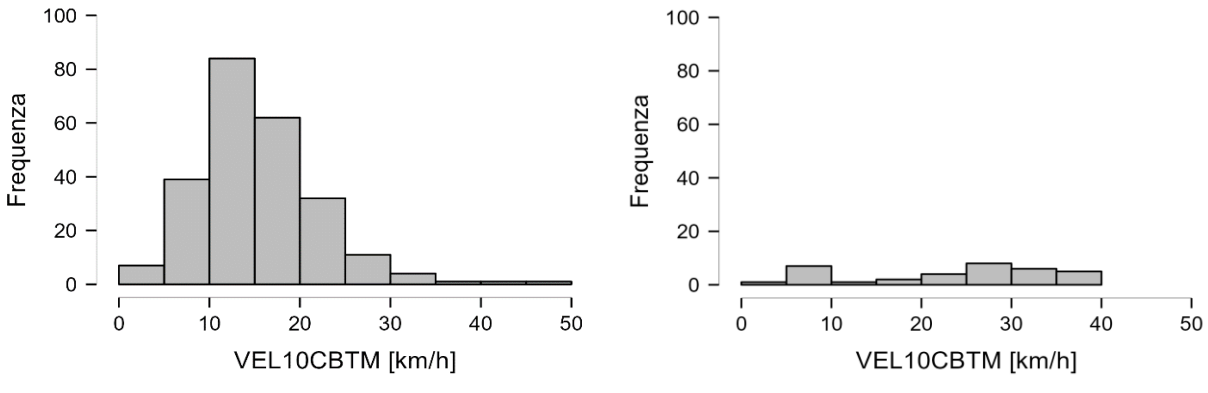

*Figura 25. Distribuzione velocità con Yield = 0 a sinistra, Yield = 1 a destra.*

Le variabili qualitative sono state divise in base alla tipologia di utente. *Tabella 12* mostra come per gli utenti deboli la percentuale di pedoni e ciclisti sia simile per quanto riguarda la condizione generale e la condizione "Yield=0", mentre, i ciclisti tendono a dar la precedenza con maggiore frequenza rispetto ai pedoni, la componente giovanile e adulta risulta predominante rispetto a quella anziana; la direzione più frequente continua ad essere la "2-1". Per i veicoli, invece, si ha una maggior concentrazione di veicoli privati rispetto agli altri *(tabella 13).*

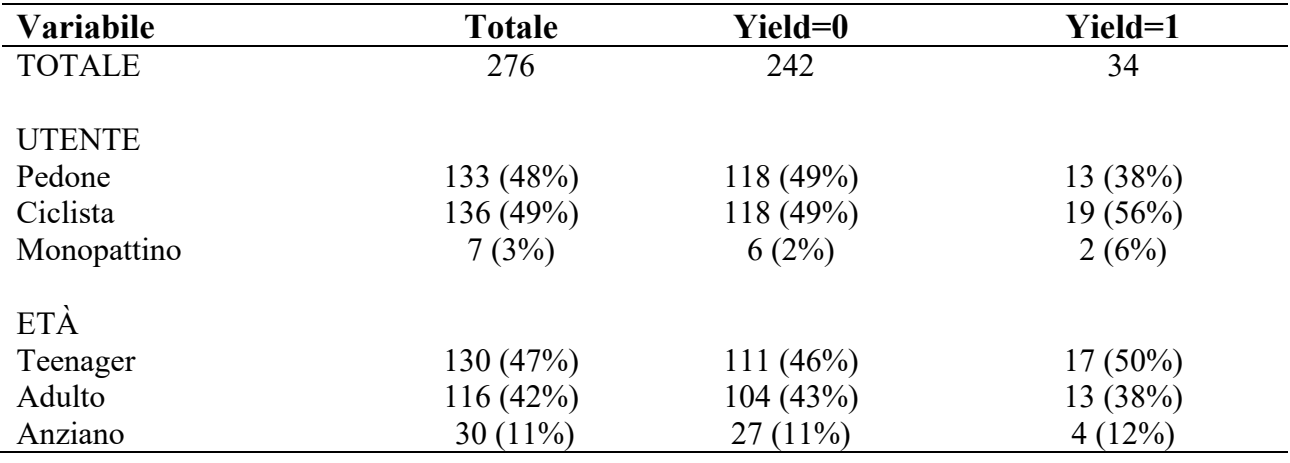

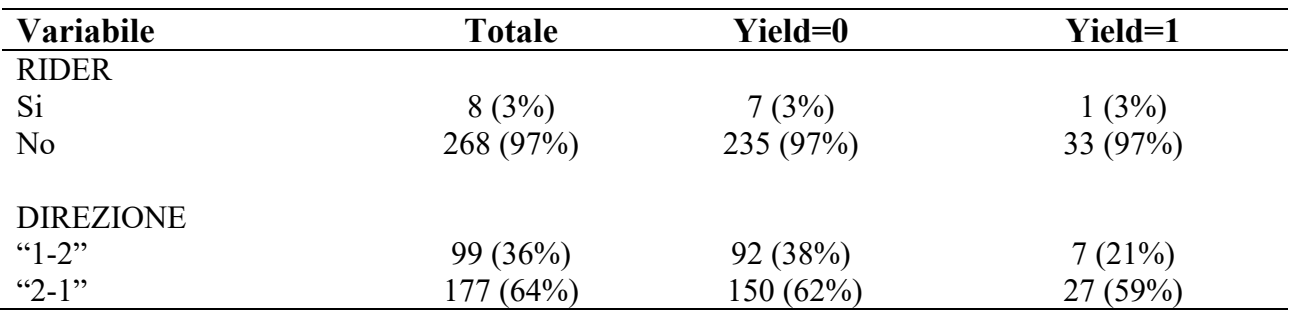

*Tabella 12. Statistiche descrittive per le variabili qualitative osservate sia in caso di precedenza al pedone (Yield=0), che in mancanza di precedenza al pedone (Yield=1).*

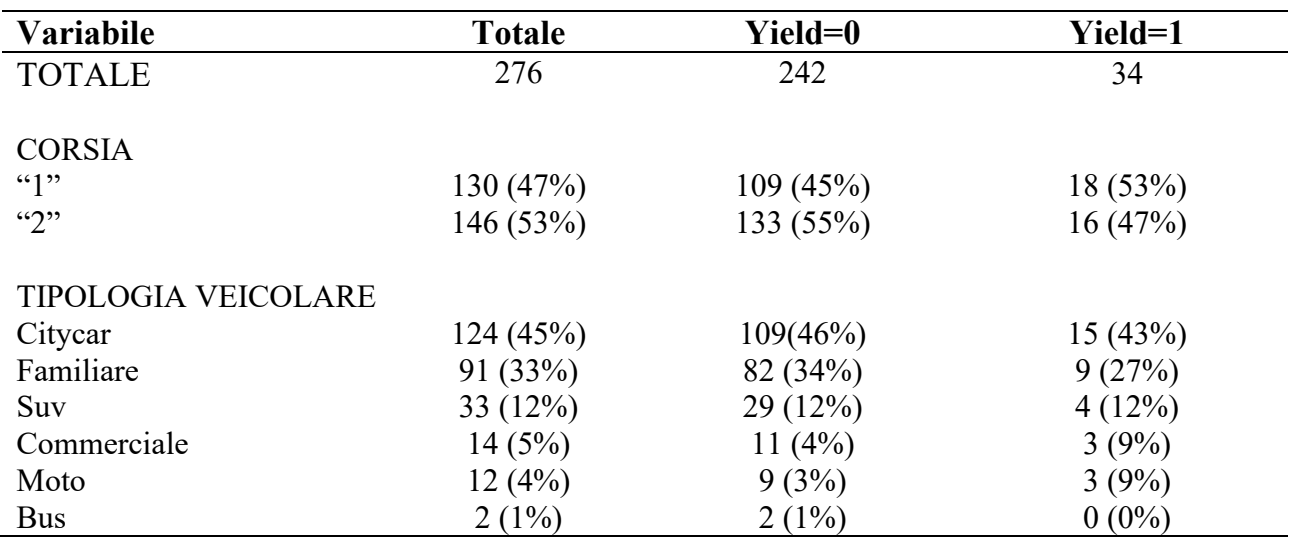

*Tabella 13. Statistiche descrittive per le variabili qualitative osservate sia in caso di* 

*precedenza al pedone (Yield=0), che in mancanza di precedenza al pedone (Yield=1).*

### **5.2 Modelli statistici**

#### **5.2.1 Cenni teorici**

Data la tipologia di variabili è stato necessario l'utilizzo di tre diversi modelli statistici. Per quanto riguarda il TTAC, variabile quantitativa, è stata utilizzata la regressione lineare e, successivamente, la regressione lineare generalizzata (GLM).

La regressione lineare assume che la dipendenza della variabile Y sia lineare rispetto a  $X_1, X_2, ..., X_N$  variabili. Pur essendo un modello basilare esso si presta molto bene quando l'insieme di dati ha una distribuzione normale. Questo, però, porta a un minore flessibilità del modello, il quale non è in grado di approssimare correttamente la funzione nelle situazioni in cui i dati non seguano un andamento lineare. Come visto nel capitolo precedente, la distribuzione del TTAC non è di tipo normale, pertanto, l'utilizzo della regressione lineare potrebbe non essere la scelta più adatta.

Per ovviare a questo problema si è deciso di stimare un modello più complesso estensione del modello di regressione lineare: il modello di regressione lineare generalizzato (GLM).

Il modello di regressione lineare generalizzato preserva i vantaggi del modello di regressione lineare quali la semplicità computazionale andandone, però, ad eliminare le limitazioni: il modello GLM, infatti, può essere utilizzato assumendo distribuzioni diverse da quella normale per la variabile dipendente.

Per quanto riguarda le variabili qualitative, "Conflict" e "Yield", si è utilizzato il modello di regressione logistica. La formulazione del modello di regressione logistica è la seguente:

$$
p(X) = \frac{e^{\beta_0 + \beta_1 X}}{1 + e^{\beta_0 + \beta_1 X}}
$$

La forma della funzione di regressione logistica riesce a catturare il range delle probabilità rispetto al modello di regressione lineare; inoltre, i valori che il modello di regressione logistica restituisce sono compresi tra "0" e "1" *(figura 26).*

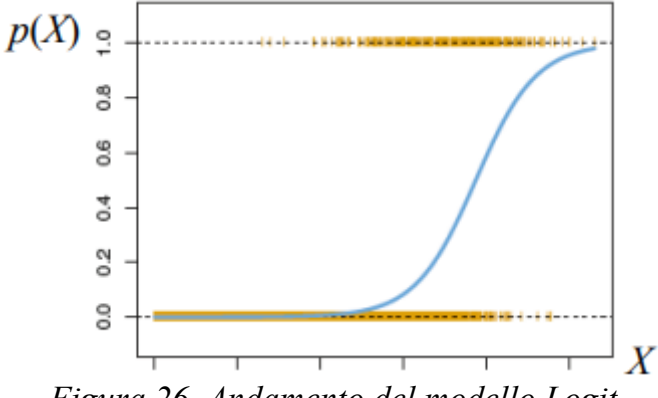

*Figura 26. Andamento del modello Logit.*

## **5.2.2 Modello di regressione lineare e modello di regressione lineare generalizzato**

Il modello di regressione lineare è stato utilizzato per analizzare la variabile TTAC e individuare quali fattori ne andassero ad influenzarne l'andamento. Il modello ha analizzato il sottoinsieme di dati avente TTAC<3 e, successivamente, è stato applicato nuovamente al sottoinsieme aggiungendo il filtro "Occlusion=1".

Per l'analisi statistica si è utilizzato il software statistico "R"; la procedura utilizzata consisteva in una prima analisi, standard, dove si consideravano tutte le variabili indipendenti a disposizione per lo sviluppo del modello, mentre, la seconda, era una procedura detta "backward stepwise".

La procedura "backward stepwise" consiste nell'effettuare una procedura iterativa dove il modello viene applicato inizialmente a tutte le variabili indipendenti eliminando, a ogni iterazione successiva, la variabile indipendente meno significativa; essa si conclude quando rimangono solo le variabili indipendenti che meglio spiegano il fenomeno. Queste procedure sono state applicate per tutti i modelli successivi; in seguito, verranno presentati, pertanto, solo i risultati di tali procedure che andranno a giustificare la scelta della procedura utilizzata; in particolare, la procedura migliore è individuata dal minor valore di AIC (Akaike Information Criterion).

Nell'analisi del primo modello di regressione lineare applicato all'insieme di dati senza filtro "Occlusion=1" la procedura standard ha prodotto un valore di AIC pari a -467.38 mentre la procedura "backward stepwise" un valore di AIC pari a -483.23, indicandone una maggior capacità di rappresentazione del fenomeno analizzato.

Per quanto riguarda l'analisi senza filtro "Occlusion" si è ottenuto un sottoinsieme avente 276 osservazioni su 771 totali. I risultati sono presentati in *tabella 14.*

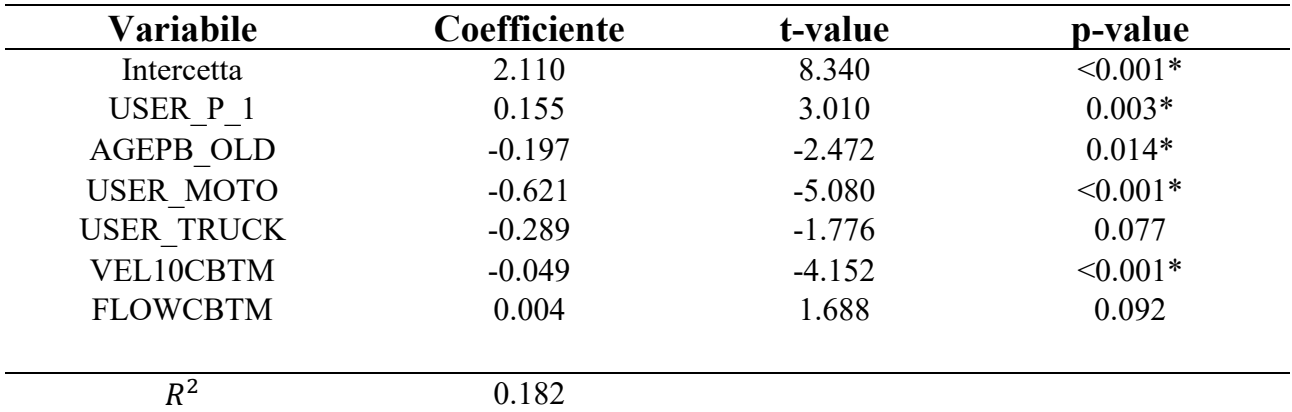

*Tabella 14. Stima dei parametri delle variabili indipendenti secondo il modello di regressione lineare. "\*" indica valori statisticamente significativi.*

Come è possibile osservare tutte le variabili, tranne "USER\_TRUCK" e "FLOWCBTM" che hanno valori al limite, sono statisticamente significative. Interpretando i dati, e concentrandoci solo sulle variabili statisticamente significative, possiamo notare come a coefficienti positivi si possa associare un effetto positivo sul TTAC mentre, coefficienti negativi, indicano variabili che hanno un'influenza negativa sul TTAC, quindi una riduzione della sicurezza della interazione veicolo-pedone/veicolo-ciclista. Dopo queste premesse, possiamo pertanto dire che i pedoni mostrano valori di TTAC più alti rispetto ai ciclisti che sono coinvolti, pertanto, in interazioni più pericolose; anziani e moto hanno, invece, un'influenza negativa sul TTAC evidenziando valori più bassi, indice di interazioni più pericolose, così come la velocità a 10 metri dell'attraversamento che è indirettamente proporzionale al TTAC, quindi, se velocità aumenta il TTAC diminuisce e, di conseguenza, aumenta il rischio. Vengono ora presentati i risultati della regressione lineare con filtro "Occlusion=1", ossia considerando solo le interazioni dove il fenomeno del "jumping" è presente. Nell'analisi del secondo modello di regressione lineare applicato all'insieme di dati con filtro "Occlusion=1" la procedura standard ha prodotto un valore di errore standard pari a -121.89 mentre la procedura "backward stepwise" un valore di AIC pari a -136.20 indicandone una maggior capacità di rappresentazione del fenomeno di studio. In questo caso il sottoinsieme contiene 81 osservazioni su 771 totali. I risultati sono presentati in *tabella 15*.

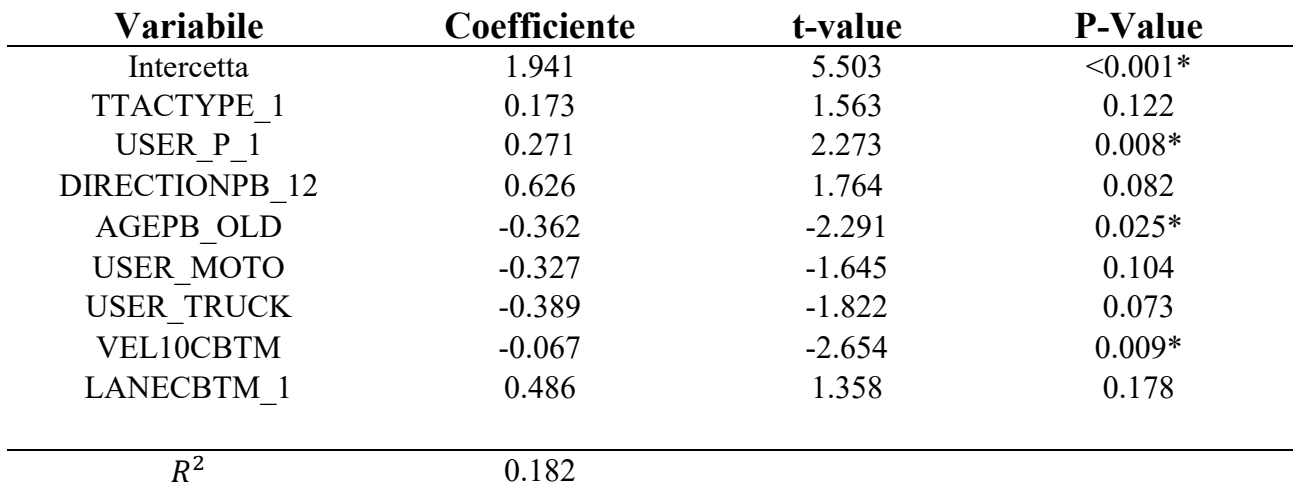

*Tabella 15. Stima dei parametri delle variabili indipendenti secondo il modello di regressione lineare, con filtro "Occlusion=1". "\*" indica valori statisticamente significativi.*

Analizzando il fenomeno del "jumping", si può vedere come la tipologia e l'età dell'utente debole insieme alla velocità del veicolo in prossimità dell'attraversamento influenzino la probabilità di interazioni potenzialmente pericolose. La velocità e gli utenti in età avanzata creano situazioni di rischio mentre i pedoni sono coinvolti in interazioni più sicure rispetto ai ciclisti. Si può inoltre notare come la direzione "2-1" sia più pericolosa, tenendo conto che la direzione di attraversamento dei pedoni è una variabile prossima ad essere statisticamente significativa.

Analizzando la distribuzione dei TTAC si è notato come la regressione lineare non sia il modello ottimale da utilizzare in quanto la distribuzione non è normale. Si è effettuata una verifica per individuare la distribuzione che meglio caratterizza l'andamento del TTAC. Si è verificato se la distribuzione normale fosse la più adatta al TTAC; si è eseguito un "Kolmorov-Smirnov Test" *(tabella 16)* e, per completezza, un "Q-Q plot" *(figura 27).*

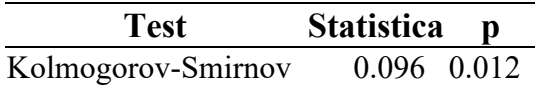

*Tabella 16. Risultato del Kolmorov-Smirnov Test per la distribuzione del TTAC.*

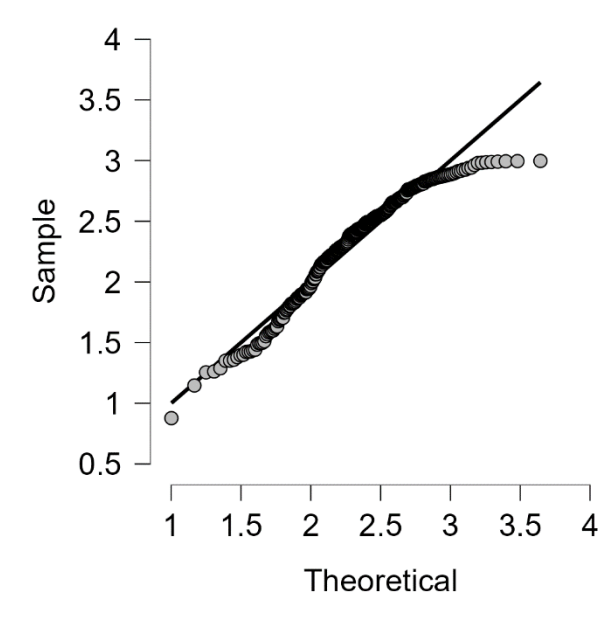

*Figura 27. Q-Q plot della distribuzione del TTAC.*

Come è possibile vedere dal "Kolmorov-Smirnov Test", e dal "Q-Q plot", la distribuzione normale non è la scelta più adatta per i dati a disposizione; si è scelto, pertanto, di utilizzare per le successive analisi una distribuzione Gamma che meglio si adatta ai dati a disposizione.

Si è effettuata un'analisi ulteriore utilizzando il modello di regressione lineare generalizzato. Anche in questo caso si sono presi in considerazione solo valori di TTAC<3, andando successivamente ad attivare il filtro "Occlusion". Nell'analisi del primo modello di regressione lineare generalizzata applicato all'insieme di dati senza filtro "Occlusion=1" la procedura standard ha prodotto un valore di AIC pari a 350.42 mentre la procedura "backward stepwise" un valore di AIC pari a 334.36 indicandone una maggior capacità di rappresentazione del fenomeno di studio. L'analisi ha utilizzato 276 osservazioni su un totale di 771. I risultati sono presentati in *tabella 17*.

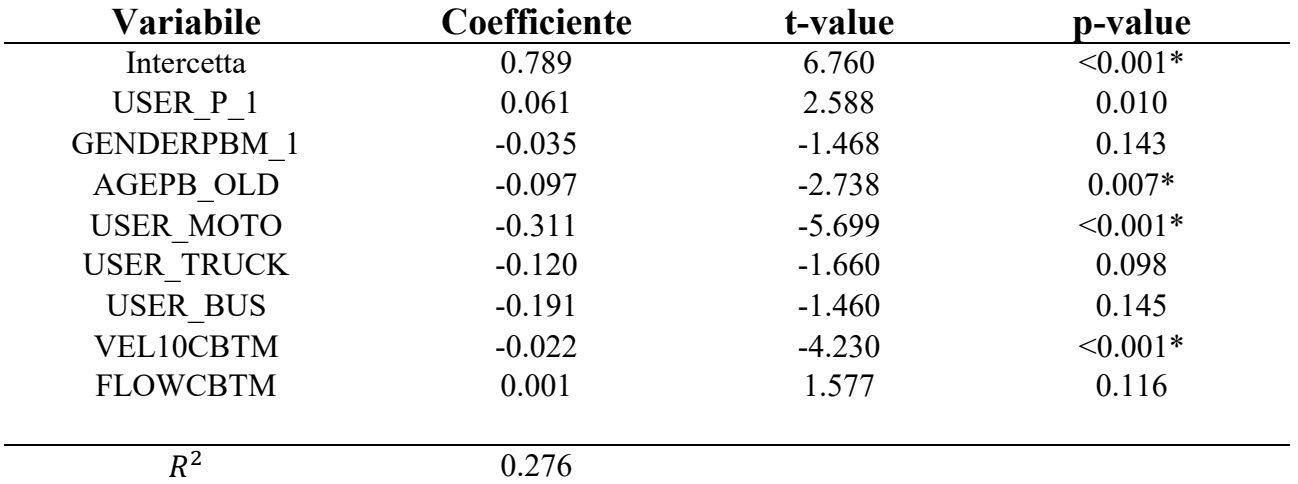

*Tabella 17. Stima dei parametri delle variabili indipendenti secondo il modello di* 

*regressione lineare generalizzato (GLM). "\*" indica valori statisticamente significativi.*

I risultati mostrano come le variabili statisticamente significative siano "USER P 1", "AGEPB OLD", "USER MOTO" e "VEL10CBTM". Analizzando separatamente i loro coefficienti si nota come i pedoni prendano parte ad iterazioni con TTAC più elevati, quindi più sicure, mentre gli utenti deboli in età avanzata, la tipologia veicolare "moto" e la velocità nei pressi dell'attraversamento hanno un impatto negativo sulla sicurezza, avendo associati valori di TTAC bassi.

Si presentano ora i risultati della GLM con filtro "Occlusion=1", per poter studiare il fenomeno del "jumping". Nell'analisi del secondo modello di regressione lineare generalizzata applicato all'insieme di dati con filtro "Occlusion=1" la procedura standard ha prodotto un valore di AIC pari a 122.42 mentre la procedura "backward stepwise" un valore di AIC pari a 107.25 indicandone una maggior capacità di rappresentazione del fenomeno di studio. Il modello ha analizzato 81 osservazioni su 771 totali. I risultati prodotti sono presentati in *tabella 18*.

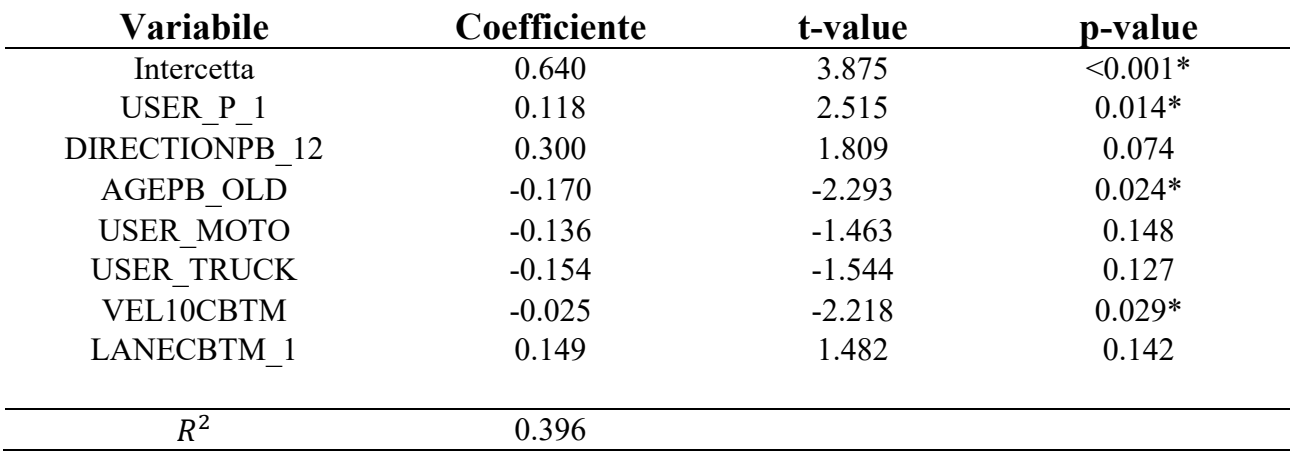

*Tabella 18. Stima dei parametri delle variabili indipendenti secondo il modello di regressione lineare generalizzato (GLM), con filtro "Occlusion=1".*

*"\*" indica valori statisticamente significativi.*

Le variabili statisticamente significative sono "USER\_P\_1", "AGEPB\_OLD" e "VEL10CBTM", con "DIRECTIONPB\_12" che ha una tendenza alla significatività statistica. Anche in questo caso si può notare come età e velocità abbiano un impatto negativo sul TTAC e quindi sulla sicurezza dell'interazione, mentre, la direzione di attraversamento "2-1" rimane più pericolosa.

Si confrontano i risultanti del modello regressione lineare e del modello di regressione lineare generalizzato (GLM); vengono considerati i risultati dei modelli che utilizzano una procedura "backward stepwise" con flitro "Occlusion=1". I risultati sono presentati in *tabella 19*.

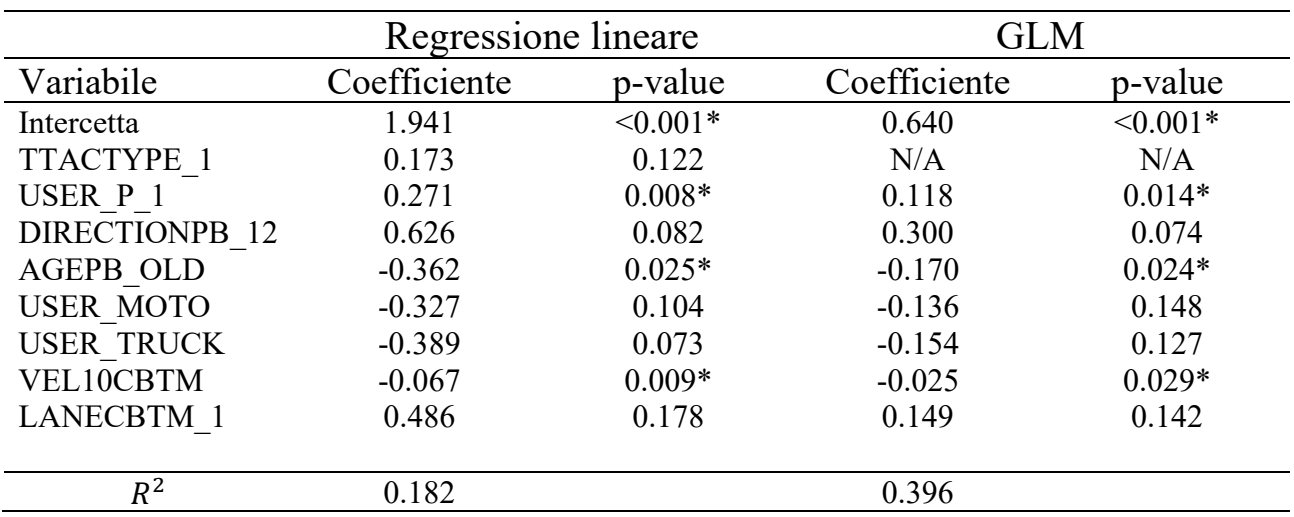

*Tabella 19. Confronto tra il modello di regressione lineare e il modello di regressione lineare generalizzato (GLM), con filtro "Occlusion=1".* 

*"\*" indica valori statisticamente significativi; N/A indica valori mancanti.*

Si confrontano i risultati dei due modelli. Si può notare come il modello GLM presenti un coefficiente R², denominato coefficiente di determinazione e che indica la capacità di un modello di rappresentare il fenomeno di studio, in valore assoluto maggiore rispetto al modello di regressione lineare; questo dimostra come il modello GLM riesca ad adattarsi meglio all'insieme di dati dimostrando anche come la scelta di una distribuzione di tipo gamma sia più adatta rispetto ad una distribuzione normale.

Per quanto riguarda le variabili indipendenti, entrambi i modelli mostrano come "USER P 1", "AGEPB OLD" e "VEL10CBTM" siano statisticamente significative, con l'età e la velocità che hanno un effetto negativo sul TTAC, mentre, l'appartenere alla categoria pedoni porta ad iterazioni meno pericolose. In entrambi i modelli per la variabile indipendente "DIRECTIONPB\_12" si nota una tendenza alla significatività statistica, indicando come la direzione "2-1" sia più pericolosa e, pertanto, la direzione di attraversamento degli utenti deboli ha un impatto diretto sul fenomeno del "jumping".

#### **5.2.3 Modello di regressione logistica**

Il modello di regressione logistica è stato utilizzato per analizzare le due variabili qualitative: la variabile "Conflict" e la variabile "Yield".

Vengono presentati i risultati delle analisi della variabile "Conflict". Si sono eseguite due analisi diverse analizzando solo i valori con TTAC<3 e aggiungendo successivamente il filtro "Occlusion=1"; le procedure utilizzate sono le medesime del caso del modello di regressione lineare e del modello GLM (vedi Cap. 5.2.2). Nell'analisi del primo modello di regressione logistica applicato all'insieme di dati senza filtro "Occlusion=1" la procedura standard ha prodotto un valore di AIC pari a 289.45 mentre la procedura "backward stepwise" un valore di AIC pari a 272.83 indicandone una maggior capacità di rappresentazione del fenomeno di studio.

L'analisi ha utilizzato 276 osservazioni su un totale di 771. I risultati sono presentati in *tabella 20*.

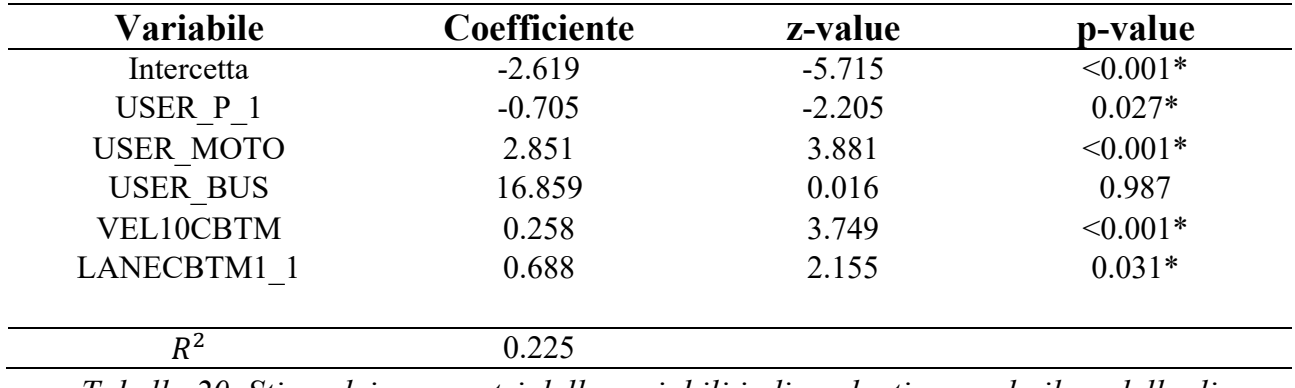

*Tabella 20. Stima dei parametri delle variabili indipendenti secondo il modello di regressione logistica. "\*" indica valori statisticamente significativi*

Per la corretta interpretazione dei dati bisogna ricordare cosa esprime la variabile "Conflict": esse è una variabile binaria, ossia che può assumere come valori "1" e "0", la quale è pari a "1" quando risulta TTAC <2. In questo caso, pertanto, un valore positivo del coefficiente delle variabili indica come la variabile indipendente stessa sia associata a una probabilità maggiore che la variabile "Conflict" assuma il valore "1" e, quindi, produca un'interazione tra veicolo e utenza debole più pericolosa. In tal senso, le variabili "USER\_P\_1", "USER MOTO", "VEL10CBTM" e "LANECBTM1\_1" risultano statisticamente significative. Possiamo notare come gli utenti in moto, la velocità e i veicoli che procedono sulla corsia "1" abbiano interazione più pericolose. Va notato come la corsia più pericolosa sia la "1" in linea con i risultati precedenti sul TTAC dove, quando si analizzato il fenomeno del "jumping", la direzione di attraversamento più pericolosa fosse la "2-1". Questo ci fa capire come, pur non analizzando in maniera diretta il fenomeno, la sua presenza ci venga suggerita dall'analisi del caso generale.

Si presentano ora i dati relativi all'aggiunta del filtro "Occlusion=1". Nell'analisi del secondo modello di regressione logistica applicato all'insieme di dati senza filtro "Occlusion=1" la procedura standard ha prodotto un valore di AIC pari a 100.85 mentre la procedura "backward stepwise" un valore di AIC pari a 85.49 indicandone una maggior capacità di rappresentazione del fenomeno di studio. Il modello ha utilizzato 81 osservazioni su 771. I risultati sono presentati in *tabella 21.*

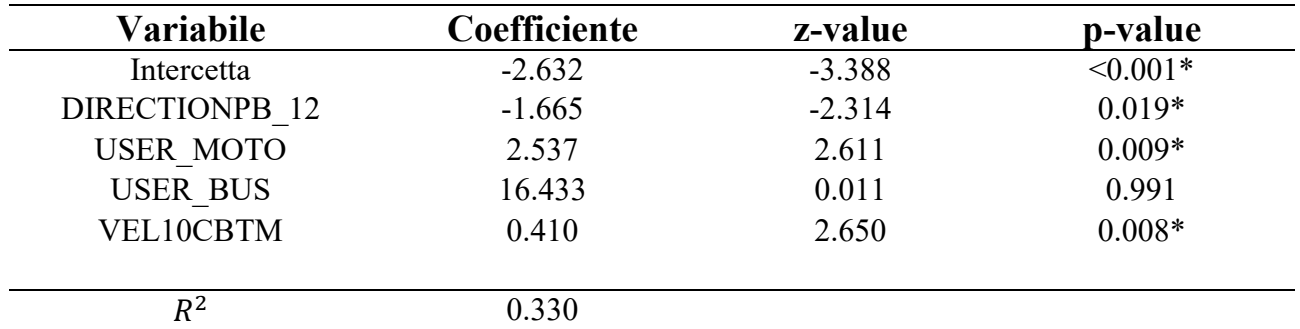

*Tabella 21. Stima dei parametri delle variabili indipendenti secondo il modello di regressione logistica, con "Conflict" come variabile dipendente e con filtro "Occlusion=1".*

I risultati presentati mostrano cosa influenzi la pericolosità delle interazioni e cosa influenzi, quindi, il fenomeno del "jumping". Le moto e le velocità elevate hanno un impatto negativo sul fenomeno aumentando la pericolosità così come la direzione di attraversamento del pedone, con la direzione "2-1" che risulta più pericolosa.

Vengono, infine, presentate le analisi del modello di regressione logistica in relazione alla variabile "Yield". Nell'analisi del modello di regressione logistica applicato all'insieme di dati senza filtro "Occlusion=1" la procedura standard ha prodotto un valore di AIC pari a 201.14 mentre la procedura "backward stepwise" un valore di AIC pari a 180.79 indicandone una maggior capacità di rappresentazione del fenomeno di studio. L'analisi ha utilizzato 276 osservazioni su 771 totali. I risultati sono presentati in *tabella 22*.

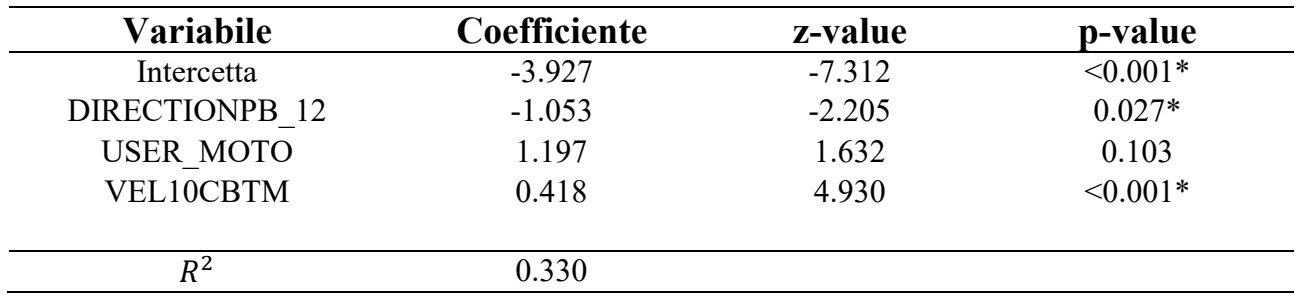

*Tabella 22. Stima dei parametri delle variabili indipendenti secondo il modello di regressione logistica, con "Yield" come variabile dipendente e con filtro "Occlusion=0". "\*" indica valori statisticamente significativi*

I risultati mettono in luce come all'aumentare della velocità dei veicoli aumenti anche la probabilità che sia l'utente debole a dover dare la evidenziando una possibile situazione di pericolo; inoltre, se la direzione di attraversamento è la "2-1" allora la probabilità che sia l'utente debole a dare la precedenza cresce.

## **6. Discussione e conclusioni**

Il presente lavoro di tesi si è focalizzato sul fenomeno del "jumping" in corrispondenza degli attraversamenti ciclo-pedonali con l'obiettivo di comprendere quali fattori lo possono influenzare. Il fenomeno del "jumping" si osserva quando, in corrispondenza di un attraversamento ciclo-pedonale, su strade ad almeno due corsie per senso di marcia, un veicolo si arresta per dare la precedenza ad un utente debole intento ad attraversare e, mentre l'utente debole procede con l'attraversamento, sopraggiunge un secondo veicolo, il quale, transitando nella corsia di fianco e avendo la visuale ostruita dal veicolo che si è arrestato, non si accorge della presenza dell'utente debole; questo porta a un'interazione veicolo-pedone/veicolo-ciclista potenzialmente pericolosa (vedi figura 1, Cap. 1.2).

È stata proposta una metodologia di lavoro volta alla raccolta, l'elaborazione e la successiva analisi dei dati ottenuti. In particolare, si sono posizionate telecamere nei pressi dell'attraversamento ciclo-pedonale indagato per poter procedere alla raccolta di dati. Un'interfaccia software ha permesso il tracciamento degli utenti e lo sviluppo di algoritmi in linguaggio "Matlab" ha permesso il calcolo di alcune misure surrogate di sicurezza. Infine, mediante l'utilizzo del modello di regressione lineare e del modello di regressione lineare generalizzato, per le variabili quantitative, e del modello di regressione logistica, per le variabili qualitative, si sono individuati i fattori che influenzano il fenomeno del "jumping". Tale metodologia è stata applicata in uno specifico caso studio, un attraversamento situato nel centro urbano di Padova.

I risultati mostrano come una delle principali cause che contribuiscono alla probabilità di interazioni potenzialmente pericolose è la velocità elevata nei pressi dell'attraversamento. Si sono analizzati i valori di una misura surrogata di sicurezza utilizzata, il TTAC (Time To the Avoided Collision point), che permette di calcolare il tempo massimo disponibile agli utenti coinvolti nell'interazione per poter effettuare manovre evasive per evitare lo scontro. Da tale analisi si nota come si ottengano valori inferiori di TTAC, i quali indicano interazioni veicolo-pedone/veicolo-ciclista più pericolose quando la velocità dei veicoli è maggiore. Il risultato è il medesimo quando si va a vedere la probabilità di "Yield", ossia, la probabilità che un utente, in questo caso un utente debole, dia la precedenza a un veicolo; la probabilità di "Yield" da parte dell'utente debole cresce all'aumentare della velocità del veicolo, mostrando come la velocità del veicolo abbia un'influenza diretta sul fenomeno del "jumping". Lo stesso risultato si può tradurre in una minore propensione dei veicoli che procedono con velocità elevate a dare la precedenza, risultato ottenuto da diversi studi in letteratura (Bertulis & Dulaski, 2014). La direzione di attraversamento è anch'essa un fattore che influenza il "jumping": qualora l'utente si spostasse dal salvagente, posto al centro della strada, verso il marciapiede la probabilità che l'interazione con il veicolo che transita sia pericolosa è maggiore rispetto allo spostamento inverso, ossia, dal marciapiede verso il salvagente. Questo risultato, in linea con altri studi (Almodfer et al., 2016; C. Zhang et al., 2017), è dovuto alla ridotta visibilità che il veicolo ha in prossimità dell'attraversamento causato dalla presenza di un veicolo fermo nella corsia di fianco.

Questo studio ha raggiunto i suoi obiettivi prefissati, ossia, l'identificazione delle variabili che influenzano il fenomeno del "jumping", i quali riassumendo sono:

- l'elevata velocità in approccio dei veicoli;
- la direzione di attraversamento dei pedoni/ciclisti;
- la ridotta visibilità dei conducenti causata dalla presenza di un veicolo fermo nella corsia di fianco.

Lo studio, però, presenta delle limitazioni. Uno dei suoi principali limiti è il numero di interazioni necessarie tra veicolo-pedone/veicolo-ciclista; risulta, pertanto, molto importante la scelta dell'area di studio, la quale deve avere un considerevole flusso ciclo-pedonale e veicolare. Anche la successiva fase di elaborazione delle registrazioni è un limite a causa del dispendio di tempo necessario all'acquisizione dei dati. L'utilizzo di software in grado di effettuare un tracking automatico potrebbe ridurre il tempo necessario per la collezione di dati e permetterebbe di averne un numero maggiore, fermo restando che non dovrà essere pregiudicata la precisione delle rilevazioni.

Future ricerche potrebbero andare ad aumentare le informazioni riguardanti il fenomeno del "jumping". Una prima analisi potrebbe ampliare quanto già svolto in questo studio analizzando un numero maggiore di variabili. Il flusso nella vicina rotatoria potrebbe influire sul comportamento dei conducenti, i quali potrebbero mantenere velocità più elevate nel caso di bassi flussi nella rotatoria, che permetterebbe loro di ridurre il tempo di percorrenza del tratto preso in esame. Si potrebbe, inoltre, vedere come il comportamento dei conducenti vari in relazione all'adozione di diverse misure di sicurezza. In tal senso, un esperimento al simulatore di guida presenterebbe un'ottima opportunità per studiare il fenomeno in sicurezza garantendo ampia libertà di intervento sulle variabili significative, quali: flusso, orario del giorno, caratteristiche dei pedoni, geometria dell'infrastruttura, considerando la possibilità di introdurre sistemi di sicurezza volti a ridurre il fenomeno del "jumping".

A tal proposito, per quanto riguarda la velocità di approccio dei veicoli, si possono effettuare modifiche alla geometria dell'infrastruttura disponendo, per esempio, dossi che vadano a indurre una riduzione della velocità da parte dei conducenti oppure l'installazione di dissuasori elettronici di velocità, ossia display elettronici che visualizzano la velocità dei veicoli rilevata mediante radar doppler integrato, i quali potrebbero influenzare il comportamento dei conducenti portandoli a ridurre la velocità. La visibilità dei conducenti è un problema di più difficile soluzione in quanto non si possono modificare le dimensioni dei veicoli. Una possibile soluzione potrebbe essere l'installazione di segnali luminosi, in prossimità dell'attraversamento ciclo-pedonale, i quali si attivano solo in presenza di pedoni, o ciclisti, che transitano sull'attraversamento ciclo-pedonale e che avvisano il conducente del potenziale pericolo. Anche lo sviluppo di sistemi di sicurezza da parte delle case automobilistiche come i sistemi di assistenza alla frenata (AEB) potrebbe in futuro permettere ai veicoli di prendere decisioni evasive per scongiurare una possibile collisione con l'utente debole o, in caso di contatto impossibile da evitare, ridurre al minimo i danni.

Pur conoscendo le limitazioni di tale analisi, essa ha permesso un primo sguardo al fenomeno del "jumping" e creato solide basi per il proseguimento della ricerca e dello studio del fenomeno stesso.

# **Appendice**

## **A.1 Stima del PET (Post-Encroachment Time)**

Per stimare in maniera appropriata il PET è stato sviluppato un apposito script; esso necessita, per il suo funzionamento, di:

- un database, formato *"file.db"*, contenente le coordinate e la tipologia di utente;
- l'immagine della planimetria, salvata in formato *"file.jpg"*;
- un file excel, denominato *"INPUT.xlsm"*, che contenga al suo interno le indicazioni riguardanti il nome del database, della planimetria, del numero di pixel della planimetria (sia in altezza che larghezza) e il valore degli FPS della videocamera utilizzata.

Lo script utilizzato è il seguente (verranno presentate porzioni dello script e spiegate singolarmente):

```
clear
warning('off')
INPUT=readtable('INPUT.xlsx');
for r=1:height(INPUT)
     disp(r)
     clearvars -except INPUT r
conn = sglite(String(INPUT.BB(r)));sqlquery = 'SELECT * FROM trajectories';
TRAJ = fetch(conn,sqlquery);
TRAJ.Properties.VariableNames = {'ID','Frame','X','Y','Width', 
'DETECTED', 'CONFIDENCE', 'Height','Label'};
```
Si inizia importando i file necessari; il primo è il file excel contenenti tutte le informazioni necessarie precedentemente illustrate, successivamente, grazie al

database creato con l'interfaccia, prima, e modificato attraverso l'utilizzo di "Python", poi, si costruisce la tabella *"TRAJ"* contenente in ordine:

- il numero identificativo dell'utente ("ID");
- il frame a cui quella specifica riga, e quindi tutte le coordinate dell'utente, fa riferimento ("Frame");
- le colonne indicanti le coordinate dei punti appartenenti alla traiettoria ("X"  $e \cdot Y$ ")
- i valori presenti nelle colonne "Width", "Detected", "Confidence", "Height", sono informazioni necessarie all'interfaccia usata per il tracking per ricavarsi le coordinate (x, y) dei vari punti, e non sono state usate all'interno dell'analisi sperimentale, perciò, non verranno trattate in questa sede;
- la colonna contenente l'indicazione della tipologia di utente presa in considerazione ("Label");

La tabella *"TRAJ"* è la tabella principale della quale anche gli altri script necessitano per poter restituire corretti valori; perciò, risulta molto importante un accurato controllo, e verifica, dei suoi valori.

```
I=imread(string(INPUT.Img(r)));
PXratio=double(INPUT.PXratio(r)); %1px=0.0249 metri 
LX=[double(INPUT.LXmin(r)),double(INPUT.LXmax(r))];
LY=[double(INPUT.LYmin(r)),double(INPUT.LYmax(r))];
TRAJ_old=TRAJ;
TRAJ=TRAJ(TRAJ.ID>=double(INPUT.MinID(r)),:);
TRAJ=TRAJ(TRAJ.ID<=double(INPUT.MaxID(r)),:);
TRAJ=TRAJ(TRAJ.X>LX(1) & TRAJ.X<LX(2) & TRAJ.Y>LY(1) & 
TRAJ.Y\\lt;LY(2),:;
TRAJ.X=double(TRAJ.X).*PXratio; % X in metri
TRAJ.Y=double(TRAJ.Y).*PXratio; % Y in metri
```

```
TRAJ.Time=double(TRAJ.Frame)./23.98; % Time in secondi
```
Lo script prosegue importando la planimetria e convertendo le sue dimensioni da pixel in metri; inoltre, si controlla che nelle colonne *"X"* e *"Y"* siano presenti solo valori effettivamente contenuti nella planimetria, successivamente si trasformano i valori delle colonne precedentemente citate in modo che siano anch'esse in metri; infine, si crea una nuova colonna *"Time"*, della tabella *"TRAJ" (tabella 23)*, contenente il tempo trascorso da inizio video, per ogni record, quindi coordinata (x, y), in base al numero di frame del record e al framerate della videocamera.

|   |    |        |         |         |              | 6               |                   | 8      | q          | 10             |
|---|----|--------|---------|---------|--------------|-----------------|-------------------|--------|------------|----------------|
|   | ID | Frame  | x       |         | <b>Width</b> | <b>DETECTED</b> | <b>CONFIDENCE</b> | Height | Label      | Time           |
|   |    | 109379 | 53.6705 | 31.2139 | 231          | 183             |                   |        | l "person" | $4.5613e+03$   |
| 2 |    | 109380 | 53.4971 | 31.0405 | 230          | 182             |                   |        | 1 "person" | $4.5613e+03$   |
| 3 |    | 109381 | 53.3237 | 30.7803 | 241          | 191             |                   |        | 1 "person" | $4.5613e+03$   |
| 4 |    | 109382 | 53.1503 | 30.6069 | 222          | 176             |                   |        | l "person" | $4.5614e+03$   |
| 5 |    | 109383 | 52.8902 | 30.4335 | 215          | 170             |                   |        | 1 "person" | $4.5614e+03$   |
| 6 |    | 109384 | 52.7168 | 30.1734 | 208          | 164             |                   |        | 1 "person" | $4.5615e+03$   |
|   |    | 109385 | 52.4566 | 29.9133 | 212          | 167             |                   |        | l "person" | $4.5615e+03$   |
| 8 |    | 109386 | 52.1965 | 29.6532 | 208          | 164             |                   |        | l "person" | $4.5616e + 03$ |

*Tabella 23. Tabella "TRAJ".*

```
N=max(TRAJ.ID);
idK=cell(N,1);
intPnt=cell(N,N);
intIdx=cell(N,N);
intItp=cell(N,N);
intTj=cell(N,N);
intTk=cell(N,N);
PET=cell(N,N);
confIdx=zeros(N,N);
intIDX_1=zeros(N,N);
intIDX_2=zeros(N,N);
ID 1=zeros(N,N);
ID 2=zeros(N,N);
confX=zeros(N,N);
confY=zeros(N,N);
Frame_1=zeros(N,N);
Frame_2=zeros(N,N);
Time_1=zeros(N,N);
Time_2=zeros(N,N);
minPET=zeros(N,N);
```
Questa parte di codice va a pre-allocare le variabili che serviranno in seguito per aumentare l'efficienza delle fasi seguenti.

```
for j=1:N
    Aj=TRAJ(TRAJ.ID==j,:);
     if height(Aj)>0
     startTime=Aj.Time(1)-5;
     endTime=min(Aj.Time(end)+5,startTime+60); 
     Aj=Aj(Aj.Time>startTime & Aj.Time<endTime,:); 
     B=TRAJ(TRAJ.Time>startTime & TRAJ.Time<endTime,:); 
    [\sim, idk]=findgroups(B.ID);
    idK{j,1}=double(idK(idk>i))';
    for k=idK\{i,1\} Ak=TRAJ(TRAJ.ID==k,:); 
[intPnt{j,k},intIdx{j,k},intItp{j,k}]=polyxpoly2([Aj.X,Aj.Y].'
,[Ak.X,Ak.Y].');
        for w=1:width(intPnt{j,k})intTj{j,k}(w)=Aj.Time(intIdx{j,k}(1,w));intTk{\j,k}(w)=Ak.Time(intIdx{\j,k}(2,w));PET{j,k}(w)=intTk{j,k}(w)-intTj{j,k}(w); end
        if ~isempty(intPnt{j,k})
            [\sim,confIdx(i,k)]=min(abs(PET{i,k}));
            intIDX 1(j,k)=intIdx{j,k}(1,confIdx(j,k));intIDX_2(j,k)=intIdx{j,k}(2,confIdx(j,k));ID 1(j,k)=Aj.ID(intIDX 1(j,k));ID 2(j,k)=Ak.ID(intIDX 2(j,k));Label 1(j,k)=Aj.Label(intIDX 1(j,k));
            Label 2(i,k)=Ak.Label(intIDX 2(i,k));confX(j,k)=intPnt{j,k}(1,confIdx(j,k));confY(j,k)=intPnt{j,k}(2,confIdx(j,k));Frame 1(j,k)=Aj.Frame(intIDX 1(j,k));
            Frame 2(j,k)=Ak.Fname(intIDX_2(j,k));Time 1(j,k)=Aj.Time(intIDX 1(j,k));
            Time 2(j,k)=Ak.Time(intIDX 2(j,k));minPET(j,k)=PET{j,k};;confIdx(j,k));
            if minPET(j, k) == 0minPET(j,k)=0.0001; end
```

```
 end
 end
 end
```
#### end

```
PETdb=array2table(nonzeros(ID_1),'VariableNames',{'ID_1'});
PETdb.ID 2=(nonzeros(ID 2));
PETdb.Label 1=Label 1(~cellfun(@isempty,Label 1));
PETdb.Label_2=Label_2(~cellfun(@isempty,Label_2));
PETdb.confX=(nonzeros(confX));
PETdb.confY=(nonzeros(confY));
PETdb.Frame 1=(nonzeros(Frame 1));
PETdb.Frame 2=(nonzeros(Frame 2));
PETdb.Time 1=(nonzeros(Time 1));
PETdb.Time 2=(nonzeros(Time 2));
PETdb.PET=(nonzeros(minPET));
PETdb.absPET=abs(PETdb.PET);
PETdb.Type=string(NaN(height(PETdb),1));
```
Lo script calcola, ora, il PET in funzione delle traiettorie di utenti che si intersecano, in questa fase non vi è suddivisione tra utenti deboli e veicoli, perciò, si hanno interazioni anche del tipo pedone-pedone, biciletta-pedone, ecc., esse verranno eleminate in un secondo momento. Viene utilizzato un primo ciclo *"for"* che ha lo scopo di andare ad isolare tutte le righe che abbiano il medesimo ID, e creano una sotto-tabella *"Aj"*; una volta fatto ciò, il ciclo *"if"* tiene conto solo dei record, della sotto-tabella *"Aj"*, che sono all'interno di un determinato intervallo temporale e va a creare una tabella *"B"* contenente tutti i record della tabella *"TRAJ"* contenuti all'interno del medesimo intervallo. I successivi cicli *"for"* vanno a calcolare il valore del PET per ogni interazione tra i vari utenti se e solo se questa interazione esiste, nel caso essa non esista la cella rimarrà vuota; si preparano, infine, i vettori contenenti le informazioni della nuova tabella, nonché output dello script, contenente:

- *"ID\_1"* e *"ID\_2"*, contenente gli ID dei due utenti che partecipano all'interazione;
- *"Label\_1"* e *"Label\_2"*, contenente il riferimento alla tipologia di utente considerato (pedone, ciclista, vettura, ecc.)
- *"Frame\_1"* e *"Frame\_2"*, contenente i frame dei record tenuti in considerazione per il calcolo dei PET minimi, in relazione ai due utenti;
- *"Time\_1"* e *"Time\_2"*, contenente il riferimento temporale dei record tenuti in considerazione per il calcolo dei PET minimi, in relazione ai due utenti;
- *"minPET"*, il PET minimo tra quello dei due utenti presenti nell'interazione.

Si va, infine, a preparare l'output, ossia la tabella *"PETdb"* contenente tutte le variabili sopra citate.

```
for j=1:height(PETdb)
    if PETdb.PET(j)>=0 PETdb.Type(j)=strcat(PETdb.Label_1(j),{'-
'},PETdb.Label_2(j));
     elseif PETdb.PET(j)<0
         PETdb.Type(j)=strcat(PETdb.Label_2(j),{'-
'},PETdb.Label 1(i));
     end
end
if height(PETdb)>0
pedCar=PETdb(string(PETdb.Type)=='person-car' 
string(PETdb.Type)=='car-person',:);
pedPed=PETdb(string(PETdb.Type)=='person-person',:);
else
     pedCar=NaN;
     pedPed=NaN;
end
j = 1;
while isempty(cell2mat(idK(jj,1)))
    jjj=jj+1;
```

```
end
INTdb mat(:,2)=idK{jj,1}';
INTdb mat(:,1)=zeros(height(idK{jj,1}'),1)+jj;
for i=ii+1:height(idK)if height(idK{j,1}')>0
        INTdbj(:,2)=idK{j,1}';
        INTdbj(:,1)=zeros(height(idK{j,1}'),1)+j; INTdb_mat=vertcat(INTdb_mat,INTdbj);
         clearvars INTdbj
     end
end
INTdb=array2table(INTdb_mat,'VariableNames',{'ID_1','ID_2'});
for j=1:max(TRAJ.ID)
    Label zz=TRAJ(TRAJ.ID==j,'Label');
     if height(Label_zz)>0
        Label(j,1)=Labelzz.Label(1);ID(j,1)=j; end
end
IDlabel=[array2table(ID),array2table(Label)];
```

```
IDlabel=IDlabel(IDlabel.ID>0,:);
```
Successivamente, lo script individua, e salva, in una tabella denominata "INTdb", l'informazione riguardante la tipologia di utenti che partecipano all'interazione; questa parte è molto significativa in quanto ci permetterà, in seguito, di selezionare le sole interazioni tra utenti deboli e veicoli.

```
INTdb=innerjoin(INTdb,IDlabel,'LeftKeys',{'ID_1'},'RightKeys',
{'ID'},'LeftVariables',{'ID_1','ID_2'},'RightVariables',{'Labe
l'});
INTdb=innerjoin(INTdb,IDlabel,'LeftKeys',{'ID_2'},'RightKeys',
{'ID'},'LeftVariables',{'ID_1','ID_2','Label'},'RightVariables
 ',{'Label'});
INTdb.Properties.VariableNames={'ID_1','ID_2','Label_1','Label
_2'};
INTdb=outerjoin(INTdb,PETdb,'LeftKeys',{'ID_1','ID_2'},'RightK
eys',{'ID_1','ID_2'},'LeftVariables',{'ID_1','ID_2','Label_1',
'Label_2'},'RightVariables',{'absPET','Type'});
```

```
save(string(INPUT.ElabTraj(r)),'PETdb','pedCar','pedPed','INTd
b','-v7.3')
end
writetable(PETdb(:,:),"PET.xlsx", "Sheet", "General")
```
Si va, infine, a creare la tabella di output, denominata "PET.xlsx" *(tabella 24)*, contenente tutte le informazioni sopra citate, aggiungendo la colonna che identifica i soggetti partecipanti all'interazione.

|    | A | -B        |         | D.      |             |                         | G     | н               |             |             | K.           |             | M                          |
|----|---|-----------|---------|---------|-------------|-------------------------|-------|-----------------|-------------|-------------|--------------|-------------|----------------------------|
|    |   | ID 1 ID 2 | Label 1 | Label 2 | confX       | confY                   |       | Frame 1 Frame 2 | Time 1      | Time 2      | PET          | absPET      | Type                       |
|    |   |           | car     | person  | 54,88439306 | 33.61271676             | 48432 | 48303           | 2019.683069 | 2014,303586 | -5,379482902 | 5,379482902 | person-car                 |
|    |   |           | car     | person  | 55.05780347 | 30.43352601             | 48482 | 48389           | 2021.76814  | 2017.889908 | -3.87823186  | 3.87823186  | person-car                 |
|    | 4 |           | bicycle | car     | 52.19653179 | 30.52023121             | 49034 | 49097           | 2044.787323 | 2047,414512 | 2,627189324  | 2.627189324 | bicycle-car                |
|    | 4 | 6         | bicycle | car     |             | 52,91494633 33,34434352 | 49055 | 49246           | 2045.663053 | 2053,628023 | 7,964970809  | 7.964970809 | bicycle-car                |
| 6  | 6 |           | car     | person  |             | 53,84393064 33,23699422 | 49250 | 49297           | 2053,794829 | 2055,754796 | 1.959966639  | 1,959966639 | car-person                 |
|    | 6 | 8         | car     | bicycle |             | 53.23699422 33.29479769 | 49248 | 49369           | 2053.711426 | 2058.757298 | 5.04587156   | 5.04587156  | car-bicycle                |
|    |   | 8         | person  | bicycle | 53,93063584 | 34,24855491             | 49274 | 49358           | 2054.795663 | 2058,298582 | 3,502919099  |             | 3,502919099 person-bicycle |
|    | 6 | 9         | car     | car     | 36,15606936 | 33,9017341              | 49185 | 49361           | 2051.084237 | 2058,423686 | 7,339449541  | 7,339449541 | car-car                    |
| 10 |   | 9         | person  | car     | 53,84393064 | 33.6416185              | 49289 | 49434           | 2055.421184 | 2061.46789  | 6.046705588  | 6.046705588 | person-car                 |

*Tabella 24. Tabella "PET".*

```
PLAN = \text{imread} (\text{"plan.jpg");}image(PLAN); %stampa in una finestra l'immagine
hold on %plotto più elementi senza creare nuova figura
plot 
(TRAJ(TRAJ.ID==9,:).X/PXratio,TRAJ(TRAJ.ID==9,:).Y/PXratio)
plot 
(TRAJ(TRAJ.ID==7,:).X/PXratio,TRAJ(TRAJ.ID==7,:).Y/PXratio)
```
Lo script permette, inoltre, di visualizzare, sulla planimetria, la posizione dei soggetti di una qualsiasi interazione *(figura 28).*

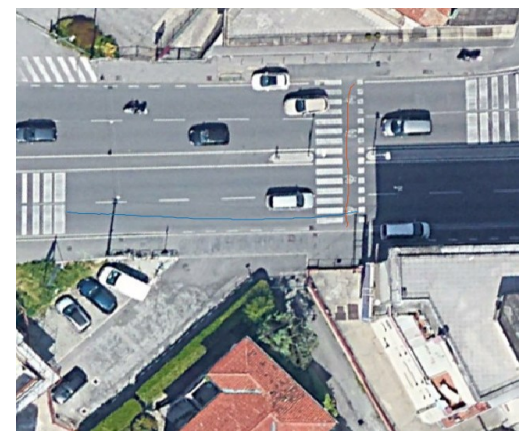

*Figura 28. Rappresentazione delle traiettorie; in blu, il veicolo, in arancione, l'utente debole.*
## **A.2 Stima delle velocità**

Il secondo algoritmo utilizzato ha permesso la stima delle velocità degli utenti, nonché la possibilità di vedere il loro diagramma delle velocità nello spazio. Come dati di input l'algoritmo necessita di:

- un database, formato *"file.db"*, contenente le coordinate e la tipologia di utente;
- la tabella *"TRAJ"* ottenuta precedentemente (vedi Cap. 4.3.1);
- l'immagine della planimetria, salvata in formato *"file.jpg"*;
- una funzione denominata *"smoTRAJ"*.

Lo script è il seguente:

```
load('TRAJ.mat');
%% import from SQLite
conn_V53 = sqlite("Database_finale-transformed.db");
sqlquery = 'SELECT * FROM trajectories';
TRAJ V53 = feth(conn V53, salquery);TRAJ_V53.Properties.VariableNames={'ID','Frame','X','Y','Width
','Height','Detected','Confidence','Label'};
I=imread("plan.jpg");
PXratio=0.086705;
FPS_V53=23.9774646;
```

```
TRAJ_V53.X=double(TRAJ_V53.X).*PXratio; % X in metri
TRAJ_V53.Y=double(TRAJ_V53.Y).*PXratio; % Y in metri
TRAJ_V53.Time=double(TRAJ_V53.Frame)./FPS_V53; % Time in 
secondi
```
Viene importata la tabella *"TRAJ"* e la planimetria *"plan.jpg"*; viene data l'informazione riguardante al rapporto pixel/metri e il numero di fps della telecamera. Vengono preparati i vettori che contengono le informazioni delle coordinate (X, Y) e del tempo.

```
for j=1:max(TRAJ.ID)
     A{j+1,1}=smoTraj(TRAJ_V53,j);
end
function [A_i] = smooth(TRAJ, i)Aj=TRAJ(TRAJ.ID==j,:);Z=smoothdata([Aj.X,Aj.Y],'loess','omitnan','SmoothingFactor',0
.5);
Aj.Xsmo=Z(:,1);Aj.Ysmo=Z(:,2);
for jj=2:height(Aj)
Aj.Dist(jj)=pdist2([Aj.Xsmo(jj-1),Aj.Ysmo(jj-
1)],[Aj.Xsmo(jj),Aj.Ysmo(jj)],'euclidean');
    Aj.Dx(jj)=Aj.Xsmo(jj)-Ai.Xsmo(jj-1); Aj.Dy(jj)=Aj.Ysmo(jj)-Aj.Ysmo(jj-1);
     Aj.Vel(jj)=Aj.Dist(jj)/(Aj.Time(jj)-Aj.Time(jj-1));
    Aj.Vx(jj)=(Aj.Xsmo(jj)-Aj.Xsmo(jj-1))/(Aj.Time(jj)-1)Aj.Time(jj-1)); Aj.Vy(jj)=(Aj.Ysmo(jj)-Aj.Ysmo(jj-1))/(Aj.Time(jj)-
Aj.Time(ij-1));
    Aj.Acc(jj)=(Aj.Vel(jj)-Aj.Vel(jj-1))/(Aj.Time(jj)-1)Aj.Time(jj-1));end
end
```
Viene ora presentata la *function "smoTRAJ"*, il cui scopo è sia calcolare il valore di velocità e accelerazione per ogni istante t, del singolo utente, sia andare ad effettuare uno *"smoothing"*, ossia, andare a trovare una funzione che approssimi il più possibile i dati a disposizione eliminando però gli effetti *"noise"*, ossia tutti quei valori che creano discontinuità, o perché troppo alti o perché troppo bassi, in valore assoluto. Una volta eseguito lo *"smoothing",* la *function* restituisce la tabella "A" *(tabella 25.a e 25.b)* contenente:

- tutte le informazioni contenute nella matrice "TRAJ" (vedi Cap. 4.3.1);
- le coordinate  $(x, y)$  dei punti, dopo "smoothing";
- la velocità, a ogni istante "t";
- l'accelerazione, a ogni istante "t".

|                 |    |       |         |         |       | 6.     |          | 8          | 9      | 10 <sup>°</sup> |
|-----------------|----|-------|---------|---------|-------|--------|----------|------------|--------|-----------------|
|                 | ID | Frame | x       | Y       | Width | Height | Detected | Confidence | Label  | Time            |
| 1               |    | 48119 | 25.4913 | 34.0751 | 100   | 100    |          |            | 1"car" | $2.0068e + 03$  |
| 2               |    | 48120 | 25.9248 | 34.0751 | 100   | 100    |          |            | 1"car" | $2.0069e + 03$  |
| 3               |    | 48121 | 26.0982 | 34.1618 | 100   | 100    |          |            | 1"car" | $2.0069e + 03$  |
| 4               |    | 48122 | 26.0982 | 34.1618 | 100   | 100    |          |            | 1"car" | $2.0070e + 03$  |
| 5               |    | 48123 | 26.2716 | 34.1618 | 100   | 100    |          |            | 1"car" | $2.0070e + 03$  |
| 6               |    | 48124 | 26,4450 | 34.1618 | 100   | 100    |          |            | 1"car" | $2.0071e+03$    |
| 7               |    | 48125 | 26.4450 | 34.1618 | 100   | 100    |          |            | 1"car" | $2.0071e+03$    |
| 8               |    | 48126 | 26.7918 | 34.1618 | 100   | 100    |          |            | 1"car" | $2.0071e + 03$  |
| 9               |    | 48127 | 27.0520 | 34.1618 | 100   | 100    |          |            | 1"car" | $2.0072e+03$    |
| 10 <sup>°</sup> |    | 48128 | 27.3988 | 34.1618 | 100   | 100    |          |            | 1"car" | $2.0072e + 03$  |

*Tabella 25.a. Tabella "A".*

|    | 11          | 12      | 13          | 14     | 15     | 16     | 17     | 18     | 19        |
|----|-------------|---------|-------------|--------|--------|--------|--------|--------|-----------|
|    | <b>Xsmo</b> | Ysmo    | <b>Dist</b> | Dx     | Dy     | Vel    | Vx     | Vy     | Acc       |
|    | 25.6133     | 34.0824 |             |        |        |        |        |        |           |
| 2  | 25.8110     | 34.0867 | 0.1977      | 0.1976 | 0.0043 | 4.7400 | 4.7389 | 0.1028 | 113.6529  |
| 3  | 26.0083     | 34.0910 | 0.1973      | 0.1973 | 0.0043 | 4.7316 | 4.7304 | 0.1039 | $-0.2018$ |
| 4  | 26.2052     | 34.0954 | 0.1970      | 0.1969 | 0.0044 | 4.7232 | 4.7220 | 0.1049 | $-0.2011$ |
| 5  | 26.4018     | 34.0998 | 0.1966      | 0.1966 | 0.0044 | 4.7148 | 4.7136 | 0.1059 | $-0.2005$ |
| 6  | 26.5980     | 34.1043 | 0.1963      | 0.1962 | 0.0045 | 4.7065 | 4.7053 | 0.1069 | $-0.1998$ |
| 7  | 26.7939     | 34.1088 | 0.1959      | 0.1959 | 0.0045 | 4.6982 | 4.6970 | 0.1078 | $-0.1990$ |
| 8  | 26.9895     | 34.1133 | 0.1956      | 0.1955 | 0.0045 | 4.6899 | 4.6887 | 0.1088 | $-0.1981$ |
| 9  | 27.1847     | 34.1179 | 0.1953      | 0.1952 | 0.0046 | 4.6817 | 4.6804 | 0.1097 | $-0.1971$ |
| 10 | 27.3795     | 34.1225 | 0.1949      | 0.1949 | 0.0046 | 4.6735 | 4.6722 | 0.1106 | $-0.1960$ |

*Tabella 25.b. Tabella "A".*

```
n=2;figure
image(I)
hold on
plot(A{n+1,1}.X/PXratio,A{n+1,1}.Y/PXratio)
figure
plot (A{n+1,1}.X/PXratio,abs(A{n+1,1}.Vel)*3.6)
hold on
```
Infine, l'algoritmo permette di stampare i grafici relativi alla posizione dell'utente nello spazio e il diagramma della velocità *(figura 29)*. Il controllo della correttezza dell'andamento delle velocità è di fondamentale importanza in quanto la velocità verrà utilizzata per andare a calcolare il TTAC che, essendo una misura temporale, verrà calcolato in funzione dello spazio e della velocità.

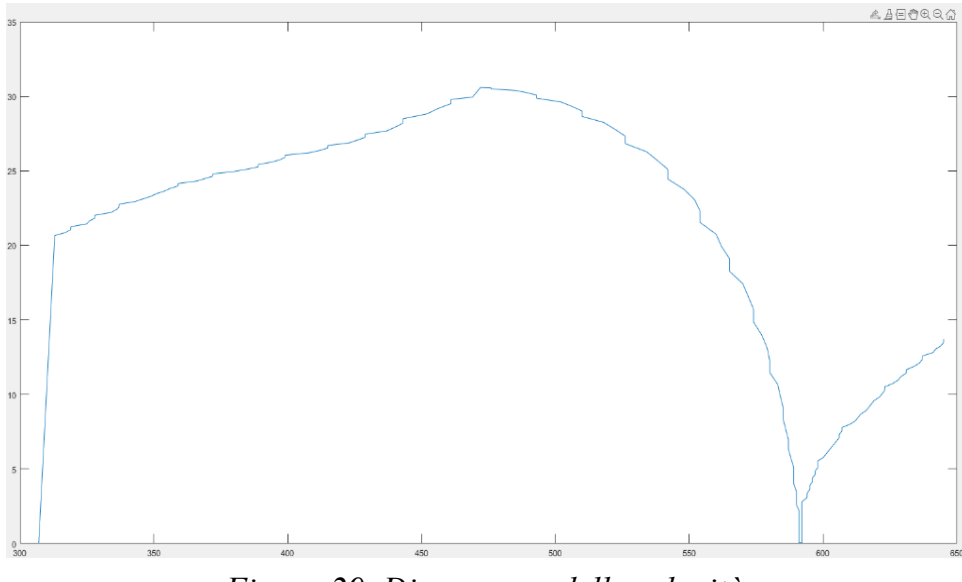

*Figura 29. Diagramma delle velocità.*

## **A.3 Stima del TTAC**

L'algoritmo seguente permette il calcolo del TTAC di tutte le interazioni fra utenti deboli e veicoli; l'importanza della variabile surrogata, usata per identificare in maniera chiara e sicura tutte quelle interazioni potenzialmente pericolose, rende l'algoritmo di vitale importanza e, pertanto, necessità di una precisione molto elevata nella stima delle variabili che andranno poi a comporre il TTAC. I file di input dell'algoritmo sono:

- la tabella "*TRAJ*" (vedi Cap. A.1);
- la tabella *"A"*, rinominata in seguito *"VEL"* (vedi Cap. A.2).

Lo script è il seguente:

```
n = size(VEL, 1);pbTRAJ = [];
for i=1:n
     if VEL.Label(i)=='person' || VEL.Label(i)=='bicycle'
        newrow = VEL(i,:); pbTRAJ= [pbTRAJ;newrow];
     end
end
cbtmTRAJ= [];
for i=1:n
    if VEL.Label(i)=='car' || VEL.Label(i)=='bus' ||
VEL.Label(i)=='truck' || VEL.Label(i)=='motorcycle'
        newrow = VEL(i,:); cbtmTRAJ= [cbtmTRAJ;newrow];
     end
end
TRAJ\_tabp = pbTRAJ{:, :}TRAJ tabv= cbtmTRAJ{:,:};
PED= str2double(TRAJ tabp);
VEIC= str2double(TRAJ tabv);
```
Nella fase iniziale si è reso necessario la creazione di due sotto-tabelle della tabella *"VEL"* che andassero a contenere, rispettivamente, l'insieme di tutti i dati degli utenti deboli, per la sotto-tabella *"pbTRAJ",* e tutti i dati dei veicoli per la sotto-tabella *"cbtmTRAJ".*

```
X = VETC(:, 11);Y = VEIC(:, 12);x1 = X;
x1(end)=[ ;
y1 = Y;
y1(end) = [];
x2 = X;
x2(1)=[ ;
y2=Y;y2(1)=[];
```

```
% Calcola il coefficiente angolare della retta
m= (y2-y1)./(x2-x1);
% Calcola l'ordinata all'origine della retta
q = y1 - m.* x1;% Calcola il coefficiente angolare della retta perpendicolare
m p = -(1. / m);% Calcola l'ordinata all'origine della retta perpendicolare
q p = y1-(m p.*x1);distance = 0.9;
alpha=atan(m)*(180/pi);beta= 180-(90+alpha);
teta=beta*(pi/180);
x right = x1 + cos(teta)*distance;y right = y1 + sin(teta)*distance;
x left = x1 - cos(teta)*distance;
y left = y1 - sin(teta)*distance;
q right = y right - (m.*x right);
q left = y left - (m.*x left);
VEIC(:,24) = [x \text{ left};0];VEIC(:,25)=[y_left;0];
VEIC(:,22)=[x_right;0];VEIC(:,23) = [y right;0];VEIC(:,20) = [m;0];VEIC(:,21) = [q;0];VEIC(:,26) = [q\ right;0];VEIC(:,27) = [q \text{ left};0];m vbtm= VEIC(:,20);M VBTM= array2table(m vbtm);
q vbtm= VEIC(:,21);Q_VBTM= array2table(q_vbtm);
x vbtmr= VEIC(:,22);
X_VBTMR= array2table(x_vbtmr);
v vbtmr= VEIC(:,23);
Y VBTMR= array2table(y vbtmr);
```

```
x vbtml= VEIC(:,24);
X VBTML= array2table(x vbtml);
y vbtml= VEIC(:,25);Y VBTML= array2table(y vbtml);
q vbtmr= VEIC(:,26);Q_VBTMR= array2table(q_vbtmr);
q vbtml = VEIC(:,27);Q_VBTML= array2table(q_vbtml);
VEICt=array2table(VEIC);
cbtmTRAJ(:,20)= M_VBTM;
cbtmTRAJ:, 21= Q VBTM;
cbtmTRAJ(:,22)=X_VBTMR;
cbtmTRAJ(:,23)=Y_VBTMR;
cbtmTRAJ(:,24)=X_VBTML;
cbtmTRAJ(:,25)=Y_VBTML;
cbtmTRAJ:, 26) = Q VBTMR;
cbtmTRAJ:, 27) = Q VBTML;
cbtmTRAJ=renamevars(cbtmTRAJ,["ID","Frame","X","Y","Width","He
ight","Detected","Confidence","Label","Time","Xsmo","Ysmo","Di
st","Dx","Dy","Vel","Vx","Vy","Acc","Var20","Var21","Var22","V
ar23","Var24","Var25","Var26","Var27"],["ID","Frame","X","Y","
Width","Height","Detected","Confidence","Label","Time","Xsmo",
"Ysmo","Dist","Dx","Dy","Vel","Vx","Vy","Acc","m","q","x_r","y
\lfloor r''', "x\_l", "y\_l", "q\_r", "q\_l"]);
```
Successivamente, per quanto riguarda la tabella *"cbtmTRAJ"*, si è andati a calcolare i coefficienti angolari *(m)* e le ordinate all'origine *(q)* delle rette passanti per i punti delle singole traiettorie dei veicoli; questo passaggio è necessario per poter, in un secondo momento, andare a calcolare il punto di intersezione tra le traiettorie dell'utenza debole e dei veicoli e quindi individuare il punto di conflitto per ogni istante *"t"*. Vengono poi, per ogni veicolo, calcolati i punti di coordinate (x\_r, y\_r) e (x\_l, y\_l). Questi sono disposti a una distanza di 0.9 metri perpendicolarmente alla traiettoria, rispettivamente a destra e a sinistra del punto centrale della traiettoria, e vanno a simulare l'ipotetico paraurti anteriore del veicolo, individuandone la larghezza.

Vengono inoltre salvate le informazioni legate alle ordinate all'origine *(q\_r; q\_l)*, rispettivamente per il punto a destra e per il punto a sinistra, dei due nuovi punti appartenenti al paraurti anteriore. Questi dati sono necessario per poter effettuare la successiva intersezione con la traiettoria dell'utente debole, tenendo conto che i coefficienti angolari *(m),* dei due nuovi punti, sono i medesimi del punto centrale in quanto giacciono su rette parallele. Le nuove informazioni sono state salvate nella sotto-tabella *"cbtmTRAJ" (tabella 26.a, 26.b e 26.c).*

|    |    |       |         |         |       | 6.     |          |            |         | 10             |
|----|----|-------|---------|---------|-------|--------|----------|------------|---------|----------------|
|    | ID | Frame |         |         | Width | Height | Detected | Confidence | Label   | Time           |
|    |    | 48119 | 25.4913 | 34.0751 | 100   | 100    |          |            | 1 "car" | $2.0068e + 03$ |
| 2  |    | 48120 | 25.9248 | 34.0751 | 100   | 100    |          |            | 1 "car" | $2.0069e + 03$ |
| з  |    | 48121 | 26.0982 | 34.1618 | 100   | 100    |          |            | 1"car"  | $2.0069e + 03$ |
| 4  |    | 48122 | 26.0982 | 34.1618 | 100   | 100    |          |            | 1"car"  | $2.0070e + 03$ |
| 5  |    | 48123 | 26.2716 | 34.1618 | 100   | 100    |          |            | 1 "car" | $2.0070e + 03$ |
| 6  |    | 48124 | 26.4450 | 34.1618 | 100   | 100    |          |            | 1 "car" | $2.0071e + 03$ |
| 7  |    | 48125 | 26,4450 | 34.1618 | 100   | 100    |          |            | 1 "car" | $2.0071e+03$   |
| 8  |    | 48126 | 26.7918 | 34.1618 | 100   | 100    |          |            | 1"car"  | $2.0071e + 03$ |
| 9  |    | 48127 | 27.0520 | 34.1618 | 100   | 100    |          |            | 1"car"  | $2.0072e + 03$ |
| 10 |    | 48128 | 27.3988 | 34.1618 | 100   | 100    |          |            | 1"car"  | $2.0072e + 03$ |

*Tabella 26.a. Tabella "cbtmTRAJ".*

|                 | 18     | 19        | 20     | 21      | 22      | 23      | 24      | 25      | 26      | 27      |
|-----------------|--------|-----------|--------|---------|---------|---------|---------|---------|---------|---------|
|                 | Vy     | Acc       | m      | q       | $x_r$   | y_r     | x_l     | y_l     | $q_r$   | qJ      |
| 1               |        |           | 0.0218 | 33.5253 | 25.6329 | 34.9822 | 25,5937 | 33.1826 | 34.4247 | 32.6259 |
| 2               | 0.1028 | 113.6529  | 0.0218 | 33.5242 | 25.8306 | 34.9865 | 25.7914 | 33.1869 | 34.4235 | 32.6248 |
| 3               | 0.1039 | $-0.2018$ | 0.0223 | 33,5098 | 26.0284 | 34.9908 | 25,9882 | 33.1912 | 34.4091 | 32.6105 |
| 4               | 0.1049 | $-0.2011$ | 0.0224 | 33.5089 | 26.2253 | 34.9952 | 26,1851 | 33.1956 | 34,4082 | 32.6096 |
| 5               | 0.1059 | $-0.2005$ | 0.0229 | 33,4943 | 26,4224 | 34.9996 | 26,3812 | 33.2000 | 34.3935 | 32.5950 |
| 6               | 0.1069 | $-0.1998$ | 0.0230 | 33,4933 | 26.6187 | 35.0041 | 26,5773 | 33.2045 | 34.3926 | 32.5940 |
| 7               | 0.1078 | $-0.1990$ | 0.0230 | 33,4924 | 26.8146 | 35.0086 | 26,7732 | 33,2090 | 34.3917 | 32.5931 |
| 8               | 0.1088 | $-0.1981$ | 0.0236 | 33,4773 | 27.0107 | 35.0131 | 26,9683 | 33.2135 | 34.3765 | 32.5780 |
| 9               | 0.1097 | $-0.1971$ | 0.0236 | 33,4760 | 27.2059 | 35.0176 | 27.1635 | 33.2182 | 34.3752 | 32.5767 |
| 10 <sub>1</sub> | 0.1106 | $-0.1960$ | 0.0237 | 33,4750 | 27,4008 | 35.0222 | 27,3582 | 33,2228 | 34.3742 | 32.5757 |

*Tabella 26.b. Tabella "cbtmTRAJ".*

|    |         | 12      | 13          | 14     | 15     | 16     | 17     | 18     | 19        | 20     |
|----|---------|---------|-------------|--------|--------|--------|--------|--------|-----------|--------|
|    | Xsmo    | Ysmo    | <b>Dist</b> | Dx     | Dy     | Vel    | Vx     | Vv     | Acc       | m      |
|    | 25.6133 | 34.0824 |             |        |        |        |        |        |           | 0.0218 |
| 2  | 25.8110 | 34.0867 | 0.1977      | 0.1976 | 0.0043 | 4.7400 | 4.7389 | 0.1028 | 113.6529  | 0.0218 |
| 3  | 26,0083 | 34.0910 | 0.1973      | 0.1973 | 0.0043 | 4.7316 | 4.7304 | 0.1039 | $-0.2018$ | 0.0223 |
| 4  | 26.2052 | 34.0954 | 0.1970      | 0.1969 | 0.0044 | 4.7232 | 4.7220 | 0.1049 | $-0.2011$ | 0.0224 |
| 5. | 26,4018 | 34.0998 | 0.1966      | 0.1966 | 0.0044 | 4.7148 | 4.7136 | 0.1059 | $-0.2005$ | 0.0229 |
| 6  | 26,5980 | 34.1043 | 0.1963      | 0.1962 | 0.0045 | 4.7065 | 4.7053 | 0.1069 | $-0.1998$ | 0.0230 |
| 7  | 26.7939 | 34.1088 | 0.1959      | 0.1959 | 0.0045 | 4.6982 | 4.6970 | 0.1078 | $-0.1990$ | 0.0230 |
| 8  | 26.9895 | 34.1133 | 0.1956      | 0.1955 | 0.0045 | 4.6899 | 4.6887 | 0.1088 | $-0.1981$ | 0.0236 |
| 9  | 27.1847 | 34.1179 | 0.1953      | 0.1952 | 0.0046 | 4.6817 | 4.6804 | 0.1097 | $-0.1971$ | 0.0236 |
| 10 | 27.3795 | 34.1225 | 0.1949      | 0.1949 | 0.0046 | 4.6735 | 4.6722 | 0.1106 | $-0.1960$ | 0.0237 |

*Tabella 26.c. Tabella "cbtmTRAJ".*

Lo script continua:

```
Xp = PED(:, 11);Yp = PED(:, 12);x1 = Xp;
x1(end) = [];
y1 = Yp;
y1(end)=[];
x2 = Xp;
x2(1)=[];
y2 = Yp;y2(1)=[];
% Calcola il coefficiente angolare della retta
m= (y2 - y1)./(x2 - x1);
% Calcola l'ordinata all'origine della retta
q = y1 - m.*x1;% Memorizza le coordinate dell'intersezione e dei punti sulla 
retta perpendicolare nel vettore
PED(:,11)=[m;0];
PED(:,12) = [q;0];m pb = PED(:,11);M PB= array2table(m pb);
q_pb= PED(:,12);
Q_PB= array2table(q_pb); 
PEDt=array2table(PED);
pbTRAJ:,20)= M PB;
pbTRAJ:, 21)= Q PB;
pbTRAJ=renamevars(pbTRAJ,["ID","Frame","X","Y","Width","Height
","Detected","Confidence","Label","Time","Xsmo","Ysmo","Dist",
"Dx","Dy","Vel","Vx","Vy","Acc","Var20","Var21"],["ID","Frame"
,"X","Y","Width","Height","Detected","Confidence","Label","Tim
e","Xsmo","Ysmo","Dist","Dx","Dy","Vel","Vx","Vy","Acc","m","q
"]);
```

```
IDpb=unique(PEDt.PED1);
```
Viene svolta un'operazione analoga anche per quanto riguarda la sotto-tabella *"pbTRAJ"* in modo da poter avere i coefficienti angolari *(m)* e le ordinate all'origine *(q)* delle rette passanti per i punti appartenenti alla traiettoria dell'utente in modo da poter trovare i punti di intersezione con le traiettorie dei veicoli. Viene inoltre creato il vettore *"IDpb"* contenente tutti i valori univoci delle traiettorie contenute nella tabella *"pbTRAJ"*.

```
INT = [];
for s=1:length(IDpb)
     %Selezione delle righe con ID identico e identificazione 
del primo e
    %dell'ultimo frame
     righecorrispondenti=pbTRAJ(pbTRAJ.ID == IDpb(s),:);
    Time first(s,1)=righecorrispondenti.Frame(1);
    Time last(s,1)=righecorrispondenti.Frame(end);
Innerpv=innerjoin(righecorrispondenti,cbtmTRAJ,'LeftKeys',2,'R
ightKeys',2);
     x_INT=(Innerpv.q_righecorrispondenti-
Innerpv.q_cbtmTRAJ)./(Innerpv.m_cbtmTRAJ-
Innerpv.m_righecorrispondenti);
    y INT=Innerpv.m cbtmTRAJ.*x INT+Innerpv.q cbtmTRAJ;
INT=[INT;Innerpv(:,:),array2table(xINT),array2table(yINT)];end
```
Le interazioni prese in considerazione sono solo quelle tra utenza debole e veicoli; questo è possibile grazie alla precedente divisione in base alla tipologia dell'utente e alla creazione delle sotto-tabelle *"cbtmTRAJ"* e *"pbTRAJ"*. In questa fase viene aggiunta un'ipotesi aggiuntiva; le interazioni di interesse sono solo quelle tra veicoli e pedoni/ciclisti che condividono il medesimo intervallo temporale. Questo permette al programma non solo di considerare e calcolare il

punto di intersezione tra due utenti che appartengono a categorie diverse, utenti deboli da una parte e veicoli dall'altra, ma anche di selezionare solo gli utenti che transitano nello stesso intervallo temporale. Viene pertanto creata la tabella *"INT" (tabella 27)* contenente le informazioni della sotto-tabella *"cbtmTRAJ"* e *"pbTRAJ"* con l'aggiunta delle coordinate (x\_INT,y\_INT) dei punti di intersezione.

| 38          | 39           | 40         | 41         | 42      | 43      | 44      | 45      | 46      | 47      | 48      | 49      |
|-------------|--------------|------------|------------|---------|---------|---------|---------|---------|---------|---------|---------|
| Vy_cbtmTRAJ | Acc cbtmTRAJ | m cbtmTRAJ | q cbtmTRAJ | $x_r$   | y_r     | $x_{-}$ | yJ.     | q_r     | -q_l    | x_INT   | y_INT   |
| $-0.0550$   | $-0.9901$    | $-0.2500$  | 46,8422    | 50,8424 | 34.9501 | 51.2790 | 33.2039 | 47.6607 | 46.0236 | 54.7078 | 33.1652 |
| $-0.6399$   | 1.1353       | $-0.0958$  | 35.0927    | 31,0818 | 33,0015 | 31.2536 | 31,2097 | 35,9804 | 34,2051 | 53,5301 | 29.9624 |
| $-0.0499$   | $-0.9288$    | $-0.2571$  | 47.2070    | 50,8450 | 34.9465 | 51.2932 | 33,2033 | 48.0210 | 46.3929 | 54.7066 | 33.1395 |
| $-0.6368$   | 1.1227       | $-0.0952$  | 35.0711    | 31.3589 | 32,9751 | 31.5295 | 31.1831 | 35.9589 | 34.1833 | 53,5713 | 29.9737 |
| $-0.0450$   | $-0.8673$    | $-0.3091$  | 49.8603    | 50,8103 | 34.9330 | 51.3419 | 33,2132 | 50,6380 | 49.0825 | 54.6467 | 32.9695 |
| $-0.6338$   | 1.1103       | $-0.0938$  | 35.0280    | 31.6387 | 32,9487 | 31,8067 | 31.1565 | 35.9162 | 34.1398 | 53.5854 | 30.0020 |
| $-0.0403$   | $-0.8065$    | $-0.3571$  | 52.3148    | 50.7789 | 34,9190 | 51.3843 | 33.2238 | 53.0543 | 51.5754 | 54.6020 | 32.8141 |
| $-0.6307$   | 1.0984       | $-0.0928$  | 34.9965    | 31.9199 | 32,9224 | 32.0863 | 31.1302 | 35,8849 | 34.1080 | 53.6282 | 30.0193 |
| $-0.0357$   | $-0.7455$    | $-0.4333$  | 56,2071    | 50,7280 | 34,8957 | 51,4436 | 33,2441 | 56,8778 | 55.5363 | 54.5264 | 32.5790 |
| $-0.6275$   | 1.0872       | $-0.0915$  | 34.9537    | 32.2034 | 32,8964 | 32.3674 | 31.1038 | 35.8425 | 34.0650 | 53.6551 | 30.0451 |

*Tabella 27. Porzione finale tabella "INT".*

```
INTi=sortrows(INT,'ID_cbtmTRAJ');
TTC = [];
%Calcolo dei TTC
Distv=sqrt((INTi.Xsmo_cbtmTRAJ-
INTi.x_INT).^2+(INTi.Ysmo_cbtmTRAJ-INTi.y_INT).^2);
INTiXsmocbtm=INTi.Xsmo_cbtmTRAJ;
INTiXsmocbtm=[0;INTiXsmocbtm];
INTiXsmocbtm(end)=[];
INTiYsmocbtm=INTi.Ysmo_cbtmTRAJ;
INTiYsmocbtm=[0;INTiYsmocbtm];
INTiYsmocbtm(end)=[];
Distv_prec=sqrt((INTiXsmocbtm-INTi.x_INT).^2+(INTiYsmocbtm-
INTi.y INT).\hat{2});
Distvr=sqrt((INTi.x_r-INTi.x_INT).^2+(INTi.y_r-
INTi.y INT).^22);
Distvl=sqrt((INTi.x_l-INTi.x_INT).^2+(INTi.y_l-
INTi.y INT).^22);
TTCv=Distv./INTi.Vel_cbtmTRAJ;
TTCvr=Distvr./INTi.Vel_cbtmTRAJ;
TTCvl=Distvl./INTi.Vel_cbtmTRAJ;
INTiXsmorighe=INTi.Xsmo_righecorrispondenti;
INTiXsmorighe=[0;INTiXsmorighe];
```

```
INTiXsmorighe(end)=[];
INTiYsmorighe=INTi.Ysmo_righecorrispondenti;
INTiYsmorighe=[0;INTiYsmorighe];
INTiYsmorighe(end)=[];
Distp=sqrt((INTi.Xsmo_righecorrispondenti-
INTi.x INT).^2+(INTi.Ysmo righecorrispondenti-INTi.y INT).^2);
Distp_prec=sqrt((INTiXsmorighe-INTi.x_INT).^2+(INTiYsmorighe-
INTi.y INT).^23);
TTCp=Distp./INTi.Vel_righecorrispondenti;
Distv=Distv(2:end);
Distvr=Distvr(2:end);
Distvl=Distvl(2:end);
TTCv=TTCv(2:end);
TTCvr=TTCvr(2:end);
TTCvl=TTCvl(2:end);
Distp=Distp(2:end);
TTCp=TTCp(2:end);
INTi=INTi(2:end,:);
Distp prec=Distp prec(2:end);
Distv_prec=Distv_prec(2:end);
TTC=[TTC;INTi,array2table(Distv),array2table(TTCv),array2table
(Distp),array2table(TTCp),array2table(Distvr),array2table(TTCv
r),array2table(Distvl),array2table(TTCvl),array2table(Distv_pr
ec),array2table(Distp_prec)];
```
Il calcolo del TTAC avviene per ogni interazione veicolo-pedone/bicicletta. Esso è calcolato per tutti i tre punti del veicolo, centro veicolo, paraurti anteriore destro e paraurti anteriore sinistro, in maniera distinta ottenendo tre diversi valori di TTAC. La formula usata per il calcolo del TTAC è la seguente:

$$
TTAC = \frac{Distance}{Velocity} [secondi],
$$

dove:

- la distanza è calcolata dal punto in cui il veicolo, o l'utente debole, si trova in un preciso istante "t" al punto di intersezione con la traiettoria dell'utente debole, o del veicolo;
- la velocità è la velocità che il veicolo, o l'utente debole, avrà in quell'istante  $\lq\lq\lq\lq\lq\lq\lq\lq\lq\lq\lq$

Si ottiene perciò una nuova tabella denominata *"TTC"* contenente i valori di TTAC dei veicoli e degli utenti deboli. In *tabella 28* è possibile vedere i nuovi valori aggiunti alla tabella *"TTC"* altrimenti uguale alla tabella *"INT".*

|    | 48      | 49      | 50     | 51       | 52           | 53     | 54            | 55           | 56     | 57           | 58         | 59         |
|----|---------|---------|--------|----------|--------------|--------|---------------|--------------|--------|--------------|------------|------------|
|    | x INT   | y_INT   | Disty  | TTCv     | <b>Distp</b> | ПCр.   | <b>Distvr</b> | <b>TTCvr</b> | Distyl | <b>TTCvI</b> | Distv_prec | Distp_prec |
| 70 | 54.6634 | 33,4698 | 3.7275 | 62.1548  | 1.1782       | 1.6293 | 4.1086        | 68.5085      | 3.5395 | 59.0200      | 3.7250     | 1.1480     |
| 71 | 54.6627 | 33.4699 | 3.7293 | 63.5372  | 1.2099       | 1.5995 | 4.1103        | 70.0282      | 3.5412 | 60.3330      | 3.7269     | 1.1784     |
| 72 | 54.6692 | 33.3810 | 3.7537 | 66,5507  | 1.1539       | 1.4587 | 4.1695        | 73.9220      | 3.5237 | 62.4736      | 3.7513     | 1.1209     |
| 73 | 54.6668 | 33.3464 | 3.7602 | 70.8877  | 1.1544       | 1.3961 | 4.1895        | 78.9813      | 3.5136 | 66.2395      | 3.7580     | 1.1199     |
| 74 | 54,6752 | 33.2625 | 3.7878 | 78.0455  | 1.1061       | 1.2807 | 4.2479        | 87.5264      | 3.5028 | 72.1734      | 3.7857     | 1.0701     |
| 75 | 54.7056 | 33.0190 | 3.8789 | 90.5592  | 0.8983       | 0.9964 | 4.4210        | 103.2142     | 3.4882 | 81.4377      | 3.8771     | 0.8607     |
| 76 | 54.6996 | 33.0691 | 3,8611 | 107.4585 | 0.9880       | 1.0510 | 4.3871        | 122.0972     | 3.4914 | 97.1684      | 3.8596     | 0.9488     |
| 77 | 54,7803 | 32.4538 | 4.1418 | 148,9934 | 0.4083       | 0.4170 | 4.8335        | 173,8773     | 3.5448 | 127.5181     | 4.1406     | 0.3674     |
| 78 | 54.9228 | 31.4522 | 4.7474 | 257,4508 | 0.5609       | 0.5508 | 5.5889        | 303.0842     | 3.9319 | 213.2260     | 4.7467     | 0.6034     |
| 79 | 54.2424 | 36.2658 | 3.9301 | 465.0909 | 4.3446       | 4.1073 | 3.1186        | 369.0565     | 4.7734 | 564.8916     | 3.9300     | 4.3005     |
| 80 | 54.7118 | 32.9175 | 3.9174 | 506.2168 | 1.0094       | 0.9200 | 4.4912        | 580.3616     | 3,4844 | 450.2589     | 3.9176     | 0.9636     |

*Tabella 28. Porzione finale tabella "TTC".*

```
Z=unique(TTC(:,{'ID_righecorrispondenti','ID_cbtmTRAJ'}));
ID_vp=table2array(Z);
TTCfinal=[];
for k=1:height(ID_vp)
```
 $TTCunique{k,1} = TTC(TTC.ID rightecorrispondenti ==$ ID  $vp(k,1)$  & TTC.ID cbtmTRAJ == ID  $vp(k,2),:$ ;

for l=1:height(TTCunique{k,1})

if

```
TTCunique{k,1}.Distv(1)>TTCunique{k,1}.Distv prec(1) ||
TTCunique{k,1}.Distp(l)>TTCunique{k,1}.Distp_prec(l)
```
TTCunique{k,1}.TTCv(l)=NaN;

TTCunique{k,1}.TTCp(l)=NaN;

```
 TTCunique{k,1}.TTCvr(l)=NaN;
```

```
 TTCunique{k,1}.TTCvl(l)=NaN;
```
end

```
[TTCunique{k,1}.TTAC(l),ColonnaMax]=max([min([TTCunique{k,1}.T
TCv(l),TTCunique{k,1}.TTCvr(l),TTCunique{k,1}.TTCvl(l)]),TTCun
ique\{k,1\}.TTCp(1)\}\;;
         if ColonnaMax==1
            TTCunique{k,1}.Colonna(1)='V'; elseif ColonnaMax==2
            TTCunique\{k,1\}.Colonna(1)='P';
         end
      end
     TTCunique{k,1} = TTCunique{k,1}(2:end,:); emptyTTCunique = cellfun(@isempty,TTCunique);
      emptyTTCuniquerow = sum(emptyTTCunique,2)>=1; %check to 
see which row in K is empty >1 for fully empty row >= if
atleast 1 empty is in there
      TTCunique(emptyTTCuniquerow,:)=[];
end
TTC_ID = height(TTCunique);
```
Lo script crea ora un elemento nuovo, gli elementi tipo "cell". Un elemento "cell" è un vettore di dimensione  $N \times 1$  dove ogni cella contiene al suo interno un elemento tabella (*tabella 29*).

| 1 | 149x61 table  |
|---|---------------|
| 2 | 204x61 table  |
| 3 | 70x61 table   |
| 4 | 20x61 table   |
| 5 | 112x61 table  |
| 6 | 88x61 table   |
| 7 | 94x61 table   |
| 8 | 66x61 table   |
| q | 150x61 table  |
|   | $68x61$ table |

*Tabella 29. Elemento "cell".*

Il nuovo elemento, denominato "TTCunique" contiene, per ogni cella, una tabella avente le medesime informazioni contenute nella tabella "TTC". Il motivo dell'utilizzo di un nuovo elemento è per la possibilità di raggruppare in ogni cella, e quindi in ogni singola tabella, solo una interazione tra veicoli e utenza debole per volta. Inoltre, per ogni tabella, vengono aggiunte due nuove colonne: la prima permette di individuare istante per istante quale sia il TTAC massimo tra i quattro calcolati (uno per l'utenza debole e tre per i veicoli) e permette di interrompere la trascrizione del record quando uno dei due utenti supera il punto di conflitto (quando uno dei due utenti supera il punto di conflitto l'interazione cessa di esistere e quindi il TTAC perde di significato), la seconda permette di sapere se il record salvato nella colonna precedente è il TTAC del veicolo (V) o dell'utente debole (P) *(tabella 30)*. Questo ci permette di capire quale utente ha superato per primo il punto di conflitto e, quindi, capire chi ha dato la precedenza.

|     | 54            | 55           | 56     | 57           | 58         | 59         | 60                  | 61      |
|-----|---------------|--------------|--------|--------------|------------|------------|---------------------|---------|
|     | <b>Distvr</b> | <b>TTCvr</b> | Distyl | <b>TTCvI</b> | Distv_prec | Distp_prec | TTAC                | Colonna |
| 94  | 9.8045        | 3.0002       | 9.7468 | 2.9825       | 9.8704     | 0.6056     | 2.9786V             |         |
| 95  | 9.6742        | 2.9549       | 9.6061 | 2.9341       | 9.7347     | 0.4988     | 2.9316 <sub>V</sub> |         |
| 96  | 9.5419        | 2.9078       | 9.4662 | 2.8847       | 9.5983     | 0.3999     | 2.8833V             |         |
| 97  | 9.4073        | 2.8600       | 9.3291 | 2.8362       | 9.4621     | 0.3151     | 2.8350 V            |         |
| 98  | 9.2730        | 2.8129       | 9.1898 | 2.7877       | 9.3250     | 0.2241     | 2.7870V             |         |
| 99  | 9.1361        | 2.7660       | 9.0531 | 2.7409       | 9.1878     | 0.1470     | 2.7400 V            |         |
| 100 | 8.9987        | 2.7201       | 8.9157 | 2.6950       | 9.0500     | 0.0700     | 2.6939 V            |         |
| 101 | 8.8599        | <b>NaN</b>   | 8.7798 | NaN          | 8.9121     | 5.5861e-04 | <b>NaNV</b>         |         |
| 102 | 8.7194        | NaN          | 8.6446 | NaN          | 8.7738     | 0.0627     | NaN V               |         |
| 103 | 8.5785        | <b>NaN</b>   | 8.5092 | NaN          | 8.6352     | 0.1252     | NaN <sup>V</sup>    |         |
| 104 | 8.4366        | NaN          | 8.3726 | NaN          | 8.4956     | 0.1874     | NaN <sub>V</sub>    |         |

*Tabella 30. Individuazione nuove colonne di TTCunique.*

for z=1:TTC\_ID

 [TTACmin(z,1),index]=min(TTCunique{z,1}.TTAC); TTACmin(z,2)=TTCunique{z,1}.Colonna(index);

TTACmin(z,3)=unique(TTCunique{z,1}.ID\_righecorrispondenti); TTACmin(z,4)=unique(TTCunique{z,1}.ID\_cbtmTRAJ);

```
 logP=TTCunique{z,1}.Colonna=='P';
     if sum(logP)>0
      TTACmin(z,5)=min([TTCunique{z,1}(logP,:).TTAC]);
     else
         TTACmin(z,5)=NaN;
     end
     logV=TTCunique{z,1}.Colonna=='V';
     if sum(logV)>0
      TTACmin(z,6)=min([TTCunique{z,1}(logV,:).TTAC]);
      else
         TTACmin(z,6)=NaN;
     end
     TTACmin(z,7)=TTCunique{z,1}.Frame(index);
end
% TTACmin=array2table(TTACmin);
Col=TTACmin(:,2);
Col=char(Col);
Col=convertCharsToStrings(Col);
Col=split(Col,'');
Col(1) = [];
Col(929) = [];
Col=table(Col);
```
Si va a concludere il calcolo del TTAC preparando l'omonima tabella "TTACmin" contenente per ogni riga, quindi per ogni singola interazione:

- il TTAC minimo di ogni colonna "TTAC" della tabella "TTCunique" (vedi tab. 8);
- codice numerico che indica se il TTAC è riferito a un veicolo o a un pedone/ciclista;
- l'ID del pedone/ciclista, partecipante all'interazione;
- l'ID del veicolo, partecipante all'interazione;
- il valore minimo di TTAC del pedone/ciclista della tabella "TTCunique", se esiste;
- il valore minimo di TTAC del veicolo della tabella "TTCunique", se esiste;

• il frame dell'istante a cui il TTAC presente nella prima colonna si riferisce (quindi l'stante in cui il rischio è maggiore);

La tabella contiene, pertanto, informazioni importanti per quanto riguarda la valutazione del rischio dell'interazione che verrà eseguita in seguito.

```
% Individuazione del TTZ e velocita' di approcio a (10,20,30 
metri)
Cc=[52.8497 20.9827; 52.8498 35.1156];
C=array2table(Cc);
C=renamevars(C,["Cc1","Cc2"],["X","Y"]);
m asse=(((C.Y(2,:)-C.Y(1,:))/(C.X(2,:)-C.X(1,:)));
m Asse=array2table(m asse);
q asse= C.Y(1,:) - m asse * C.X(1,:);
q_Asse=array2table(q_asse);
q_10m=C.Y(1,:) - m_asse * (C.X(1,:)-10);
q_10M=array2table(q_10m);
q_15m=C.Y(1,:) - m_asse * (C.X(1,:)-15);
q_15M=array2table(q_15m);
q_20m=C.Y(1,:) - m_asse * (C.X(1,:)-20);
q_20M=array2table(q_20m);
C_asse=C;
C(:,3)=m Asse;
C(:,4)=q Asse;
C(:,5)=q_10M;C(:,6)=q 15M;
C(:,7)=q_20M;C=renamevars(C,["X","Y","Var3","Var4","Var5","Var6","Var7"],["
X","Y","m_Asse","q_Asse","q_10M","q_15m","q_20M"]);
toc
%% 
%TTZ
IDcbtm=unique(cbtmTRAJ.ID);
IDcbtmz=array2table(IDcbtm);
for zz=1:length(IDcbtm)
     cbtmrighe=cbtmTRAJ(cbtmTRAJ.ID == IDcbtm(zz),:);
    x INTZ=(C.q Asse(1)-cbtmrighe.q(2))/(cbtmrighe.m(2)-
C.m Asse(1));
```

```
 y_INTZ=cbtmrighe.m(2)*x_INTZ+cbtmrighe.q(2);
    distZ=sqrt((x INTZ-cbtmrighe.Xsmo(2))^2+(y INTZ-
cbtmrighe.Ysmo(2))^2);
     timez(zz,:)=distZ/cbtmrighe.Vel(2);
     timeZ=array2table(timez);
end
TTZ(:,1)=IDcbtmz;
TTZ(:,2)=timeZ;
TTZ=renamevars(TTZ,["IDcbtm","Var2"],["IDcbtm","TTZ",]);
toc
%% 
%Calcolo velocita' a distanza fissata
Vel_10m=[];
for b=1:length(IDcbtm)
     cbtmrighei=cbtmTRAJ(cbtmTRAJ.ID == IDcbtm(b),:);
     for bb=1:size(cbtmrighei)
         if cbtmrighei.Xsmo(bb)>((42.8497)-0.3) && 
cbtmrighei.Xsmo(bb)<(42.849+0.3)
            cbtmriga= cbtmTRAJ(cbtmTRAJ.Xsmo == 
cbtmrighei.Xsmo(bb),:);
         end
     end
    Vel 10m(b,1)=cbtmriga.ID;Vel 10m(b,2)=cbtmriga.Frame;
    Vel 10m(b,3)=cbtmriga.Vel;
end
Vel 15m=[];
for c=1:length(IDcbtm)
    cbtmrighei=cbtmTRAJ(cbtmTRAJ.ID == IDcbtm(c),:); for cc=1:size(cbtmrighei)
         if cbtmrighei.Xsmo(cc)>((37.8497)-0.3) && 
cbtmrighei.Xsmo(cc)<(37.849+0.3)
            cbtmrigac= cbtmTRAJ(cbtmTRAJ.Xsmo == 
cbtmrighei.Xsmo(cc),:);
         end
     end
     if exist ('cbtmrigac')
        Vel 15m(c,1)=cbtmrigac.ID;Vel 15m(c,2)=cbtmrigac.Frame;
        Vel 15m(c,3)=cbtmrigac.Vel;
     else
```

```
Vel 15m(c,1)=1Dcbtm(c);Vel 15m(c,2)=NaN; Vel_15m(c,3)=NaN;
     end
     clearvars cbtmrigac
end
Vel_20m=[];
for d=1:length(IDcbtm)
     cbtmrighei=cbtmTRAJ(cbtmTRAJ.ID == IDcbtm(d),:);
     for dd=1:size(cbtmrighei)
         if cbtmrighei.Xsmo(dd)>((32.8497)-0.3) && 
cbtmrighei.Xsmo(dd)<(32.849+0.3)
            cbtmrigad= cbtmTRAJ(cbtmTRAJ.Xsmo == 
cbtmrighei.Xsmo(dd),:);
         end
     end
     if exist ('cbtmrigad')
        Vel 20m(d,1)=cbtmrigad.ID;
        Vel 20m(d,2)=cbtmrigad.Frame;
        Vel 20m(d,3)=cbtmrigad.Vel;
     else
        Vel 20m(d,1)=IDcbtm(d); Vel_20m(d,2)=NaN;
        Vel 20m(d,3)=NaN;
     end
     clearvars cbtmrigad
end
```
Infine, si calcalo ulteriori informazioni che permettono di descrivere con maggiore completezza il fenomeno di interesse. Viene calcolata la velocità dei veicoli a distanze prefissate dall'asse dell'attraversamento: a 10, 15 e 20 metri. Questo sarà utile per vedere se la velocità dei veicoli impatti o meno sulla probabilità di avere interazioni pericolose. Si calcola inoltre il TTZ (il Time To Zebra) ossia il tempo che il veicolo ci impiegherebbe a raggiungere l'attraversamento pedonale se viaggiasse a velocità costante, tenendo conte della velocità che il veicolo ha dal primo istante in cui avviene il tracciamento.

Grazie a questo script si ottengono, ora, tutte le informazioni disgregate necessarie a descrivere il fenomeno.

### **A.4 Aggregazione delle informazioni**

L'algoritmo finale permette di aggregare tutti i dati che finora sono contenuti in diverse tabelle e riunirli in una unica; questo passaggio è fondamentale per il corretto funzionamento dei modelli statistici (vedi Cap. 5.1). In questa fase viene impostata la soglia critica per cui le interazioni vengono considerate pericolose, ossia con un TTAC< 2 secondi. L'algoritmo permette inoltre di individuare, tra tutte le interazioni fra utenti, solo quelle dove è stato riscontrato il fenomeno del "jumping", permettendo la codifica di questa informazione. I dati di input sono:

- file excel contenente le informazioni aggiuntive (vedi Cap. 4.1);
- file excel contenente valori di PET (vedi Cap. A.1);
- tabella *"TTACmin"* (vedi Cap. A.3);
- tabella *"TTC"* (vedi Cap. A.3);
- tabella *"TTZ"* (vedi Cap. A.3);
- tabelle *"Vel\_10m"*, *"Vel\_15m"* e *"Vel\_20m"* (vedi Cap. A.3)

L'algoritmo è il seguente:

```
TimeStart=datetime('11:26:28','Format','HH:mm:ss');
TimeFrame=seconds(INPUT.FrameIniziale)/SecondsperFrame;
TimeAction=hour(TimeStart+TimeFrame);
Time(:,1)=TimeAction;
Time(:,2)=INPUT.ID;
```

```
Time=array2table(Time,'VariableNames',{'Hour','ID'});
TTACmin=array2table(TTACmin,'VariableNames',{'TTAC','TTACType'
,'IDpb','IDcbtm','TTACpb','TTACcbtm','FrameConflict'});
InnerJoinpb=innerjoin(TTACmin,Time,'LeftKeys','IDpb','RightKey
s','ID');
InnerJoincbtm=innerjoin(TTACmin,Time,'LeftKeys','IDcbtm','Righ
tKeys','ID');
Vel_10m=array2table(Vel_10m,'VariableNames',{'ID','Frame','Vel
10'});
Vel_15m=array2table(Vel_15m,'VariableNames',{'ID','Frame','Vel
15'});
Vel_20m=array2table(Vel_20m,'VariableNames',{'ID','Frame','Vel
```

```
20'});
```

```
InnerJoincbtm_10=innerjoin(TTACmin,Vel_10m,'LeftKeys','IDcbtm'
,'RightKeys','ID');
InnerJoincbtm_15=innerjoin(TTACmin,Vel_15m,'LeftKeys','IDcbtm'
,'RightKeys','ID');
InnerJoincbtm_20=innerjoin(TTACmin,Vel_20m,'LeftKeys','IDcbtm'
,'RightKeys','ID');
```

```
InnerJoinInputpb=innerjoin(TTACmin,INPUT,'LeftKeys','IDpb','Ri
ghtKeys','ID');
InnerJoinInputcbtm=innerjoin(TTACmin,INPUT,'LeftKeys','IDcbtm'
,'RightKeys','ID');
```

```
FinalTable(:,1)=TTACmin(:,1);
FinalTable(:,2)=Col;
FinalTable(:,3)=TTACmin(:,3);
FinalTable(:,4)=InnerJoinInputpb(:,8);
FinalTable(:,5)=InnerJoinpb(:,5);
FinalTable(:,6)=InnerJoinpb(:,8);
FinalTable(:,7:12)=InnerJoinInputpb(:,12:17);
FinalTable(:,13)=InnerJoincbtm(:,4);
FinalTable(:,14)=InnerJoinInputcbtm(:,8);
FinalTable(:,15:16)=InnerJoincbtm(:,[6,8]);
FinalTable(:,17:18)=InnerJoincbtm_10(:,8:9);
FinalTable(:,19:20)=InnerJoincbtm_15(:,8:9);
FinalTable(:,21:22)=InnerJoincbtm_20(:,8:9);
FinalTable(:,23:25)=InnerJoinInputcbtm(:,18:20);
```
FinalTable=renamevars(FinalTable,["TTAC","Var2","Var3","Var4", "Var5","Var6","Var7","Var8","Var9","Var10","Var11","Var12","Va r13","Var14","Var15","Var16","Var17","Var18","Var19","Var20"," Var21","Var22","Var23","Var24","Var25"],["TTAC","TTACType","ID pb","Userpb","TTACpb","Timepb","Directionpb","Genderpb","Agepb ","Riderpb","Scooterpb","ClothesColorpb","IDcbtm","Usercbtm"," TTACcbtm","Timecbtm","Frame10cbtm","Vel10cbtm","Frame15cbtm"," Vel15cbtm","Frame20cbtm","Vel20cbtm","Lanecbtm","Typecbtm","Fl owcbtm"]);

Vengono aggregate tutte le informazioni riguardanti il TTAC, la classificazione degli utenti e le velocità in corrispondenza delle varie distanze. Viene aggiunta l'informazione riguardante l'ora del giorno in cui il singolo utente è presente.

```
for i=1:size(FinalTable)
    if ((string(FinalTable) \text{Directionpb}(i))) == "1-2" &&
(string(FinalTable.Lanecbtm(i))) == "1" )((string(FinalTable.Directionpb(i))) == "2-1" &(string(FinalTable.Lanecbtm(i)))=="2")
         FinalTable.DistanzaScontro(i)="Vicino";
     else FinalTable.DistanzaScontro(i)="Lontano";
     end
end
for j=1:size(FinalTable)
    if FinalTable.TTAC(j)<2
        FinalTable.Conflict(j)='1';else FinalTable.Conflict(j)='0';
     end
end
FinalTable(:,28)=TTACmin(:,7);
```
Grazie alle informazioni degli utenti quali corsia e direzione di attraversamento è possibile catalogare, per ogni interazione, se l'ipotetico scontro avviene nella corsia "vicino" o nella corsia "lontano" *(figura 30 e 31).*

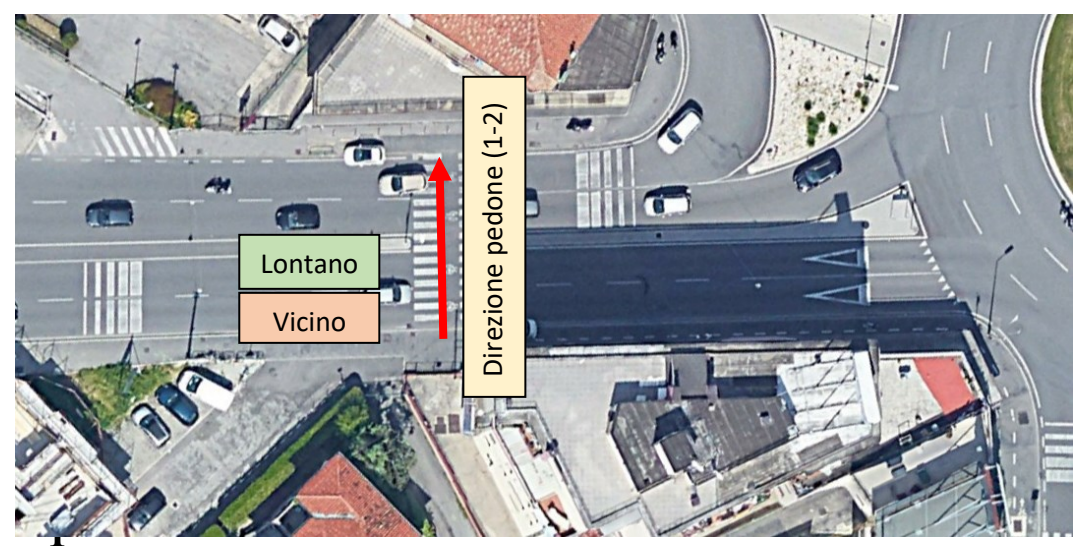

*Figura 30. Visualizzazione della situazione "Vicino-Lontano".*

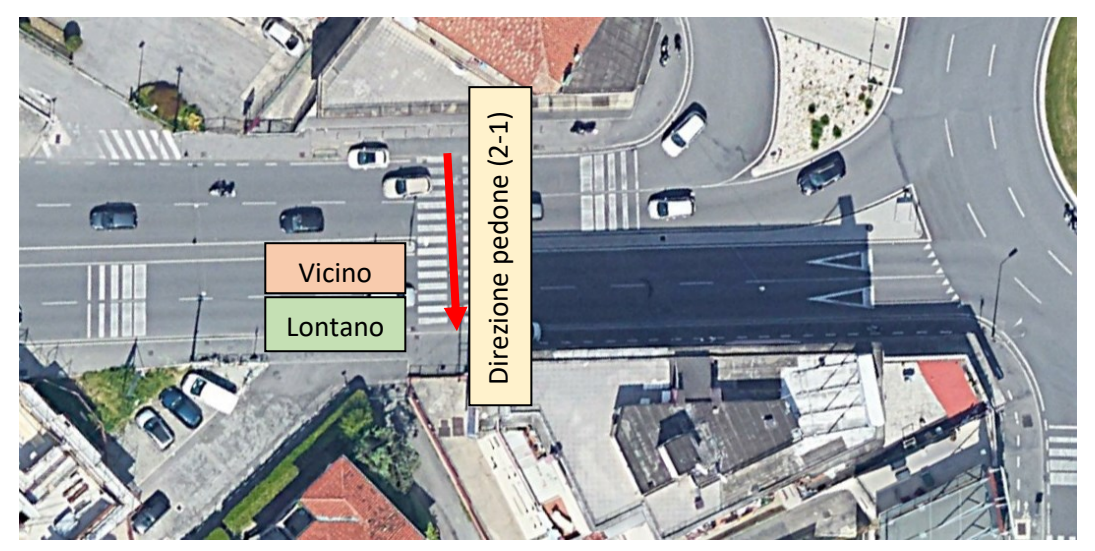

*Figura 31. Visualizzazione della situazione "Lontano-Vicino".*

Inoltre, vengono definite le interazioni pericolose come quelle aventi un TTAC<2; la codifica della variabile "Conflict" avviene mediante un elemento logico: se il valore è inferiore a 2 l'interazione presenterà codice "1" *(true),* viceversa presenterà codice "0" *(false).*

```
IDpb=unique(FinalTable.IDpb);
u=array2table(1);
z=array2table(0);
FinalTable 1=[];
for m=1:length(IDpb)
     RigheConflict=FinalTable(FinalTable.IDpb == IDpb(m),:);
    RigheTTC=TTC(TTC.ID righecorrispondenti == IDb(m),:);
     logS=(RigheConflict.DistanzaScontro=='Lontano'); 
RigheLontano=RigheConflict(RigheConflict.DistanzaScontro=='Lon
tano',:);
     M=height(RigheConflict);
    i f M>1.5 if sum(logS)>0
              for o=1:height(RigheLontano)
                  logP=(RigheTTC.Frame == 
RigheLontano.Frame10cbtm(o));
x=RigheTTC(logP,"Xsmo_cbtmTRAJ").Xsmo_cbtmTRAJ;
                  X=discretize(x,[37.8497,52.8497]);
                 Xx = \sim i \text{snan}(X);
                  if sum(logP)>1 
                       IDlog=RigheTTC(logP,:).ID_cbtmTRAJ;
                      IDlogx=IDlog(Xx,:);
                  end
                  for n=1:height(RigheConflict)
                      log Z = IDlog X (:, 1) ==RigheConflict.IDcbtm(n);
                       if sum(logZ)>0 
                           RigheConflict(n,29)=u;
                       else
                           RigheConflict(n,29)=z;
                       end 
                  end
if \mathbf{i} if \mathbf{j}RigheConflict.Var29(RigheConflict.DistanzaScontro=='Lontano')=
=0 RigheConflict(:,29)=z;
                  end
              end
         else 
              RigheConflict(:,29)=z;
         end
     else
```

```
 RigheConflict(:,29)=z;
     end
    FinalTable 1=[FinalTable 1;RigheConflict(:,:)];
end
logV=(FinalTable_1.DistanzaScontro=='Vicino');
for s=1:height(FinalTable_1)
    if \log V(s) > 0FinalTable 1(s,29)=z;
     end
end
toc
Time_adv=FinalTable.TTACpb-FinalTable.TTACcbtm;
Time adv=array2table(Time adv);
toc
InnerJooinTTZ=innerjoin(TTACmin,TTZ,"LeftKeys","IDcbtm","Right
Keys","IDcbtm");
FinalTable(:,29)=InnerJooinTTZ(:,8);
FinalTable(:,30)=Time adv;
FinalTable(:,31)=FinalTable(1(:,29);FinalTable(:,32:34)=OuterJoinPET(:,25:27);
FinalTable=renamevars(FinalTable,["TTAC","TTACType","IDpb","Us
erpb","TTACpb","Timepb","Directionpb","Genderpb","Agepb","Ride
rpb","Scooterpb","ClothesColorpb","IDcbtm","Usercbtm","TTACcbt
m","Timecbtm","Frame10cbtm","Vel10cbtm","Frame15cbtm","Vel15cb
tm","Frame20cbtm","Vel20cbtm","Lanecbtm","Typecbtm","Flowcbtm"
,"DistanzaScontro","Conflict","Var28","Var29","Var30","Var31",
"Var32","Var33","Var34"],["TTAC","TTACType","IDpb","Userpb","T
TACpb","Timepb","Directionpb","Genderpb","Agepb","Riderpb","Sc
ooterpb","ClothesColorpb","IDcbtm","Usercbtm","TTACcbtm","Time
cbtm","Frame10cbtm","Vel10cbtm","Frame15cbtm","Vel15cbtm","Fra
me20cbtm","Vel20cbtm","Lanecbtm","Typecbtm","Flowcbtm","Distan
zaScontro","Conflict","FrameConflict","TTZ","Time_adv","Occlus
ion","PET","ABSPET","TypePET"]);
toc
save('FinalTable.mat','FinalTable');
writetable(FinalTable,'FinalTable.csv');
writetable(FinalTable,'FinalTable.xlsx');
```
Nella parte conclusiva dell'algoritmo, esso permette di codificare l'informazione dell'avvenimento del "jumping" (variabile "Occlusion" con codifica binaria: la variabile assumerà valore "1" per la situazione *"true"*, "0" altrimenti). Infine, viene prodotta la tabella finale contenente tutte le informazioni necessarie per il proseguo delle analisi *(tabelle 31.a, 31.b, 31.c).*

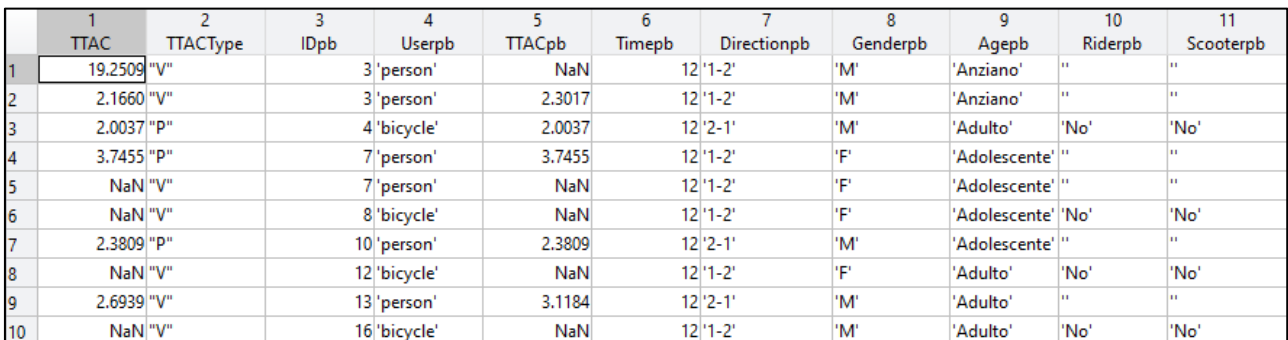

#### *Tabella 31.a. Tabella finale*

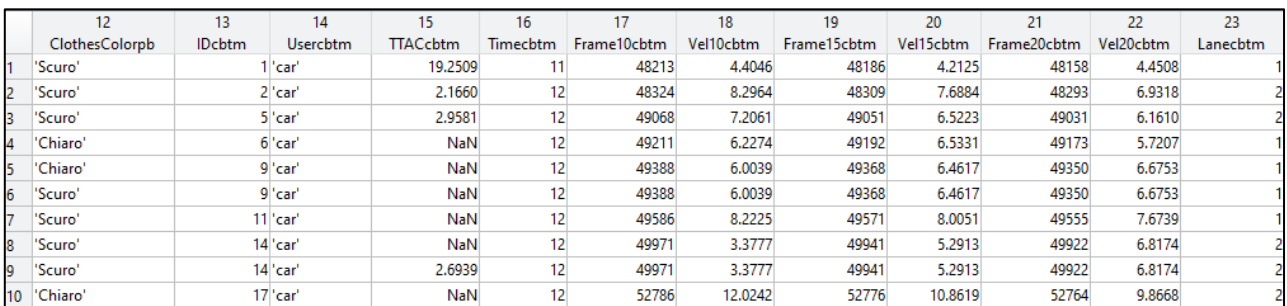

#### *Tabella 31.b. Tabella finale.*

|    | 22        | 23       | 24                        | 25       | 26              | 27       | 28            | 29     | 30         |           | 32        | 33            | 34                   |
|----|-----------|----------|---------------------------|----------|-----------------|----------|---------------|--------|------------|-----------|-----------|---------------|----------------------|
|    | Vel20cbtm | Lanecbtm | Typecbtm                  | Flowcbtm | DistanzaScontro | Conflict | FrameConflict | πz     | Time adv   | Occlusion | PET       | <b>ABSPET</b> | <b>TypePET</b>       |
|    | 4,4508    |          | "Suv"                     |          | 65 "Vicino"     |          | 48288         | 5.7058 | <b>NaN</b> |           | $-5.3795$ |               | 5.3795 'person-car'  |
|    | 6.9318    |          | 2 <sup>'</sup> Familiare' |          | 65 "Lontano"    |          | 48358         | 4.5731 | 0.1357     |           | $-3.8782$ |               | 3.8782 'person-car'  |
|    | 6.1610    |          | 2 'Familiare'             |          | 65 "Vicino"     |          | 49072         | 3.8339 | $-0.9544$  |           | 2.6272    |               | 2.6272 'bicycle-car' |
|    | 5.7207    |          | 'Familiare'               |          | 65 "Vicino"     |          | 49249         | 4.6864 | <b>NaN</b> |           | 1.9600    |               | 1.9600 car-person    |
|    | 6.6753    |          | 'Familiare'               |          | 65 "Vicino"     |          | 49331         | 3.8708 | <b>NaN</b> |           | 6.0467    |               | 6.0467 'person-car'  |
|    | 6.6753    |          | 'Familiare'               |          | 65 "Vicino"     |          | 49355         | 3.8708 | <b>NaN</b> |           | 2.7523    |               | 2.7523 'bicycle-car' |
|    | 7.6739    |          | Citycar'                  |          | 65 "Lontano"    |          | 49625         | 3.4945 | <b>NaN</b> |           | $-2.6689$ |               | 2.6689 'car-person'  |
|    | 6.8174    |          | 2 'Citycar'               |          | 65 "Lontano"    |          | 49897         | 3.5705 | <b>NaN</b> |           | 8.1318    |               | 8.1318 bicycle-car   |
| 9  | 6.8174    |          | 2 'Citycar'               |          | 65 "Vicino"     |          | 49996         | 3.5705 | 0.4245     |           | 2.0851    |               | 2.0851 'person-car'  |
| 10 | 9,8668    |          | 2 <sup>'</sup> Familiare' |          | 65 "Lontano"    |          | 52747         | 2.9686 | <b>NaN</b> |           | 2.7940    |               | 2.7940 bicycle-car   |

*Tabella 31.c. Tabella finale; variabile "Conflict" per TTAC<2 e variabile "Occlusion" che rappresenta fenomeno del "jumping".*

## **Bibliografia**

- Abdel-Aty, M., Cai, Q., Wu, Y., & Zheng, O. (2022). Evaluation of automated emergency braking system's avoidance of pedestrian crashes at intersections under occluded conditions within a virtual simulator. Accident Analysis and Prevention, 176. https://doi.org/10.1016/j.aap.2022.106797
- Almodfer, R., Xiong, S., Fang, Z., Kong, X., & Zheng, S. (2016). Quantitative analysis of lane-based pedestrian-vehicle conflict at a non-signalized marked crosswalk. Transportation Research Part F: Traffic Psychology and Behaviour, 42, 468–478. https://doi.org/10.1016/j.trf.2015.07.004
- Chen, W., Wang, T., Wang, Y., Li, Q., Xu, Y., & Niu, Y. (2022). Lane-based Distance-Velocity model for evaluating pedestrian-vehicle interaction at non-signalized locations. Accident Analysis and Prevention, 176. https://doi.org/10.1016/j.aap.2022.106810
- Deep Patel, Parisa Hosseini, & Mohammad Jalayer. (2023). A framework for proactive safety evaluation of intersection using surrogate safety measures and non-compliance behavior. Accident Analysis & Prevention, 192.
- Elvik, R., Sørensen, M. W. J., & Nævestad, T. O. (2013). Factors influencing safety in a sample of marked pedestrian crossings selected for safety inspections in the city of Oslo. Accident Analysis and Prevention, 59, 64–70. https://doi.org/10.1016/j.aap.2013.05.011
- Friederike Schneemann and Irene Gohl. (2016). Analyzing Driver-Pedestrian Interaction at Crosswalks: A Contribution to Autonomous Driving in Urban Environments. 2016 IEEE Intelligent Vehicles Symposium (IV) Gothenburg, Sweden, June 19-22, 2016.
- Laureshyn, A., Svensson, Å., & Hydén, C. (2010). Evaluation of traffic safety, based on micro-level behavioural data: Theoretical framework and first

implementation. Accident Analysis and Prevention, 42(6), 1637–1646. https://doi.org/10.1016/j.aap.2010.03.021

- Nina Nuyttens. (2020). European Road Safety Observatory. Facts and Figures Pedestrian.
- Noh, B., Ka, D., Lee, D., & Yeo, H. (2021). Analysis of vehicle–pedestrian interactive behaviors near unsignalized crosswalk. In Transportation Research Record (Vol. 2675, Issue 8, pp. 494–505). SAGE Publications Ltd. https://doi.org/10.1177/0361198121999066
- Orsini, F., Batista, M., Friedrich, B., Gastaldi, M., & Rossi, R. (2023). Beforeafter safety analysis of a shared space implementation. Case Studies on Transport Policy, 13, 101021. https://doi.org/10.1016/j.cstp.2023.101021
- Rastogi, R., Chandra, S., Vamsheedhar, J., & Das, V. R. (2011). Parametric Study of Pedestrian Speeds at Midblock Crossings. Journal of Urban Planning and Development, 137(4), 381–389. https://doi.org/10.1061/(asce)up.1943- 5444.0000083
- Salamati, K., Schroeder, B., Geruschat, D., & Rouphail, N. (2013). Event-based modeling of driver yielding behavior to pedestrians at two-lane roundabout approaches. Transportation Research Record, 2389, 1–11. https://doi.org/10.3141/2389-01
- Tezcan, H. O., Elmorssy, M., & Aksoy, G. (2019). Pedestrian crossing behavior at midblock crosswalks. Journal of Safety Research, 71, 49–57. https://doi.org/10.1016/j.jsr.2019.09.014
- Trifunović, A., Timmermann, C., Friedrich, B., & Berkhahn, V. (2021). Implications of Converting Low Capacity Intersection Adjacent to Park Into a Shared Space.
- Tulu, G. S., Washington, S., Haque, M. M., & King, M. J. (2015). Investigation of pedestrian crashes on two-way two-lane rural roads in Ethiopia. Accident Analysis and Prevention, 78, 118–126. https://doi.org/10.1016/j.aap.2015.02.011
- Wang, Y., Su, Q., Wang, C., & Prato, C. G. (2021). Investigating yielding behavior of heterogeneous vehicles at a semi-controlled crosswalk. Accident Analysis and Prevention, 161. https://doi.org/10.1016/j.aap.2021.106381
- Zhang, C., Zhou, B., Chen, G., & Chen, F. (2017). Quantitative analysis of pedestrian safety at uncontrolled multi-lane mid-block crosswalks in China. Accident Analysis and Prevention, 108, 19–26. https://doi.org/10.1016/j.aap.2017.08.018
- Zhang, C., Zhou, B., Qiu, T. Z., & Liu, S. (2018). Pedestrian crossing behaviors at uncontrolled multi-lane mid-block crosswalks in developing world. Journal of Safety Research, 64, 145–154. https://doi.org/10.1016/j.jsr.2017.12.018
- Zhang, Q., Qu, W., & Ge, Y. (2022). The effect of anger on pedestrian avoidance in a simulated driving task. Accident Analysis and Prevention, 171. https://doi.org/10.1016/j.aap.2022.106664

# **Ringraziamenti**

Giunti alla conclusione di questo percorso, vorrei ringraziare chi ha reso possibile la realizzazione di tutto ciò.

Ringrazio innanzitutto il chiarissimo professor Riccardo Rossi e il chiarissimo professor Claudio Meneguzzer che mi hanno dato la possibilità di lavorare su tematiche tanto importanti quanto delicate. Ringrazio il chiarissimo professor Massimiliano Gastaldi per l'importante contributo che ha dato alla mia ricerca fornendo importanti suggerimenti. Desidero ringraziare l'ingegner Alberto Sarto che ci ha messo a disposizione le dotazioni necessarie per poter svolgere le riprese video con la massima disponibilità.

Ringrazio l'ingegner Federico Orsini indispensabile per lo sviluppo dello studio svolto e l'ingegner Andrea Baldassa che mi ha seguito dal primo fino all'ultimo giorno e con il quale ho condiviso i fallimenti e i successi, fino al risultato finale. Ringrazio la mia famiglia, i miei genitori, mia sorella, che in questi anni mi sono sempre stati vicini e non mi hanno mai fatto mancare il loro supporto.

Ringrazio Giulia che mi ha supportato, e sopportato, e che ha creduto in me anche quando a non credere in me ero io.

Ringrazio, infine, ma non per importanza, i miei più cari amici, Nicolas e Silvia, che hanno affrontato con me questo lungo viaggio e che mi hanno sempre sostenuto e aiutato nei momenti più difficili.

*Padova, 25 ottobre 2023*

Ivanoiu Serban Florin